#### **REPUBLIQUE ALGERIENNE DEMOCRATIQUE ET POPULAIRE. MINISTERE DE L'ENSEIGNEMENT SUPERIEUR ET DE LA RECHERCHE SCIENTIFIQUE.**

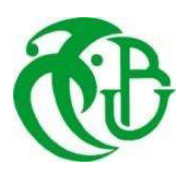

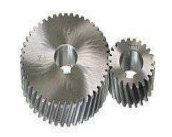

# **UNIVERSITE SAAD DAHLEB DE BLIDA -1-**

# **FACULTE DE TECHNOLOGIE. DEPARTEMENT DE GENIE MECANIQUE. LABORATOIRE D'ETUDES ET DE RECHERCCHE EN TECHNOLOGIE INDUSTRIELLE.**

 **Projet de Fin d'Etudes** 

**Pour l'obtention du diplôme de Master en Génie Mécanique.** 

# **Option : Génie Mécanique**

**Spécialité : Fabrication Mécanique et Productique.** 

# **ETUDE ET CONCEPTION DE SOUDAGE DES SUPPORTS METALIQUES TYPE : HTA ET BT.**

 **Réalisé par : M elle. MOKHTARI Soraya.** 

 **Proposés et encadrés par: M<sup>r</sup> . ALLALI Abderrazak. M<sup>r</sup> . CHERIFI Mohamed.**

**Promotion : 2020/2021.**

# *Remerciements*

*Louange à ALLAH le miséricordieux qui nous a donné la volonté, la santé et la patience pour finir ce modeste travail.*

*On tient à remercier vivement nous promoteurs, le professeur ALLALI Abderrazak, et Chef du Département de Génie Mécanique, Faculté de Technologie TEMMAR Mustapha, Université de Blida -1-, et Chef du Département de Génie Mécanique de Entreprise Nationale de Tubes et Transformation de Produits Plats de Réghaia AMER.YAHIA Yazid et deux ingénieurs, CHERIFI Mohamed et BOUMEDIENE Abdelmalek pour avoir dirigé ce travail et pour la confiance qu'ils nous ont témoignée en nous proposant ce sujet de fin d'études.* 

*On remercie les membres du jury pour avoir bien voulu accepter d'examiner et de juger mon travail.* 

*Enfin, mes reconnaissances les plus sincères s'expriment aux personnes qui ont contribué de près ou du loin dans ce travail.*

# Dédicaces

<sup>C</sup>'est avec un très grand honneur que je dédie ce modeste travail, aux deux personnes qui se sont sacrifiées pour je grandisse avec un savoir-faire et qui m'ont appris à ne jamais baisser les bras, et qui ont fait de moi ce que je suis aujourd'hui, sans lesquels je n'y serais jamais parvenu et qui je ne remercierais jamais assez ;

Mes très chers parents

# A mes sœurs

# Et atouts mes amis.

#### ا**لملخص :**

يحتوي المصنع ثلاث ورشات: الأول تقطيع الصفائح المعدنية على شكل مسطحات و الثانية تقطيع و تجميع مقياس لتلبية حاجيات الزبون و الثالثة تركيب و تلحم المنتوج حسب طلب الزبون وفي الأخير قبل تسليمه يدهن لكي يكون جاهز لتسليمه لزبون ِ ومع ذلك نظر ا لانخفاض الإنتاج يواجه هذا المصنع بعض الصعبات في تلبية متطلبات زبائنهم.

مهمتنا تقديم عملا ببرنامج solidworks 2014 الأصلي لتجميع مختلف القطع لنحصل على

منتوج ذات جودة عالية في اقل وقت. يوجد برنامج يعمل بنظريات دقيقة اقترحنها لتأكد من صلابة منتوجنا RDM 6 في الحالة الساكنة.

ر غم هذا يوجد عامل أخر خارجي يؤثر على صلابة منتو جنا ألا وهو سرعة الرياح التي تعد عائق كبير على صلابة منتوجنا.

تدخلنا في هذه المشكلة الرئيسية التي تحدد جودة وزيادة المنتوج وتحسين صلابته أكثر في اقل فتر ة زمنية ممكنة

وكل هذا يعود لاحترام معاير ومقايس المادة التي يصنع منها المنتوج مع مر اعاة القيم الحقيقية وقدرة المصنع على الانتاج لتحقيق معدل الإنتاج بجودة عالمية<sub>.</sub>

#### **Résumé :**

 L'unité profilé à froid dispose de trois lignes : le leur est pour le poinçonnage de tôle en Forme d'UPN ou T, la 2éme est pour le découpage et l'assemblage de l'échelle au niveau du Gabarit de soudage, et le 3éme est pour la peinture . Toutefois, à cause de la faible productivité Cette usine rencontre quelques difficultés à satisfaire les demandes de ses clients.

 Notre travail consiste principalement de simulation de Logiciel original SOLIDWOKS 2014, pour assembler les différentes parties de cette structure d'une manière reproductive, de même assurer une productivité élevée.

 Dans ce travail, nous avons mis au point un nouveau Support Métallique (poteaux Electrique Type : HTA.BT). Afin d'essayer d'intervenir dans les problèmes majeurs qui limitent l'activité de l'entreprise. Ainsi que l'application de ce gabarit pour augmenter la productivité ou l'améliorer de plus, dans un intervalle du temps.

On a proposé un logiciel RDM 6 pour vérifier la résistée du matériau a l'état statique et mobile.

 Afin de réaliser le taux de productivité, qu'on peut avoir avec des décisions importantes, on utilise les ressources à leurs maximums en tenant compte des valeurs réelles, et aussi en respectant la capacité de certaines ressources.

#### **Abstract:**

 The cold profile unit has three lines: the 1st is for punching the sheet metal in UPN\*or T form, the 2nd is for cutting and assembling the scale on the welding template, the 3rd is for painting. This factory however, encounters some difficulties in meeting the demands of its costumers because of its law productivity.

 In this work, we have developed a new Metal support (Electric poles Type: HTA. BT), in order to assemble the different parts of this structure in a reproductive way and with a high productivity too.

In this work, we have developed a new semi-automatic welding template –a clamping

With pneumatic cylinders- in an attempt to intervene in the major problems that limit the company's function, as well as the application of this template to increase the productivity or improve it more and more in a time interval.

 In order to see the productivity rate that can be achieved with important decisions, we use the resources to their maximums, taking into account the real values and respecting the capacity of some resource.

# **Table de matières.**

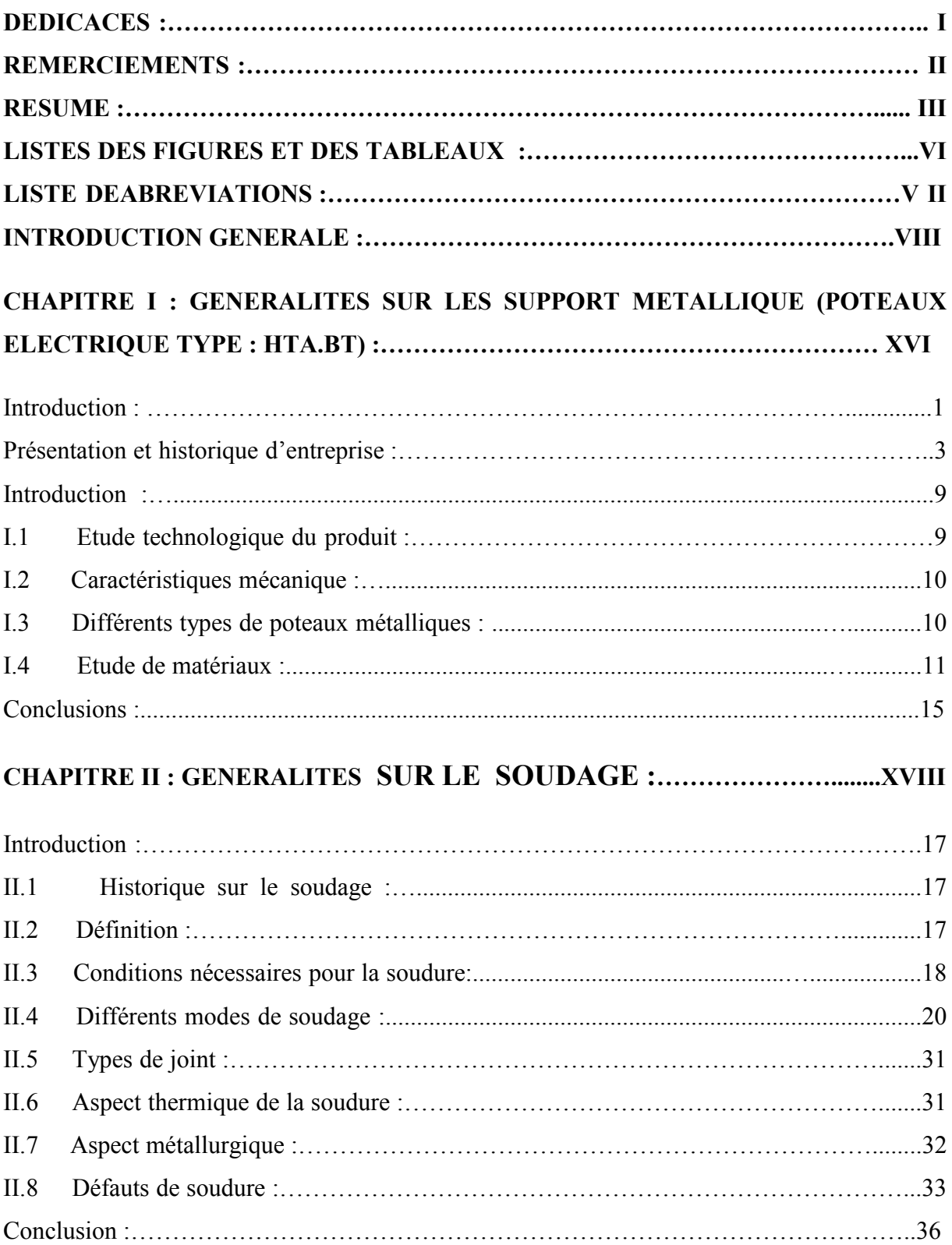

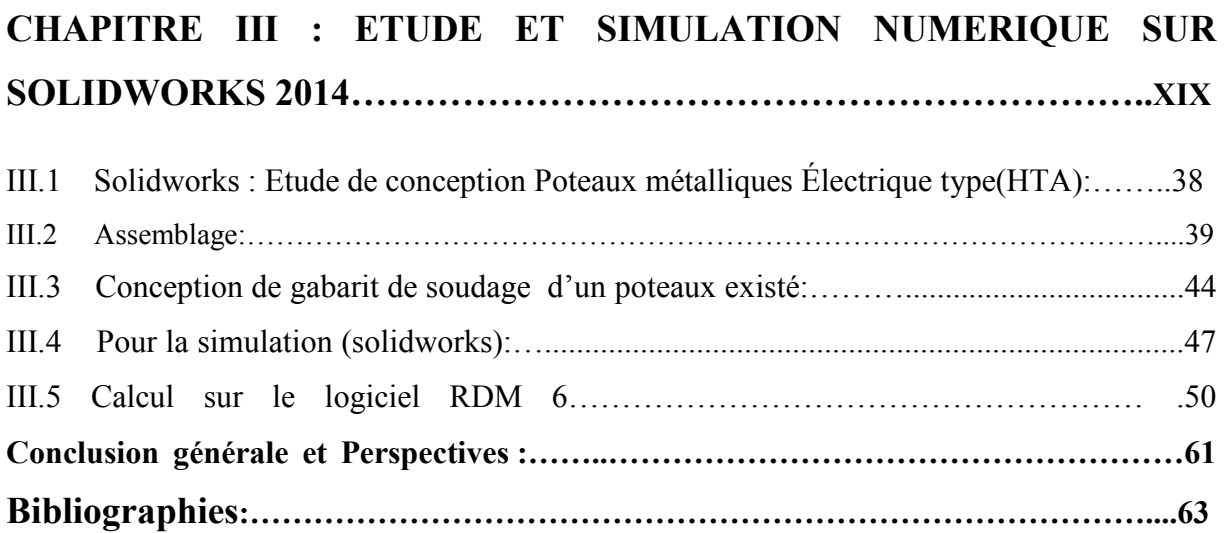

# **Liste des Tableaux.**

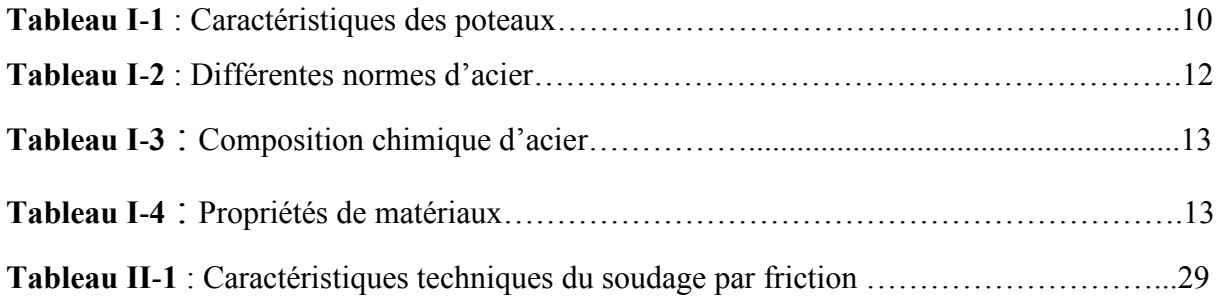

# **Liste des Figures.**

# **Chapitre I :**

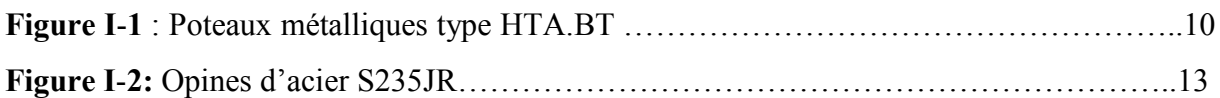

# **Chapitre II:**

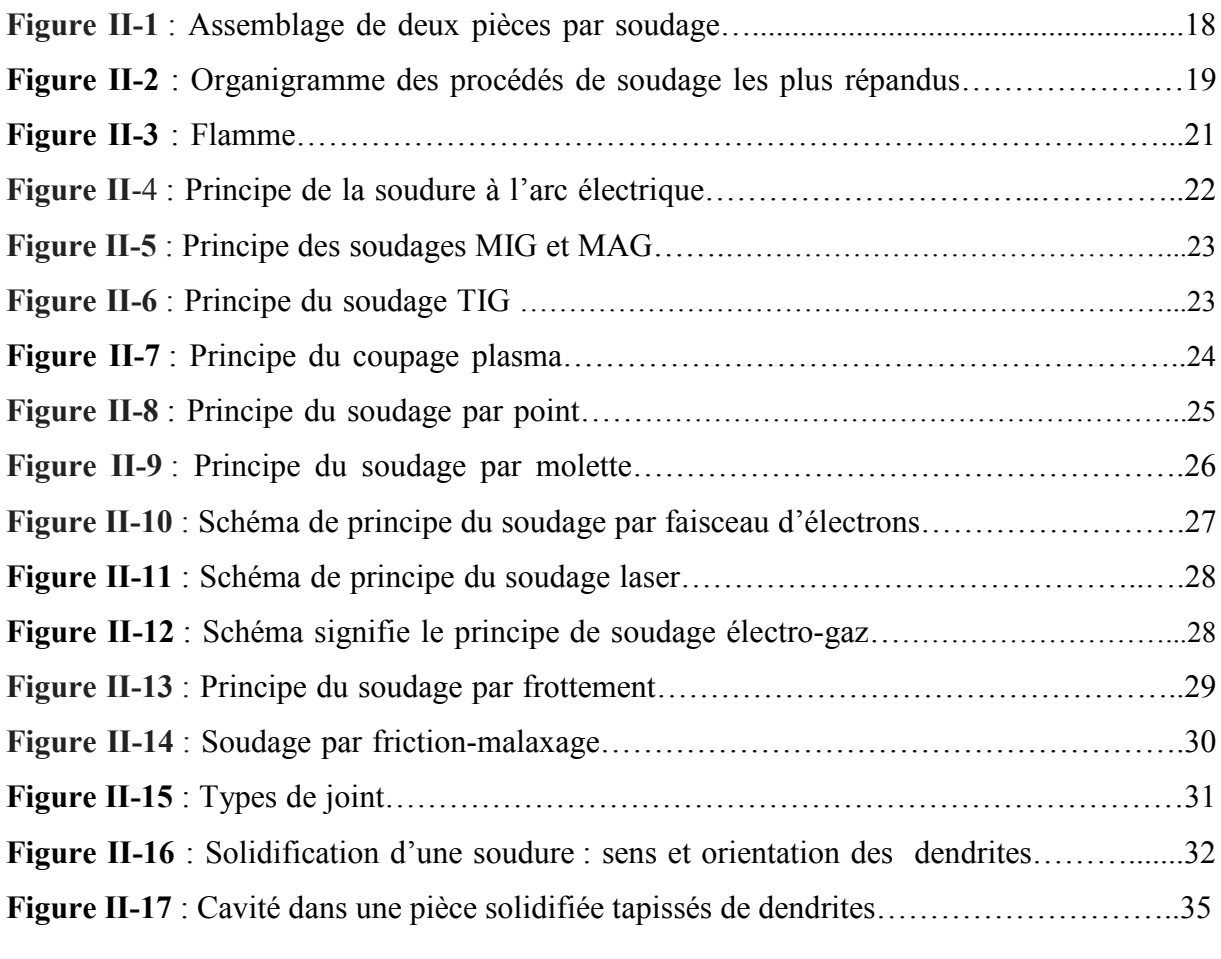

# **Chapitre III :**

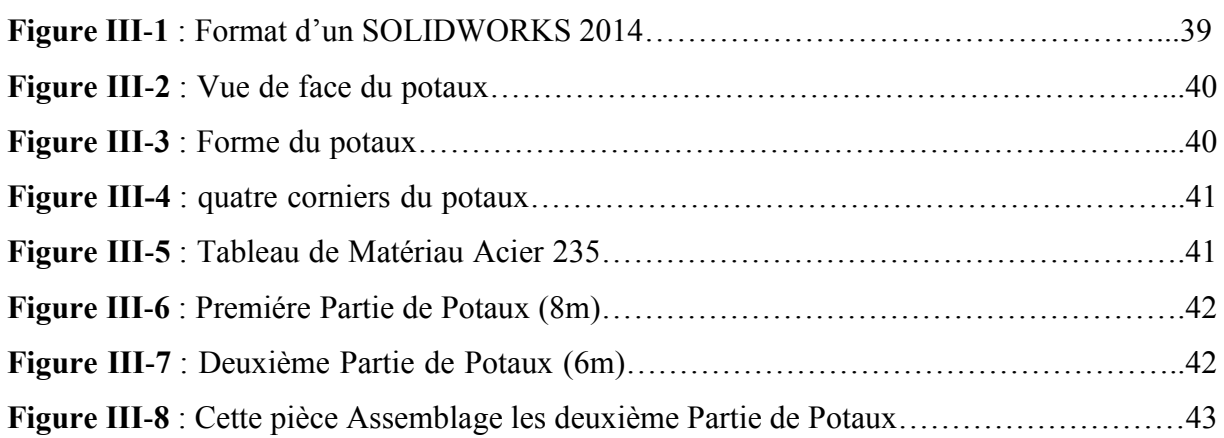

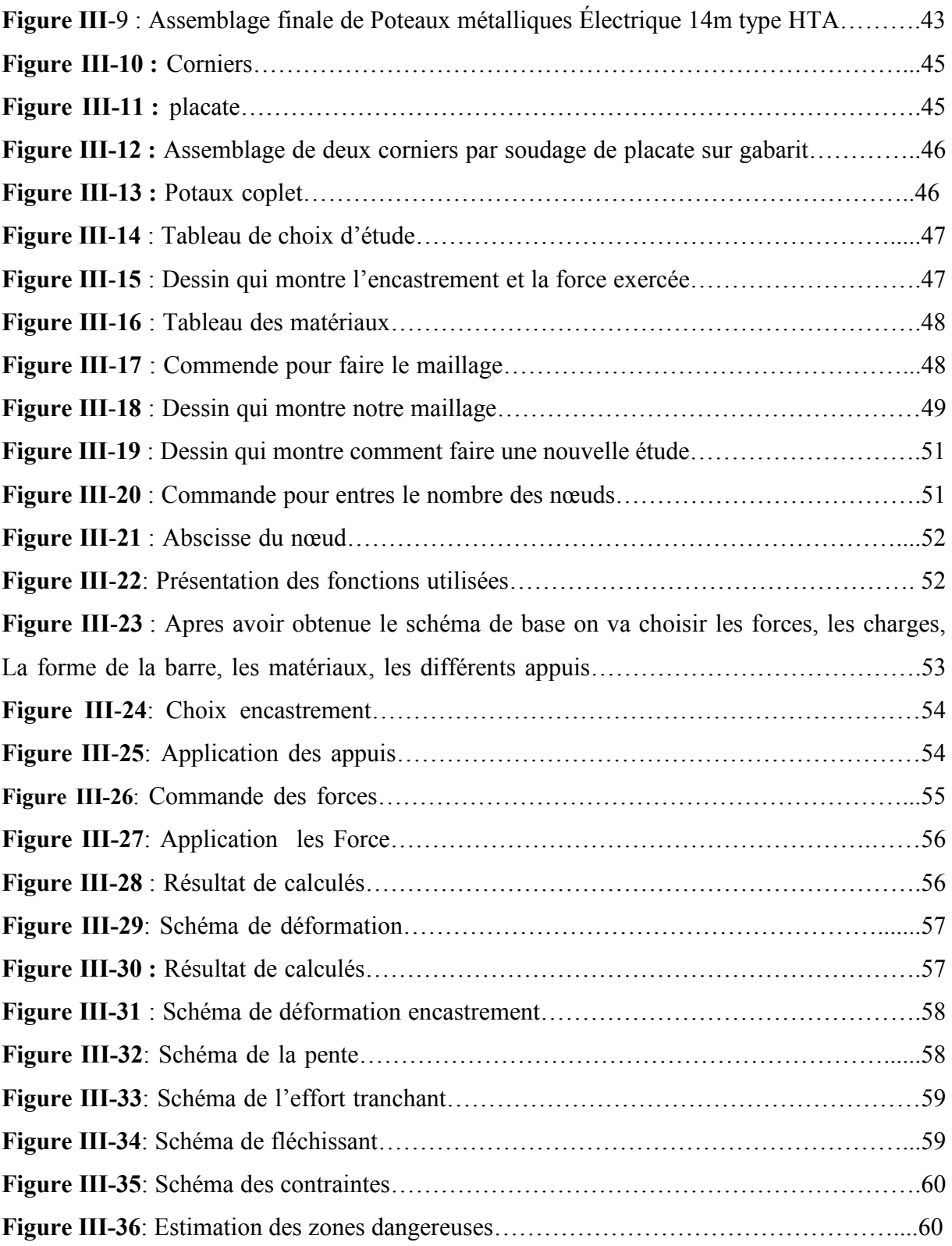

# **Liste des abréviations :**

- **R.L : R**ayonnage **L**ourd.
- **HTA : H**aute **T**ension (20-63KV).
- **BT : Basse T**ension (230-400V).
- **MPa : M**éga **P**asca.
- **IPN : P**outrelle **I à P**rofil **N**ormal.
- **Re :** Limite élastique.
- **S : A**cier de construction.
- **235** : **Résistance** élastique de l'acier en méga Pascal (MPa).
- **JR : E**nergie de rupture.
- **C : C**arbone.
- **Mn : M**anganisme.
- **P : P**hosphore.
- **S** : **S**oufre.
- **Cu : C**uvier.
- **F : F**orce.
- **Fa : F**orce axiale de poussée.
- **Fr : F**orce **r**adiale de maintien.
- **P : P**ression.
- **S : S**urface.

# Introduction générale :

 Le cycle de réalisation d'un produit fait apparaitre la diverse fonction fondamentale que doit assurer une entreprise que leurs relations. Cependant ,pour aboutir à un produit de qualité répondant à tous les critère du cahier des charges , chaque fonction doit mettre en places des équipes des ingénieurs et des techniciens pour solutionner les problèmes spécifique à chaque activité , la plupart des modification d'un produit sont des principalement à des raison de qualités ou des couts exécutifs .

Notre recherche consiste de proposer un système de fabrication de Poteaux métalliques électrique type (HTA et BT) industrie, entreprise est spécialisé dans le montage de différents type de Poteaux, dans le cadre de l'intégration et de développement, l'entreprise envisage de créer un atelier de fabrication de son propre rayonnage pour l'un des modèle de ces échelle afin de pouvoir éliminer les problème d'importation de ce dernier tel que le cout et temps et la paperasse.

Notre réseau électrique se compose de près de 1,4 million de kilomètres de lignes électriques, la majorité d'entre elles étant aériennes. La façon la plus aisée de distinguer ces différentes lignes est d'observer leurs supports et le nombre d'isolateurs qui changent en fonction de la tension du courant transporté.

On distingue schématiquement :

• les lignes à très haute tension (400 000 V et 225 000 V) et à haute tension (principalement 63 000 V) qui acheminent l'électricité des grandes unités de production jusqu'à des transformateurs. Gérées par l'opérateur SONALGAZ elles sont soutenues par des pylônes dont la forme et la largeur varient en fonction de l'environnement. Ces pylônes en acier sont souvent en « treillis » (assemblage formant une triangulation) Généralement, plus la tension de la ligne est élevée, plus les pylônes sont hauts. Un pylône soutenant une ligne de 400 000 V peut atteindre 90 m de haut.

• les lignes à moyenne tension et basse tension (entre 20 000 et 230 V) qui acheminent l'électricité depuis des transformateurs jusqu'aux consommateurs finaux. Principalement gérées par l'opérateur, elles sont soutenues par des poteaux électriques généralement en bois ou en béton. Ceux-ci ne mesurent que 10 à 14 m de haut.

Le courant est transporté au sein de câbles qui forment des « conducteurs électriques ». Ils sont nus (non isolés) pour en limiter le poids et sont accrochés aux pylônes ou aux poteaux via des chaînes d'isolateurs. Les isolateurs sont généralement des galettes en verre ou en porcelaine. On en dénombre jusqu'à 19 par chaîne sur les lignes à très haute tension du réseau de transport et jusqu'à 3 par chaîne sur les lignes à moyenne et basse tension du réseau de distribution.

#### **Plan du travail :**

INTRODUCTION GÉNÉRALE.

CHAPITRE I : GENERALITES SUR LES SUPPORTS METALLIQUE (POTEAUX ELECTRIQUE TYPE : HTA.BT).

CHAPITRE II : GENERALITES SUR LE SOUDAGE.

CHAPITRE III : ETUDE ET SIMULATION NUMERIQUE SUR SOLIDWORKS 2014 CONCLUSION GÉNÉRALE ET PERSPECTIVES.

# **Chapitre I**

Généralités sur les Support Métallique (Poteaux Electrique Type : HTA.BT.

# **I.1.Présentation et historique d'entreprise :**

Ce chapitre subdivisé en deux partie de :

-Présentation de la société ou s'est déroulé le stage pratique.

-présentation de poteau électrique et gabarit existe et l'échelle de 5000\*1000R.L.

# **Présentation de l'entreprise :**

La filiale TUBPROFIL est une société par action issue de la dernière restructuration de

L'entreprise mère ANAB IB décidée par son assemblée générale extraordinaire, elle est

Composée de trois unités de production, don deux sont implantées à Réghaia et la troisième

À Hassi Ameur/ORAN.

#### **Date de création de la filiale** : Le 01.01.2001.

#### **Mise en exploitation des unités :**

- PAF Réghaia : 1975.
- PTS Réghaia : 1960.
- PTTP Hassi Ameur : 1983.

#### **Présentation des unités :**

#### **Unité Profilés à Froid ''PAF'' Réghaia :**

Située dans la zone industrielle de Raghaia / Rouïba avec une assiette de 186 600 m², dont 95 000 m² couverte et 14 800 m² de voirie, l'unité Profilés à Froid a été mise en exploitation Progressive depuis 1975.

L'activité de l'unité repose sur les fabrications et prestations suivantes :

• Les profilés à froid : (largeur développée variant de 30 à 650 mm et épaisseur de 0,6 à 8 mm).

• Les tubes moyens nus et revêtus au polyéthylène : (diamètre de 60,3 à 168,3 et

D'épaisseur de 2,9 à 6,35 mm).

4

- Le revêtement des tubes de diamètres 114 à 356 mm.
- Les fers plats et larges plats : (largeur de 30 à 700 mm et d'épaisseur de 3 à 8 mm).
- Les produits façonnés tels que le rayonnage lourd et léger et divers accessoires.

# **Unité Petits Tubes Soudés ''PTS'' Réghaia :**

Implantée dans la zone industrielle de Réghaia sur la routa nationale N°5 une Superficie de 62 311 m², dont 33 437 m² couverts, l'actuelle unité PTS, mise en exploitation en 1960 sous l'appellation SOTUBAL (Société de Tubes d'Algérie) constitua en 1968 l'une des deux premières usines de l'ex Société Nationale de Sidérurgie.

L'activité de l'unité couvre :

En production :

- Les tubes gaz : (de diamètre de 17 à 60 mm et d'épaisseur de 2 à 3,6 mm).
- Les tubes serruriers ronds, carrés et rectangulaires :

(Ronds : de 10 à 90 mm et d'épaisseur de 0,7 à 4 mm).

(Carrés : de 16 à 45 mm et d'épaisseur de 1,25 à 3 mm).

(Rectangulaires : de 35\*20 à 60\*34 mm et d'épaisseur de 1 à 2,5 mm).

• Les tubes serres : (de diamètre de 27 à 60 mm et d'épaisseur de 1,5 à 2 mm).

En prestation :

Le refondée de bobines de 1à 6 mm.

- La galvanisation à chaud.
- La coupe à longueur des tubes.

## **Unité Petits Tubes et Tôles Profilées ''PTTP'' :**

Cette unité qui est située dans la zone industrielle de Hassi Ameur / Oran sur une superficie de 7 Ha, dont 13 500 m² couverts a été mise en exploitation en 1983.

# **Champ d'activité de l'unité couvre la fabrication :**

- Des tôles nervurées galvanisée : (largeur développée de 1020 mm et d'épaisseur 0,5 à 2 mm).
- Des tôles planes noires et galvanisées : (largeur développée de 1000 à 1040 et d'épaisseur de 0,5 à 2 mm).
- Des tôles ondulées galvanisées : (largeur développée de 1000 mm et d'épaisseur 0,5 à 2 mm).
- Des tubes serruriers ronds, carrés et rectangulaires :

(Ronds : de 16 à 90 mm et d'épaisseur de 0,7 à 4 mm).

(Carrés : de 16 à 40 mm et d'épaisseur de 0,8 à 4 mm).

(Rectangulaires : de 30\*20 à 60\*34 mm et d'épaisseur de 1 à 4 mm).

• Des tubes serrent : (de diamètre de 27 à 60 mm et d'épaisseur de 1,5 à 2 mm).

## **Capital social :**

• Le capital social de la société est de 537 760 000,00 DA.

#### **Siege social :**

• Le siège social de la société est situé en zone industrielle de Réghaia, route national N° 5, Réghaia – Alger.

## **Gamme de production :**

La fabrication porte sur une gamme de tubes en acier dont le diamètre est compris entra ''8

Et 36'' (219 mm à 914 mm) livrés nus ou revêtus :

## **Capacités de production :**

L**'**usine dispose d'une capacité annuelle de production se décomposant comme suit :

- Tuberiez : 40 000 Tonnes.
- Revêtement : 40 000 Tonnes.

#### **Marché :**

Les produis fabriqués par l'entreprise sont destinés à la satisfaction des besoins en canalisations pour le transport hydrocarbures et de l'eau.

Les clients potentiels sont constitués de :

-Secteur de l'énergie.

# **Domaines d'application :**

Les tubes ainsi obtenus sont destinés à :

- 1. Canalisation pour transport de fluides :
- Eau.
- Pétrole.
- Gaz.

2. Construction métallique :

- Support de construction (poteaux).
- Pieux battus pour fondations ou forage.
- Support d'éclairage (mâte d'éclairage).

#### **Activité :**

• Fabrication porte sur une gamme de tubes en acier dont le diamètre est compris

Entre 8'' et 36'' (219 mm à 14 mm) livrés nus ou revêtus :

-Tubes pour transport hydrocarbures.

-Tubes pneumatique.

Es tubes ainsi obtenus sont destinés à :

Canalisation pour transport de fluides :

-Eau.

-Pétrole.

-Gaz.

• Construction métallique :

-Support de construction (poteaux).

-Pieux battus pour fondations ou forage.

-Support d'éclairage (mâte d'éclairage).

- construction d'un gabarit de soudage (poteaux).

# Introduction :

Dans les constructions en acier modernes, les procédés de fabrication particuliers. Adoptés Pour ces profilés, qui consistent un laminage, le pressage ou le pliage des bobines minces, Conduisent à une grande souplesse des formes des sections et à une réduction de poids significative. Ces dernières années, l'amélioration des techniques de fabrication,

L'adoption de la protection contre la corrosion, l'application de techniques d'optimisation de la forme et les performances structurelles accrues ont conduit à une utilisation plus large des profilés formés froid. Toit et mur systèmes, fermes, charpente murale, platelage en acier pour structures composites et structures à bâtis industriels sont quelques applications typiques.

La conception de chaque catégorie de structures de faible épaisseur que certains problèmes particuliers soient maitrisés.

## **I.1.Etude technologique du produit :**

#### **I.1.1.Définition Poteaux métalliques électrique type (HTA et BT) :**

Les poteaux métalliques doivent répondre aux dispositions de la spécification technique de Senelec et à toutes les prescriptions qui n'y sont pas contraires, prévues par les normes de référence.

Les poteaux métalliques sont utilisés en HTA et en BT sauf dans, dans les zones polluées (marine, industrielle) et corrosives. En HTA, les poteaux sont implantés avec calage avec des pierres sèches. Le massif en béton coulé à pleine fouille sera fait en zones marécageuses et sera confectionné avec une pointe de diamant. **[2].**

Sur les lignes HTA, on raccordera à la terre : **[2].**

- Les poteaux métalliques.
- Les masses des appareils (interrupteurs aériens, transformateurs, parafoudres, …) ainsi que les armements ou les ferrures.
- Les écrans de câbles isolés torsadés (S26) aux extrémités du réseau.

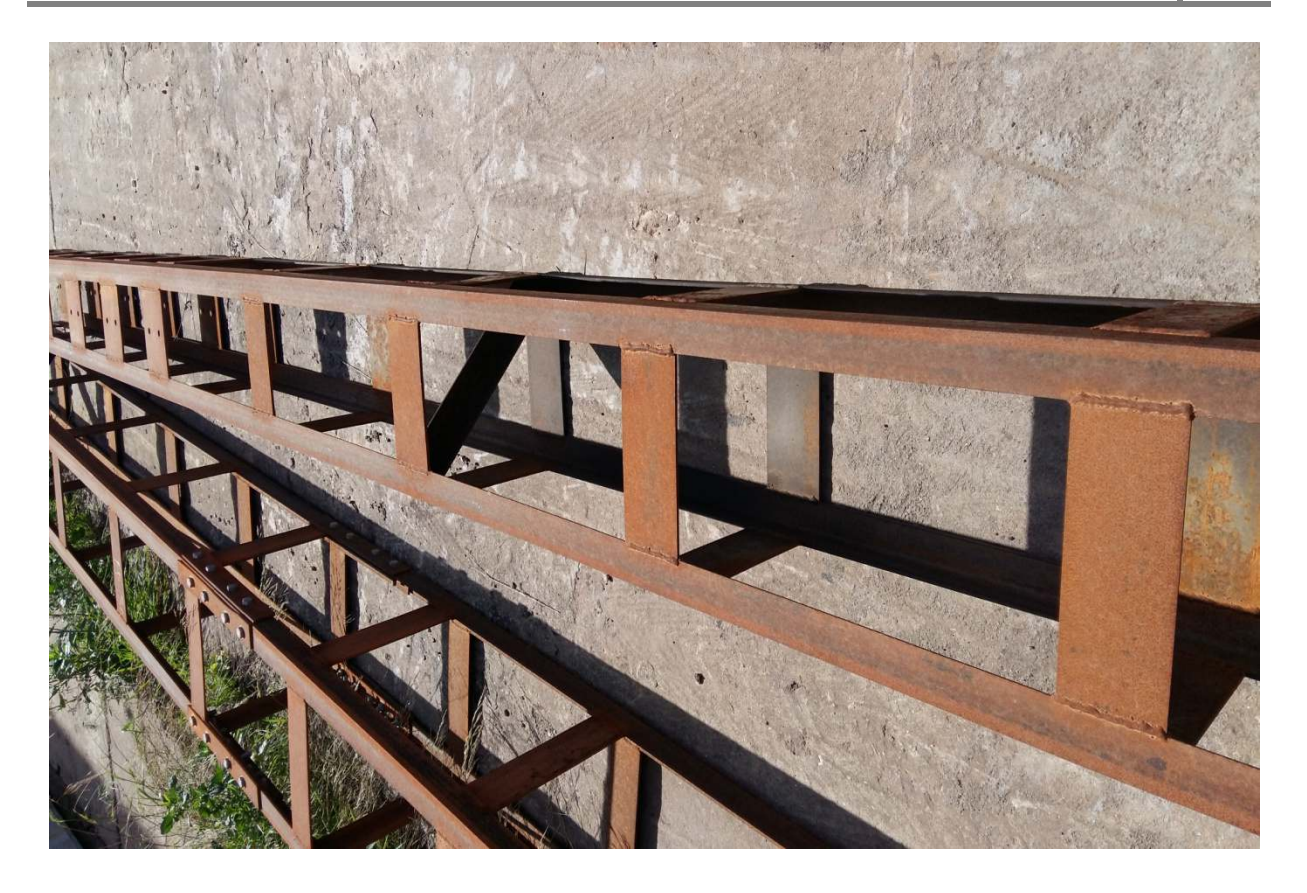

**Figure I-1 :** Poteaux métalliques type HTA.BT.

## **I.2. Caractéristiques mécanique :**

Chaque poteau doit être pourvu d'une plaque d'identification fixée à demeure portant les indications suivantes :

- Identité du constructeur.
- Hauteur en m.
- Effort nominal en daN.
- Année de fabrication.
- Un numéro d'ordre de fabrication éventuellement.

#### **I.3.Différents types de poteaux métalliques :**

- Tubulaires.
- Poutrelles.
- Treillis.

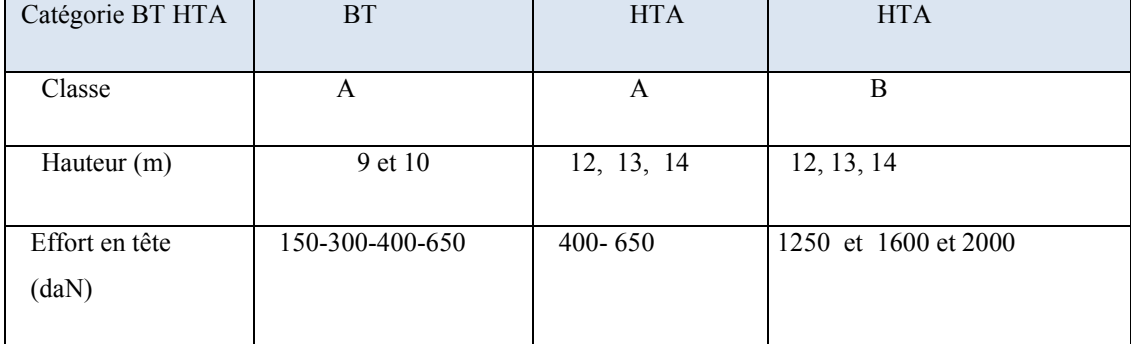

#### **Tableau I-3**: Caractéristiques des poteaux.**[2].**

- Hauteur en mètres.
- Effort nominal en daN.
- Classe.

## **I.4.Etude de matériaux :**

#### **I.4.1.Définition :**

Toute matière ou substance, naturelle ou artificielle, entrant dans la composition D'un objet technique. Par extension, le terme de matériau employé pour désigner "la matière De base'' qui rentre dans la fabrication d'objets technique. (Matériaux de construction : acier, ciments,…). Ce dernier est souvent une pièce d'un sous –ensemble.

C'est donc une matière de base sélectionnée en raison de propriétés particulières et mises-en Œuvre en vue d'un usage spécifique. La nature chimique, la forme physique (phases en Présence, granulométrie et forme des particules, par exemple), l'état de surface des Différentes matières premières, qui sont à la base des matières, leur confèrent des Propriétés particulières.**[3].**

#### **I.4.2. Type de matériau :**

#### **I.4.2.1.Matériaux métallique :**

Cesont des métaux ou des alliages métalliques faisant intervenir une liaison métallique, durs, rigides et déformables plastiquement.

#### **I.4.2.2.Matériaux organiques ou polymères organiques :**

Ce sont des matériaux constitués de molécules formant de longues chaines de carbone.

#### **I.4.2.3. Matériaux minéraux ou céramiques :**

Ce sont des matériaux inorganiques caractérisés par leur résistance mécanique et thermique (réfractaires).

#### **I.4.2.4.Matériaux composites :**

 Ce sont des assemblages d'au moins deux des trois types de matériaux déférents. Non miscibles (fibre + matrice).

#### **I.4.3.Acier de construction (E24- S235JR) :**

Pour ces aciers de construction, leurs dénominations comportent la lettre qui désigne leur usage.

- Lettre S (Structure) pour un usage général de construction métallique.
- $\triangleright$  Lettre E (Engin) pour construction métallique.

 Cette lettre est suivie de la limite élastique (Re) exprimée en [Mpa]. Cette limite élastique est une donnée caractérisant ses propriétés mécanique puisque c'est cela qui importe quand on choisit un acier de construction. Les constructions exigeant toujours une certaine rigidité. Les aciers sont toujours choisis avec une limite élastique minimale. Plus cette limite élastique est élevée, moins l'acier est déformable. L'acier S235JR est un acier de construction destiné à un usage général avec une limite élastique de 235MPa. Le S235JR est la nuance la plus courante.**[3].**

#### • **Désignation :**

S 235 JR.

S : Acier de construction.

235 : Résistance élastique de l'acier en méga Pascal (MPa). .

JR : Energie de rupture.

#### • **Bobine d'acier S235JR :**

 Bobines en acier laminée à chaud. D'épaisseur entre 0,12mm – 8mm et poids de 12 – 25 tonnes.

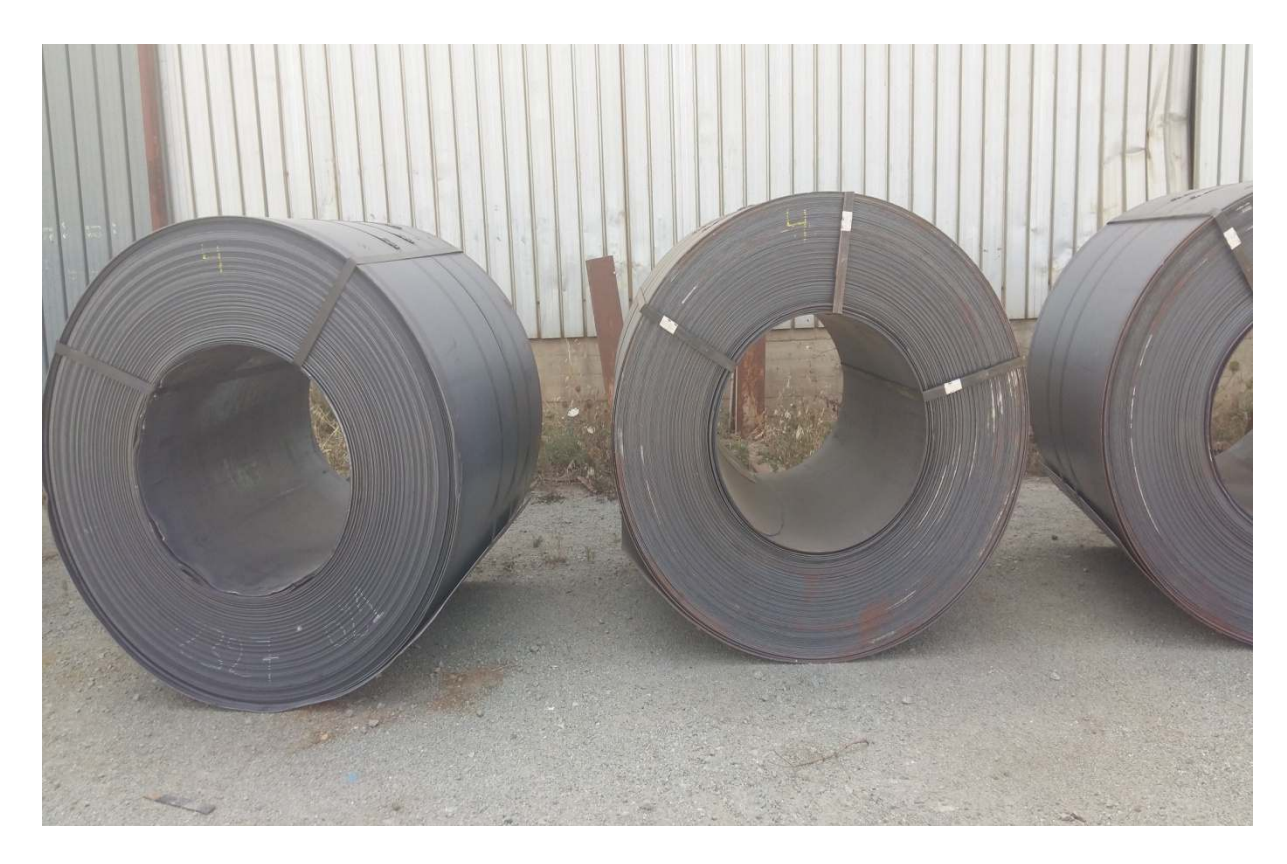

**Figure I-2:**Bobbinsd'acier S235JR.

#### **Tableau I-2 :** Différentes normes d'acier. **[3].**

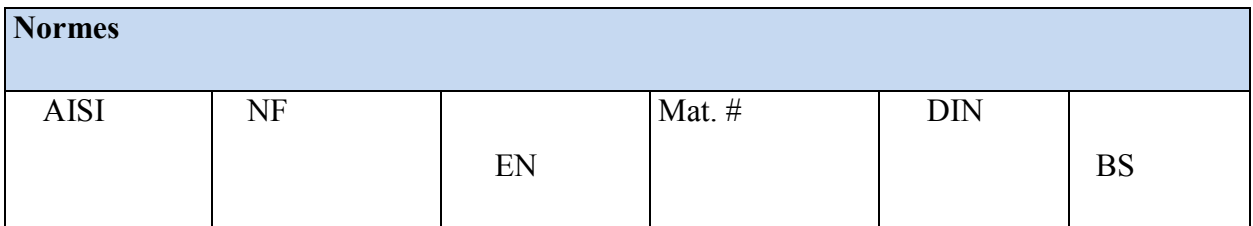

**Tableau I-3 :** Différentes compositions chimiquesd'acier. **[3].** 

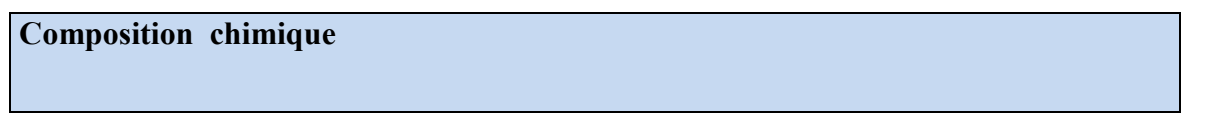

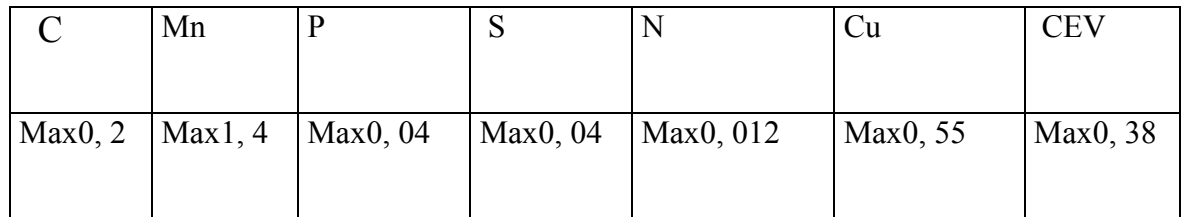

#### **Tableau I-4 :** Propriétés de matériau. **[3].**

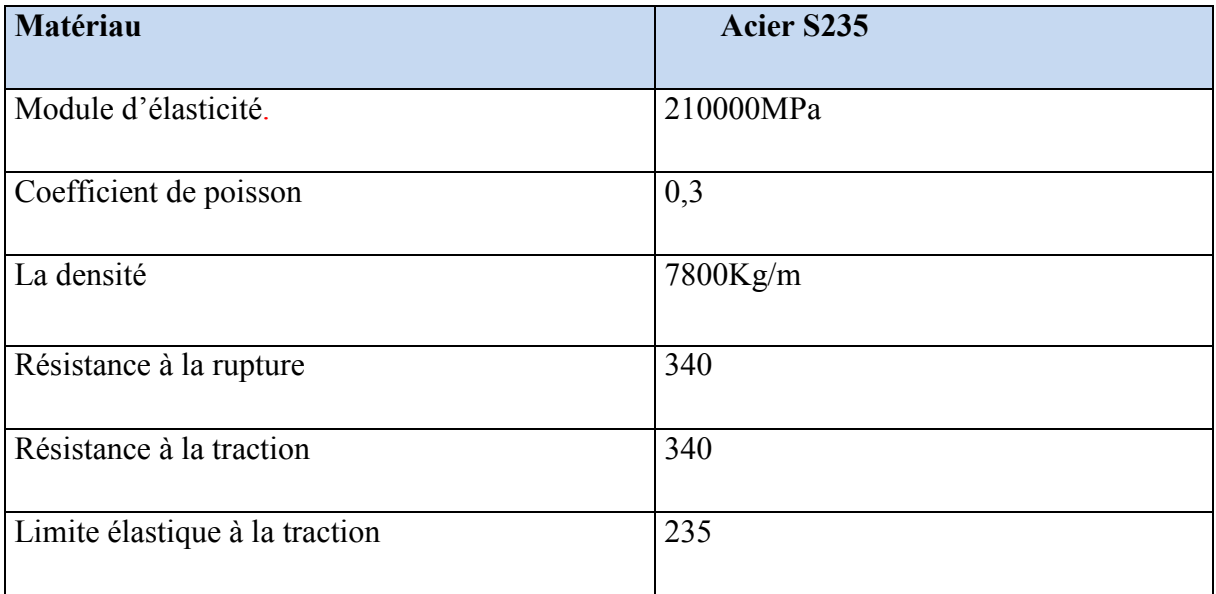

#### **Conclusion :**

La production de cette doctrine constitue un maillon essentiel et entre en droite poteaux électrique de ces orientations déclinées en objectifs stratégiques. La présente doctrine traite du matériel et des équipements à poser, de la structure des réseaux, de l'encadrement des chantiers et des aspects réglementaires de l'occupation des espaces publics. L'objectif de cette doctrine est de tracer les directrices pour la construction des poteaux aériennes et souterraines type (HTA et BT) pour permettre l'harmonisation des pratiques au sein de l'entreprise mais aussi d'avoir Poteaux métalliques électrique type (HTA et BT) x fiables, souples et pérennes. Ce document une fois mis à la disposition des entreprises prestataires permettra à Senelec d'informer cette frange de ces parties intéressées pertinentes sur les méthodes de construction des poteaux HTA et BT. C'est à la fois un outil pour les bureaux d'études, les installateurs et les bureaux de contrôle. Il permet aussi d'éviter les différences d'interprétation qui ont toujours existé lors de l'exécution des réseaux de distribution électrique.

 Cette politique de construction des ouvrages entre en droite ligne avec le chapitre I de l'ISO 9001 version 2015 relatif à la compréhension des besoins et des attentes des parties intéressées.

# **Chapitre II Généralités Sur Le Soudage.**

#### **II. Soudage :**

#### **Introduction :**

Depuis une trentaine d'années environ on utilise la soudure comme procédé d'assemblage des éléments de charpente métallique. En fait, il existe différents procédés pour réaliser une soudure ceux –ci peuvent se classer en deux grandes catégories **[4]:** - Les soudures réalisées en utilisant les propriétés de la combustion de certains gaz. - Les soudures réalisées en utilisant l'énergie électrique. Un assemblage soudé doit présenter toutes les garanties d'obtention de la qualité finale escomptée lui permettant de satisfaire aux conditions de service qui lui sont imposées. C'est ce que l'on nomme la soudabilité globale. Toutes les étapes de la réalisation d'un assemblage soudé sont soumises aux aléas de fabrication qu'il s'agisse du soin apporté à l'exécution ou de la rigueur de son suivi. [**5].**

#### **II.1.Historique sur le soudage :**

Les origines du soudage moderne datent la fin du 19 siècle et du début de 20ème siècle.Le soudage de nos jours Nous n'estimons aujourd'hui que (60 à 80) % de la production mondiale de l'acier soient destinés à la fabrication des produits soudés. A noter que le soudage est particulièrement utilisé dans les domaines de la fabrication des assemblages métallique à partir de la microélectronique jusqu'à la fabrication de grands corps de presses hydraulique. Actuellement nous avons la possibilité de des éléments d'épaisseur de 0.01mm jusqu'à 1000 mm et même plus en bref, on soude presque tous les métaux et alliages utilisés dans les techniques modernes. Les procédés de soudage appelés soudage de rechargement existent aussi et sont Largement utilisés pour la remise en état de pièces et assemblage usés ou endommagés. Le développement actuel des procédés de soudage est axé vers le perfectionnement des techniques d'utilisation (procédures, métallurgie, et équipement), vers l'introduction des robots industriels et de la programmation, vers l'application des nouvelles sources d'énergie telle que le LASER. **[6].**

#### **II.2. Définition :**

 C'est un procédé d'assemblage permanent de deux ou plusieurs pièces par fusion localisée du métal. Le soudage offre un moyen de faire des assemblages métalliques continus, capables de transmettre des charges entre les composants d'une structure. Pour obtenir un joint soudé dans

des conditions idéales, il doit y avoir entre les pièces soudées, une continuité parfaite du point de vue des propriétés du matériau ; plus particulièrement sur les plans mécanique, physique et métallurgique. En pratique, ces conditions ne sont que très rarement réunies. Toutefois, il existe de nombreuses manières d'obtenir des soudures dont les propriétés sont suffisamment proches des conditions idéales ou des conditions minimales recherchées pour l'exécution d'un joint soudé.**[7].**

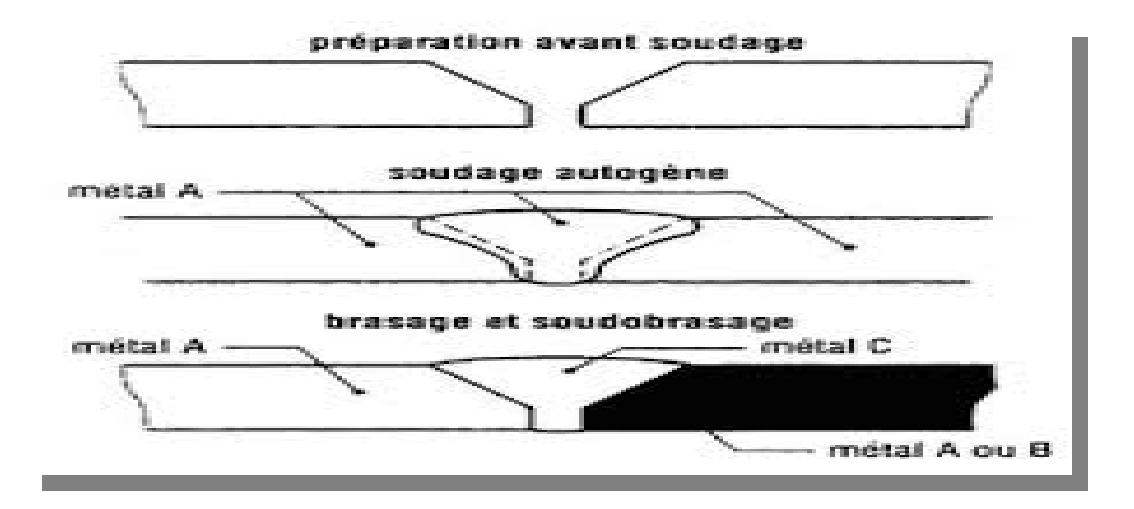

**Figure II-1 :** Assemblage de deux pièces par soudage.

#### **II.3. Conditions nécessaires pour la soudure :**

 Les procédés de soudage doivent être adaptés aux conditions de service exigées, d'où la nécessité d'un choix judicieux du procédé et des conditions dans lesquelles sera exécutée la soudure. Pour unir deux surfaces de façon satisfaisante, celles-ci doivent être exemptes d'oxydes, de films organiques ou de gaz absorbés. Bien qu'utile, le nettoyage des surfaces n'est pas toujours indispensable si le procédé de soudage dissout ou disperse les pellicules superficielles (action chimique d'un flux, action directe de l'arc électrique ou moyen mécanique). Pendant l'opération de soudage, les pellicules ne doivent pas se reformer.

Presque tous les procédés de soudage s'effectuent à l'abri de l'atmosphère grâce à une protection appropriée. L'exécution de la soudure, qui doit permettre l'obtention d'un joint soudé ayant les propriétés désirées (mécaniques, métallurgiques, etc.) nécessite 4 conditions **[7]** :1- Disposer d'une source d'énergie pour unir les faces par fusion ou par pression. 2- Le procédé doit pouvoir éliminer la contamination des deux faces à unir. 3- Pendant l'opération

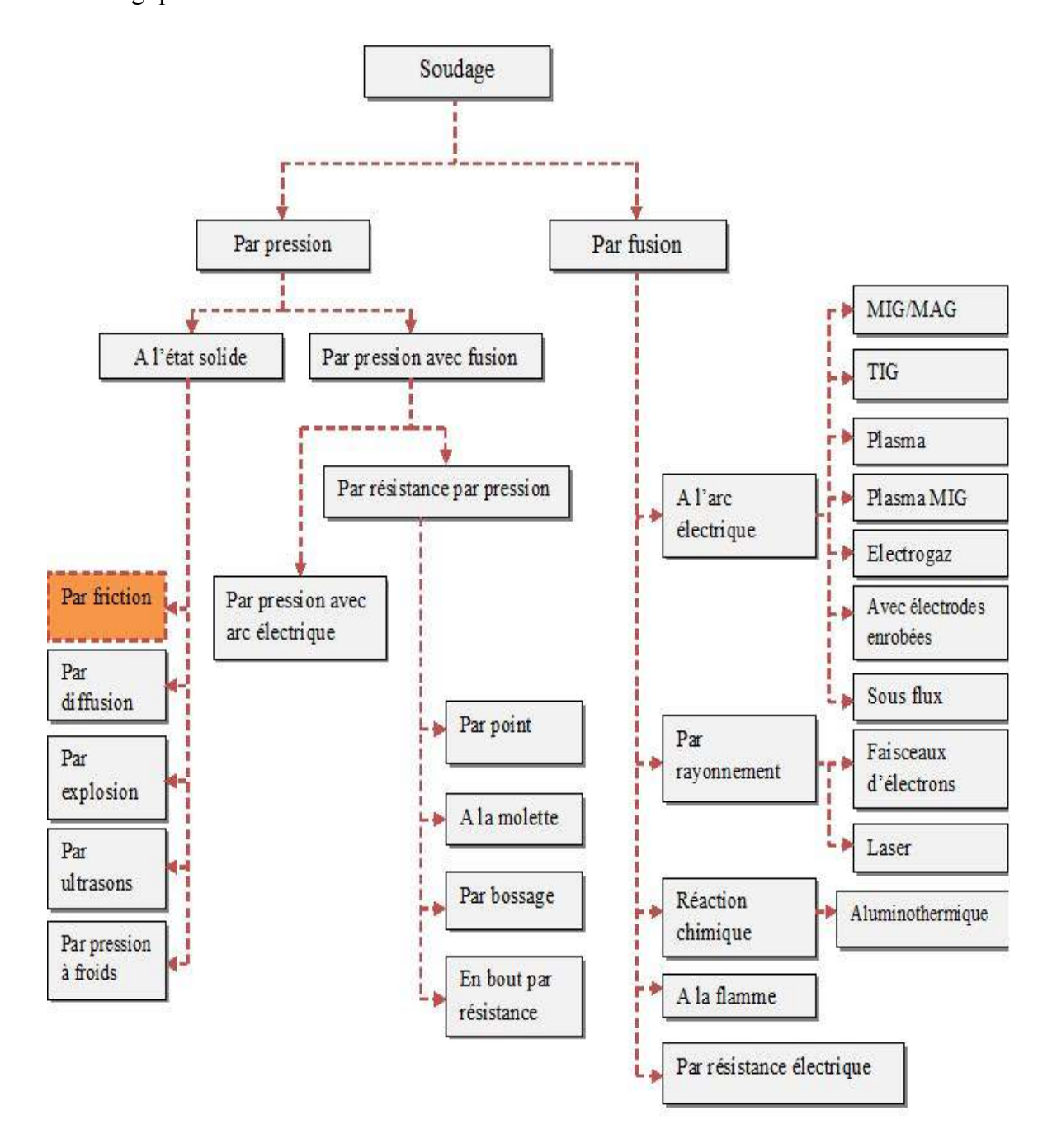

**Figure II-2** : Organigramme des procédés de soudage les plus répandus.

**II.4. Différents modes de soudage :** Pour obtenir la continuité atomique entre les deux parties à assembler, sachons que les conditions nécessaires précédentes sont respectées, on peut envisager 2 modes de soudage **[8**]: a) Par pression en phase solide : La liaison est obtenue par déformation à froid, si le métal est suffisamment ductile, ou à chaud pour amollir le métal, la déformation due à la pression concourt dans certains cas, à satisfaire la condition de propreté en brisant les pellicules superficielles. b) En phase liquide : Les deux faces à assembler sont mises en contact avec du métal liquide ou sont elle même amenées superficiellement à l'état liquide. La plupart des procédés de soudage emploient ce mode qui permet d'obtenir la fusion locale du joint.

On estime qu'il y a une quarantaine ou une cinquantaine de procédés de soudage au total. La figure II.2 présente un organigramme des procédés de soudage les plus répandus. Les procédés de soudage se subdivisent en deux grands groupes, en l'occurrence les procédés de soudage par fusion et les procédés de soudage par pression. **[8].**

#### **II.4.1. Soudage Oxyacéthylénique :**

#### **II.4.1.1.Définition du soudage OA, ou soudage oxyacétylénique, ou soudage chalumeau:**

 Le soudage Oxyacéthylénique est un procédé de soudure à la flamme. Le soudage est réalisé à partir de la chaleur d'une flamme née de la combustion d'un gaz combustible l'acétylène C2H2 avec un gaz comburant d'oxygène  $-O_2$ . La température de la flamme peut atteindre les 3200 ° Celsius, lorsque le mélange C 2H 2 et O 2 est correctement équilibré dans le chalumeau. Le métal d'apport est amené manuellement dans le bain de fusion.

On peut souder « en bord à bord ».

 L'énergie calorifique de la flamme fait fondre localement pièce à assembler et le fil d'apport pour constituer le bain de fusion et après refroidissement le cordon de soudure. **[9].**

#### **II.4.1.2. Principe du soudage OA :**

- Mélange deux gaz, l'oxygène et l'acétylène.

- Enflamme le mélange.

- Obtient alors, après réglage une flamme nous permettant de souder.

Le chalumeau de soudage est relié par des tuyaux à la bouteille de gaz combustible

D'acétylène (pression de service 0,25 bar), Et à la bouteille de gaz comburant d'oxygène

(Pression de Service 3,5 bar) Un manodétendeur placé sur chaque Bouteille avec un dispositif

De sécurité d'anti-retour régule La pression et l'arrivée des gaz.

#### **II.4.1.3. Mode opératoire :**

1-Ouvrir les vannes d'acétylène et d'oxygène.

- 2-Régler les pressions sur le manomètre : Oxygène 1,5 bars et Acétylène 0,5 bars bars.
- 2-Régler les pressions sur le manomètre : Oxygène 1,5 bars et *l*<br>3-Ouvrir le robinet d'acétylène d'1/8 de tour sur le chalumeau.

4-Allumer le chalumeau.

5-Ouvrir l'oxygène et régler suivant la flamme désirée.

#### **II.4.1.5. Flamme :**

Pour vérifier les défauts lors du Brasage

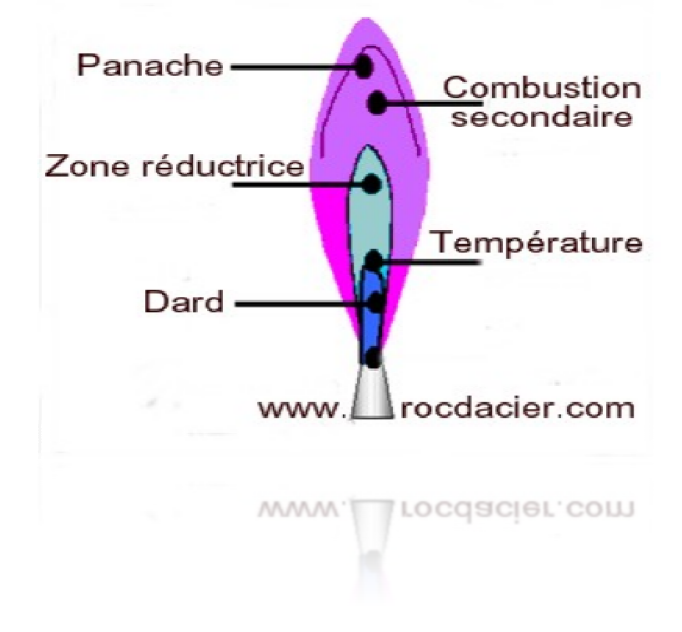

La flamme est composée de 3 zones :

- Le dard
- La zone réductrice
- Le panache

**Figure II-3**: Flamme.**[9].**

#### **II.4.1.6.Température de flamme chalumeau :**

La température de la flamme n'est pas identique dans ces 3 zones. La température maxi atteint 3100°c à 5 mm du dard.

#### **II.4.2. Soudage à l'arc électrique :**

#### **II.4.2.1.Principe :**

Comme le montre la (Figure II.4), le soudage à l'arc est un procédé de soudure par fusion où la chaleur est produite par un arc électrique, formé entre le métal de base et l'électrode, ou entre deux ou plusieurs électrodes. Le contact puis le léger éloignement de l'électrode par rapport aux pièces provoque l'arc électrique. L'électrode est constituée d'un métal dont les caractéristiques mécaniques, chimiques et physiques sont très proches du métal des deux pièces à souder.

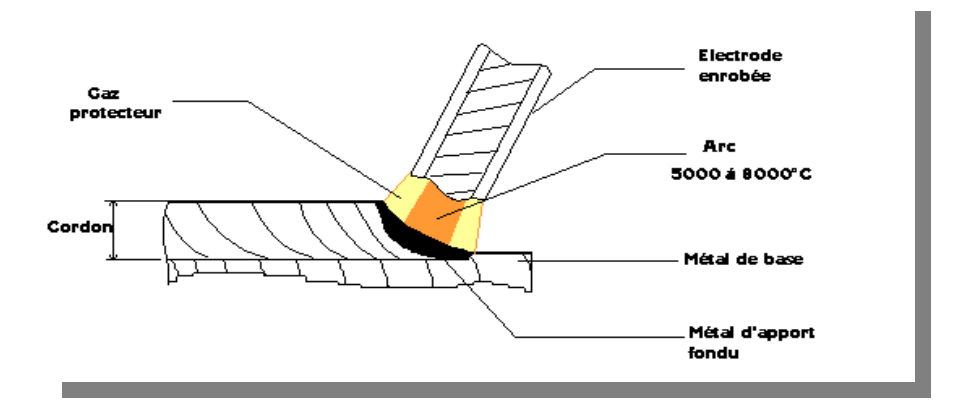

**Figure II-4** : Principe de la soudure à l'arc électrique.**[9].**

#### **II.4.2.2. Techniques du soudage à l'arc électrique :**

Le soudage à l'arc électrique comprend plusieurs techniques :

#### **a) Soudage à l'électrode enrobée :**

 L'électrode, dirigée manuellement est fusible et fournit le métal d'apport. L'enrobage assure un rôle protecteur et son épaisseur permet de jouer sur la forme du cordon, concave ou convexe (Voir schéma précédant). **[8].**

#### **b) Soudage MIG (Métal Inerte Gaz):**

 Encore appelé semi-auto, il est très adapté à la petite industrie : facile d'emploi ; arc visible ; pas de laitier ; grande vitesse de soudage ; temps de formation réduit. Il utilise une électrode fusible (Fil se déroulant automatiquement) travaillant en atmosphère inerte (Gaz protecteur : Argon, Argon + Hélium, etc.) afin de protéger le bain de fusion. **[8].** 

#### **c) Soudage MAG (Métal Active Gaz) :**

C'est une variante du soudage MIG utilisant un mélange de gaz carbonique  $CO<sub>2</sub>$ et d'argon adaptée au soudage des aciers de construction au carbone. (Figure II.5) montre le principe des soudages par MIG et MAG.

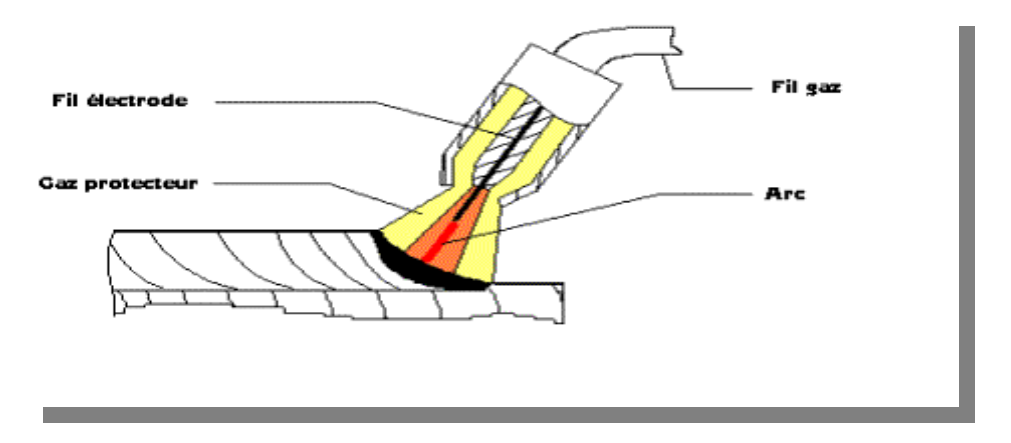

**Figure II-5** : Principe des soudages MIG et MAG.**[10].**

# **d) Soudage TIG (Tungstène Inerte Gaz) :**

 Variante des précédents, plus productive et utilisant une électrode réfractaire ou non fusible en tungstène. Le métal d'apport est amené manuellement (Baguette) ou automatiquement (Fil déroulé). Il convient bien aux faibles épaisseurs (0.20 à 3 mm) et peut aussi s'utiliser sans métal d'apport et remplacer le soudage par points (Voir soudage par résistance). **[8].**On trouve dans la(Figure II.6)le principe du soudage TIG.
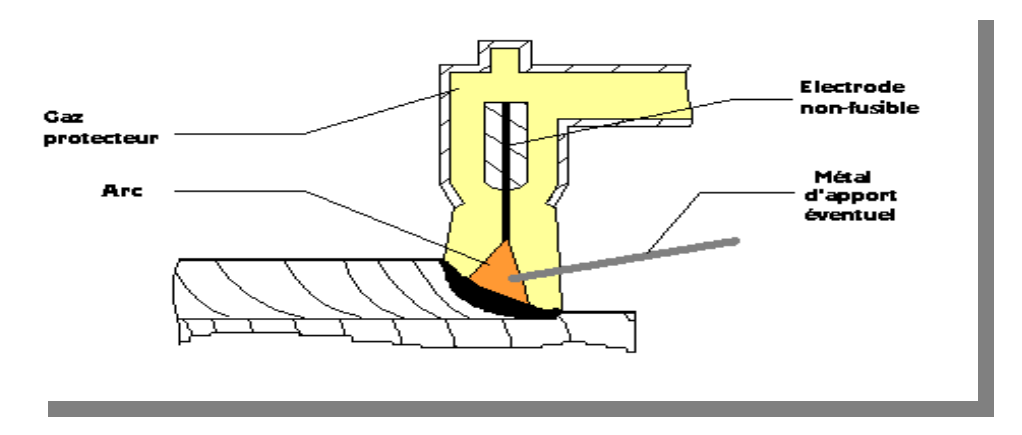

**Figure II-6** : Principe du soudage TIG. **[11].**

#### • **Domaines d'application :**

 Il est employé dans la construction mécano-soudée, la chaudronnerie, les charpentes métalliques, les chantiers navales, l'industrie automobile, le nucléaire, l'aérospatiale. **[8].**

#### • **Matériaux utilisés :**

Les matériaux utilisés selon le type de soudage ; on trouve pour : \*Soudage MIG (Métal Inerte Gaz) : Aciers inoxydables, Aluminium, Cuivre. \*Soudage MAG (Métal Active Gaz) : Aciers ordinaires. \*Soudage TIG (Tungstène Inerte Gaz) : Suivant le type de courants électrique : \*Courant continu : symbole DC : Aciers ordinaire, Aciers inoxydables, Cuivre, Titane… \*Courant alternatif symbole ~ AC : Aluminium.

#### **II.4.3.Soudages plasma :**

#### **II.4.3.1.Principe :**

 Le principe de la soudure à l'arc tient dans le principe de l'élévation de température au point de fusion par l'utilisation d'un arc électrique. C'est l'échauffement créé par la résistivité des métaux parcourus par l'électricité qui élève la température au point de soudure jusqu'à celle requise pour la fusion du métal. Basé sur l'évolution de la soudure TIG et de la soudure MIG, la soudure plasma nécessite un gaz supplémentaire qui mélangé au gaz principal élève notablement la température de soudage jusqu'à l'effet plasmatique.**[10].**

Cette buse canalise d'une part le gaz initial en position centrale et d'autre part le second gaz en

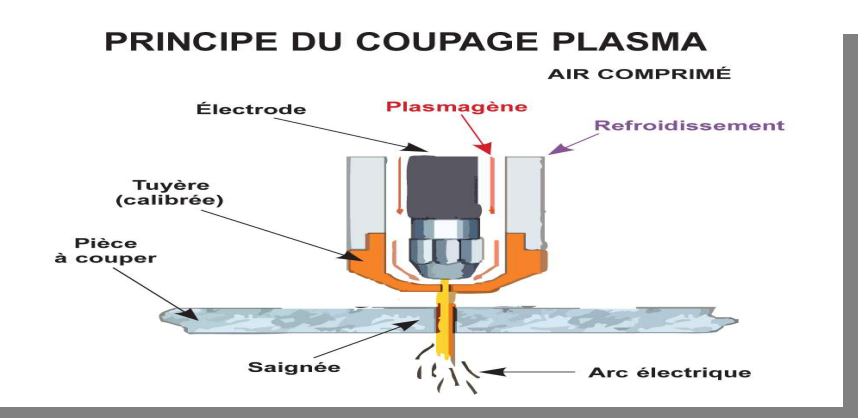

position annulaire. Voir (Figure II-7).

**Figure II-7** : Principe du coupage plasma. [**8].**

# **II.4.4.Soudage par résistance :**

## **II.4.4.1Principe :**

Les pièces à assembler sont maintenues en contact par un effort de compression puis soudées par recouvrement ou bout à bout sans métal d'apport. La fusion est provoquée par effet Joule : Courant de forte intensité (I > 2000 A) sous basse tension. Après coupure du courant, l'effort de compression «Forge» la soudure. **[8].**

De nombreux procédés de soudure par résistance existent, en particulier on trouve: Soudage par points, très utilisé en grande et petite série, il est réalisé entre deux électrodes. Fusion se produit à la frontière entre les deux pièces à souder comme le montre-l (Figure II.8).

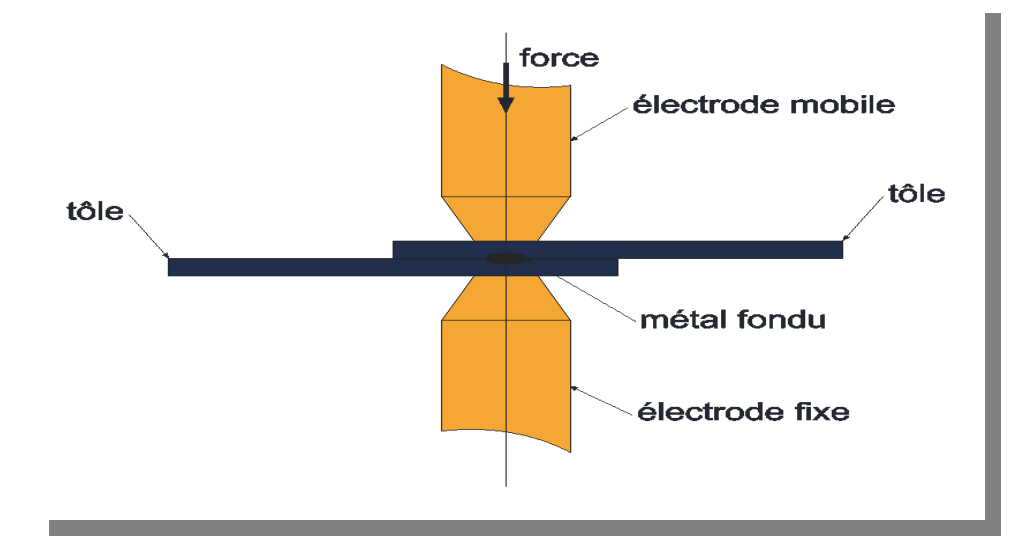

**Figure II-8** : Principe du soudage par point.**[8].**

 Il existe de nombreuses variantes de cette technique de soudage tel que le soudage par molette où les électrodes sont remplacées par des molettes tournantes ce qui permet un soudage continu ou discontinu très rapide. Voir (Figure II.9).

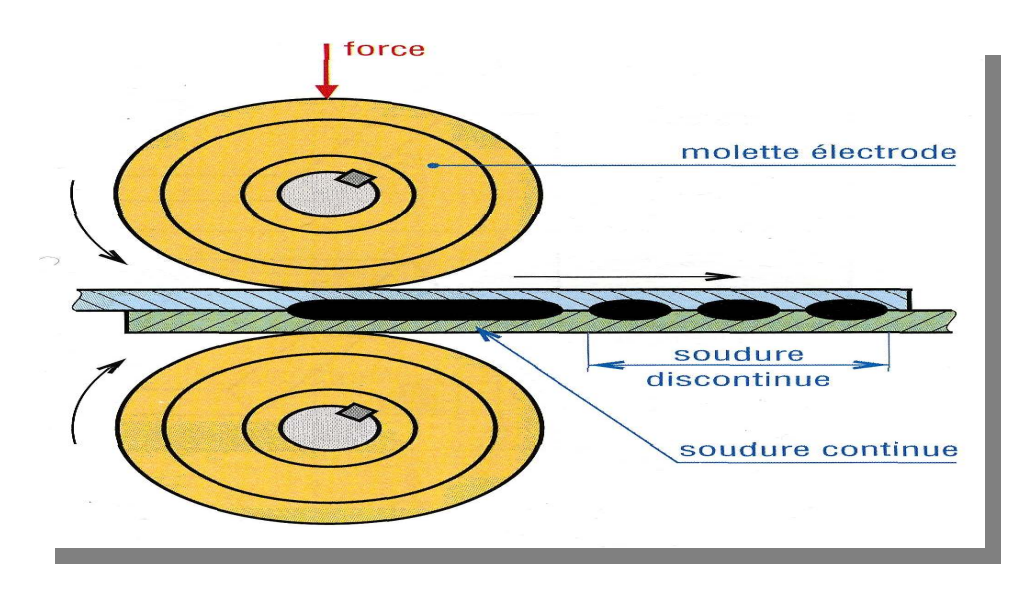

**Figure II-9** : Principe du soudage par molette.**[8].**

**b- Domaines d'application :** Ce procédé est très utilisé en grande et petite série, il est aussi très rapide. Il est utilisé dans de très nombreux domaines :

- Industrie automobile,
- Aéronautique,
- Aérospatiale,
- Nucléaire,
- Industrie électrique et électronique,
- Appareils ménagers,
- Mobilier métallique,
- Armatures en fils,
- Soudage en bout de barre, de profilés, de pièces tubulaires, de tôles, …

Avec ce procédé, on peut souder de différents métaux comme :

 **-** Acier,

**-** Inox,

**-** Aluminium…

# **II.4.5. Soudage par faisceau d'électrons** :

 **a- Avantages :** Le soudage par faisceau d'électrons (Soudage FE) apparaît en 1958 **(FigureII.10).** Il relève, avec le soudage laser, de la catégorie du soudage par faisceau à haute densité d'énergie. Grâce à l'utilisation de très hautes températures, il permet une pénétration étroite et profonde. **[6].**

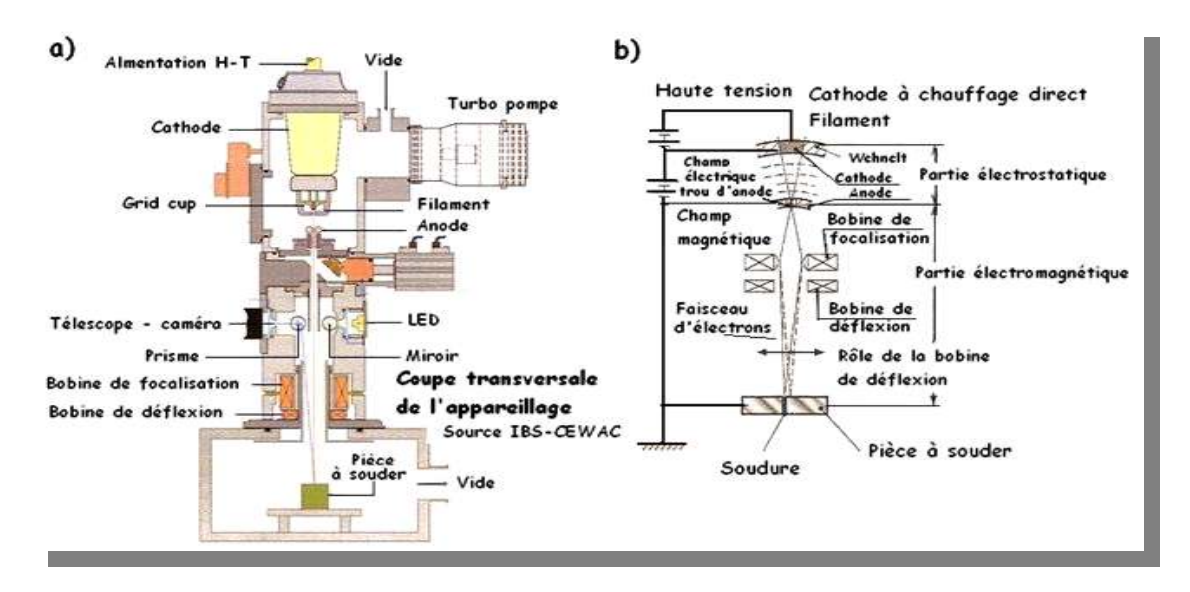

**Figure II-10 :** Schéma de principe du soudage par faisceau d'électrons.**[6].**

**b- Inconvénients :** Il présente néanmoins un inconvénient majeur : il faut en effet pouvoir disposer d'une chambre à vide pouvant contenir à la fois le canon à électrons et la pièce à souder. **[6].** Haute tension Trou d'anode Bobine de focalisation Bobine de déflexion Cible Anode Cathode Concentration et déflexion.

**c- Utilisations :** Aéronautique et le nucléaire sont les premiers à le plébisciter.

# **II.4.6. Soudage laser :**

 Le soudage (Et le coupage) laseront des caractéristiques idéales à plus d'un titre (Figure I.11). Le faisceau laser permet une conduite plus concentrée de la chaleur, des déformations très faibles et de très grandes vitesses de soudage. Malheureusement, un laser puissant est encombrant et coûteux, et il faut trouver le moyen d'amener le faisceau lumineux jusqu'au point de soudure. Pour y parvenir, un système de miroirs réfléchit le faisceau dans les lasers

CO2, et le rayon peut être transmis par fibre optique dans les lasers YAG, ce qui fait de ces derniers l'instrument idéal pour les robots soudeurs. **[6].**

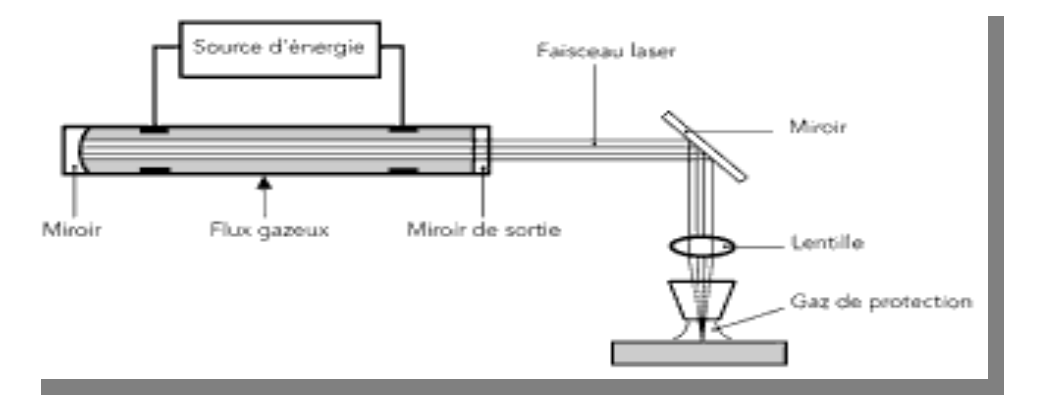

**Figure II-11 :** Schéma de principe du soudage laser.**[6].**

# **II.4.7. Soudage électro gaz :**

#### • **Principe :**

Le soudage électro-gaz est un développement du soudage sous laitier électro-conducteur auquel il ressemble quant à sa conception et son utilisation. Au lieu de fondre dans un laitier, l'électrode fond dans un arc entouré d'un gaz de protection, comme en soudage MIG / MAG. Cette méthode est utilisée pour des tôles de 12 à 100 mm ; un balayage est utilisé pour des épaisseurs supérieures. Le joint est normalement préparé en « I », avec un espace. On utilise aussi des préparations en « V ». En réalisation de joints verticaux, sur de gros réservoirs par exemple, des économies importantes sont faisables, **[9].**Comparativement au soudage MIG / MAG (Figure II-12).

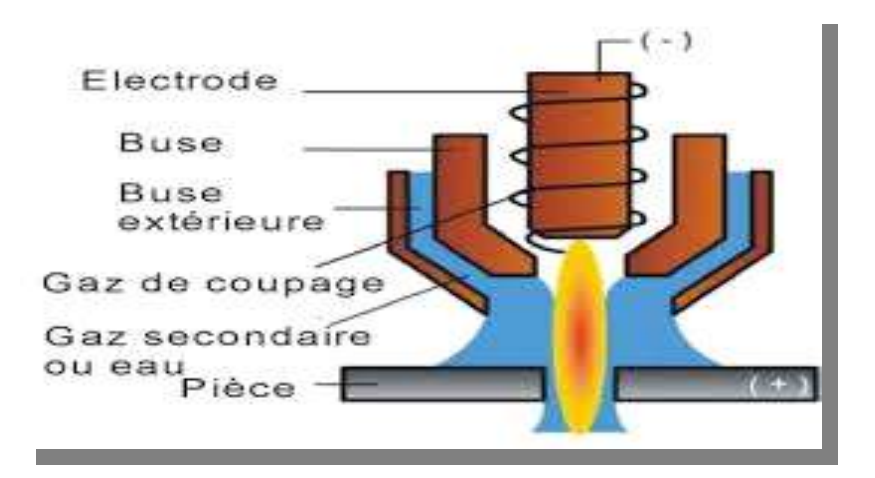

**Figure II-12 :** Schéma signifie le principe de soudage électro-gaz. **[9].**

# **II.4.8. Soudage par friction :**

On doit parler avec plus de détails sur ce procédé dans le chapitre.2, et on se limite à donner son principe et des exemples d'application.

**Tableau II-5 :** Caractéristiques techniques du soudage par friction. **[9].**

| Vitesse de rotation. | 50 à 80 000 t/min.                      |  |
|----------------------|-----------------------------------------|--|
| Pression axiale.     | 15 à 400 MN/m <sup>2.</sup>             |  |
| Gamme de diamètre.   | 1 à 150 mm.                             |  |
| Durée de cycle.      | 5 à 500 s.                              |  |
| Mise en œuvre.       | Machine standard à raccorder, outillage |  |
|                      | spécifique.                             |  |
| Portabilité.         | Généralement fixe en atelier.           |  |

 **a- Principe :** Le principe est comme suit : Une des deux pièces à assembler est entraînée en rotation (Figure II.13-a). Les deux pièces sont mises en contact par un effort axial (Fa) déterminé (Figure II.13-b). Par frottement les pièces s'échauffent de part et d'autre du plan de joint ( $V = 100$  m/min).

Un bourrelet commence à se former (Figure II-13-c). Après un brusque arrêt de la pièce en rotation, l'effort axial est augmenté (Figure II-13-d). C'est la phase de forgeage de la soudure qui se traduit par la formation d'un bourrelet très caractéristique. On élimine ensuite ce bourrelet par usinage. **[9].**

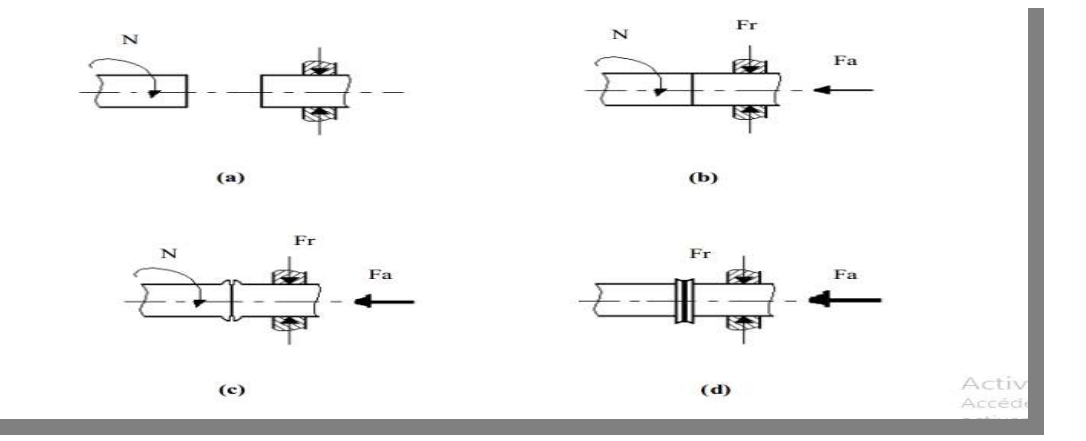

 **Figure II-13 :** Principe du soudage par frottement. **[9].**

On admettant que :

Fa : Force axiale de poussée.

Fr : Force radiale de maintien.

#### **II.4.9.Soudage par friction-malaxage :**

 **a-Principe :** Lors du soudage par friction-malaxage, un outil rotatif constitué d'un pion profilé et d'un épaulement est enfoncé dans la matière jusqu'à ce que l'épaulement touche la surface du matériau à souder (Figure II.14). La matière est ainsi chauffée par friction à des températures où elle est facilement malléable sans entrer en fusion.

Lorsque l'outil avance entre les tôles, la matière s'écoule de l'avant vers l'arrière du pion pour former le joint soudé. **[6].**

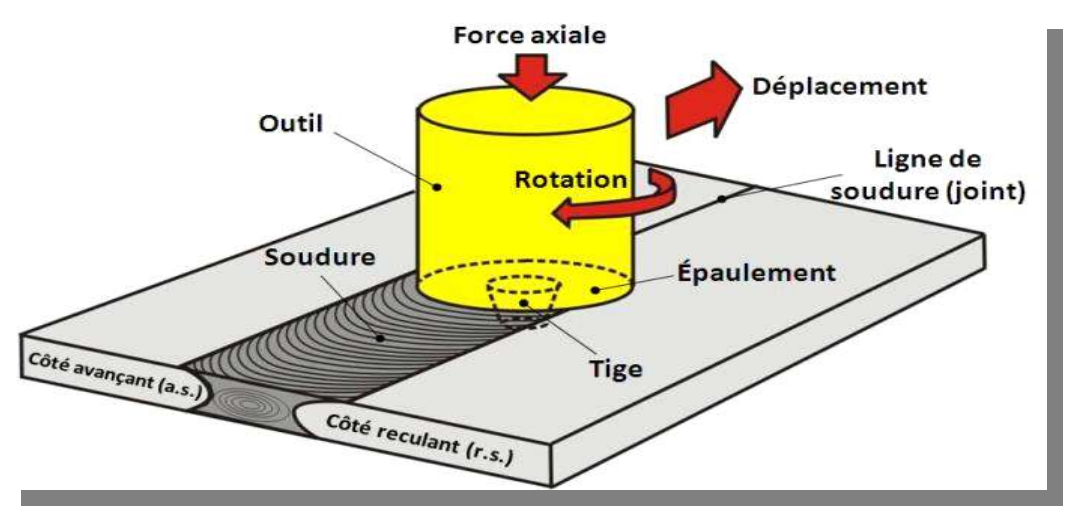

**Figure II-14 :** Soudage par friction-malaxage.**[6].**

**b- Domaines d'application :** Ce procédé permet de souder des alliages d'aluminium non soudables avec les procédés TIG et MIG, ainsi que les alliages sensibles à la fissuration à chaud (Alliages Al Cu ou Al Zn Mg Cu).  **b- Inconvénients :** Il présente néanmoins un inconvénient majeur : il faut en effet pouvoir disposer d'une chambre à vide pouvant contenir à la fois le canon à électrons et la pièce à souder. **[6].** Haute tension Trou d'anode Bobine de focalisation Bobine de déflexion Cible Anode Cathode Concentration et déflexion.

 **c- Utilisations :** Aéronautique et le nucléaire sont les premiers à le plébisciter.

# **II.5. Types de joint :**

Sur les structures, on trouve une grande variété de joints soudés : ils sont fabriqués à partir des quatre configurations de base que l'on peut classer de la manière suivante **[7]:** joints bout-àbout. Figure II-15 (a)− joints en T. figure 3 (b)− Assemblages à recouvrement. Figure II-15(c)− Joint en angle .Figure II-15(d)−

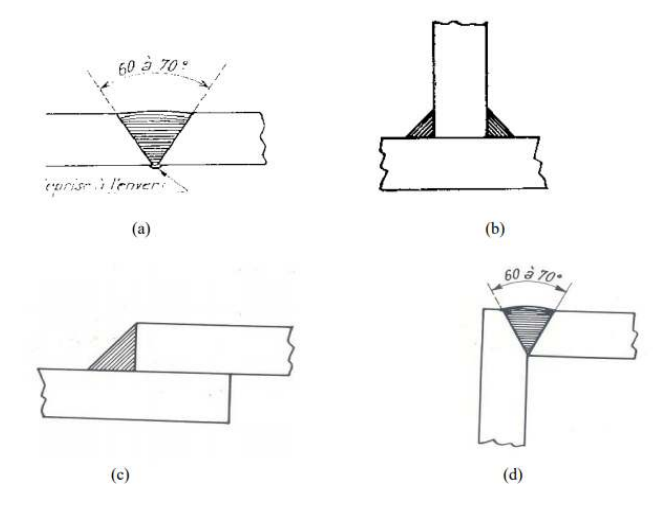

**Figure II-15**: Types de joint. **[7].**

## **II.6. Aspect thermique de la soudure :**

 La théorie de la conduction de la chaleur dans les solides montre que la répartition du flux calorifique à l'intérieur d'une source n'influence la répartition thermique qu'au voisinage de celle –ci en soudage, la fusion est très localisée, on utilise pour déterminer la répartition thermique une méthode fondée sur la notion de source ponctuelle de chaleur instantanée (quantité finie de chaleur libérée dans un temps supposée infiniment court ). L'arc électrique de soudage est assimilé à une source ponctuelle mobile se déplaçant à une vitesse constante et pouvant être remplacée par une série de sources ponctuelles instantanées placées les unes à coté des autres le long de la trajectoire de la source mobile. Dans le cas du soudage électrique, le processus de diffusion de la chaleur comporte trois étapes distinctes.**[7].**

**II.6.1. Etape de saturation calorifique :** C'est l'étape pendant la quelle la température maximale en un point est atteinte. Elle s'exprime par une fonction qui croît avec le temps de soudage (système d'axes lié à la source mobile). Le temps de soudage étant le temps écoulé depuis le début de soudage.

**II.6.2. Etape stationnaire :** Stationnaire dans un système d'axe mobile elle est dite, en fait, quasi stationnaire. La répartition thermique ne dépend pratiquement plus du temps de soudage, le régime thermique est sensiblement le même pour tous les point de la trajectoire.

**II.6.3. Etape d'homogénéisation des températures** : Après soudage, période pendant laquelle les températures s'uniformisent dans les pièces soudées.

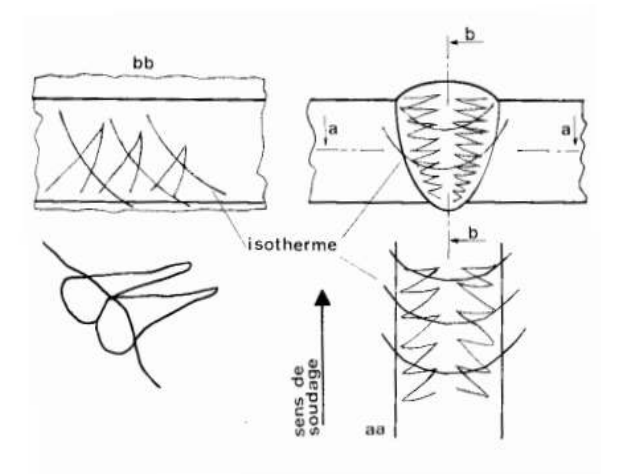

**Figure II-16** : Solidification d'une soudure : sens et orientation des dendrites. **[7].**

**II.7.Aspect métallurgique :** L'étude de la métallurgie nous apprend que les caractéristiques d'un acier sont fonction de sa structure (nature, dimension, morphologie, et réparation des constituants) et de sa composition chimique. La structure étant elle-même liée à la composition chimique et au traitement thermique que subit l'acier. Les principes généraux de la métallurgie (édifice cristallin, composition chimique, transformations d'état, de structure, modification chimiques) s'appliquent aux caractéristiques mécaniques et chimiques de la zone fondue des soudures. Au cour de soudage, une grande quantité de chaleur est apportée localement à la pièce soudée. Cet apport calorifique engendre une phase de chauffage très rapide (jusqu'à une température comprise entre la température initiale du métal et sa température de fusion, suivant la distance du point considéré de la zone fondue. On peut considérer deux zones distinctes dans le joint soudé : la zone fondue et la zone affectée par la chaleur (Z.A.C), appelée aussi zone affectée thermiquement (Z.A.T).**[7].**

Dans la zone fondue, les constituants structuraux des soudures (brutes de solidification) n'ont pas toujours une morphologie comparable aux divers produit de décomposition de l'austénite, on rencontre dans les aciers de traitement thermique trois types de constituants : ferrite aux joints de grain (ferrite pro-eutectoïde) : le réseau de ce dernier matérialise→ les joints des grains austénitiques. Constituant lamellaire : l'austénite inter-lamellaire se transformant ultérieurement en→ carbures ou en martensite (M+A).

 Ferrite aciculaire : les grains austénitiques primaires sont allongés préférentiellement→ dans le sens du refroidissent. Au niveau de la zone affectée par la chaleur (Z.A.T), aux abords immédiats de la zone fondue, le métal de base subit les effets du cycle thermique de soudage qui provoque des transformations liées à la température maximale atteinte et aux conditions de refroidissement du joint soudé. La figure 18 synthétise ces transformations :

- 1- Dilatation, plastification : Ac1.
- 2- cessation des états hors équilibre.
- 3- Dilatation, plastification : Ac3.
- 4- : austénitisation (maille γ).
- 5- Dans la zone fondue : fusion, dilution du métal d'apport et du métal de base, dissolution de l'hydrogène (maille δ).
- 6- Solidification, formation des dendrites (maille γ), retrait, contrainte, Ar3.
- 7- Transformations allotropiques (M ou, M+F+C ou, F+C) diffusion de l'hydrogène, contraintes locales, Ar1.
- 8- Fin de transformation, contraintes résiduelles, dans certains cas : fissuration à froid, diffusion de l'hydrogène jusqu'à la température ambiante.**[7].**

**II.8. Défauts de soudure :** Faire un cordon de soudure ne consiste pas seulement à remplir de métal un joint préparé, il faut que soient réalisées certaines conditions qui constituent des facteurs importants de la qualité d'assemblage.**[4].** Les défauts sont présents dans pratiquement toutes les structures métalliques, ils apparaissent lors de la fabrication essentiellement. A la solidification, les variations de volume, de température et de composition, induisent des séries de défauts, les soudures exacerbent les mêmes phénomènes. L'usinage et les traitements thermiques peuvent être a I 'origine de fissurations dans I 'état final des pièces. Pour contrôler I 'état d'une structure, les méthodes de contrôle non destructif permettent de déterminer I 'existence et la géométrie de défauts. Les techniques de

radiographie ou de contrôle ultrasonore donnent ces informations a cœur, tandis que les techniques de courants de Foucault, la magnétoscopie ou le ressuage donnent des informations sur les défauts proches de la surface ou débouchant.**[11].**

**II.8.1. Solidification :** La quasi-totalité des métaux utilises industriellement sont passes, a un moment donne de leur histoire, par 1'état liquide a des fins d'élaboration ou de mise en forme. Lors de la solidification, divers phénomènes physiques, dont les conséquences seront variées, se manifestent et marquent le métal. II en gardera la trace, souvent même après plusieurs autres transformations thermomécaniques. Trois propriétés physiques particulières des métaux et alliages interviennent toujours lors de la solidification. Ce sont des caractéristiques intrinsèques de la transformation liquide - solide, dont il faut chercher à atténuer les conséquences. **[11].**

 **II.8.2. Différence de solubilité des éléments d'alliage :** Premièrement, la solubilité des éléments d'alliages est généralement très différente dans le solide et le liquide. En particulier, pratiquement toutes les impuretés et les constituants mineurs des alliages sont plus solubles dans le liquide que dans le solide. Le rejet des solutés lors de la solidification peut conduire à dépasser, dans le liquide, la limite de solubilité d'un élément particulier. Dans le cas des gaz, il se forme des bulles qui restent prisonnières d'enchevêtrement des dendrites. On obtient alors des soufflures. Dans certaines conditions, la réaction de dégagement gazeux peut s'entretenir sur le front de solidification. Les soufflures sont alors très allongées et perpendiculaires aux isothermes. On évite ces défauts en réduisant la quantité de gaz dissous dans le métal liquide, soit par dégazage sous vide ou argon, soit par fixation de 1'oxygène sur les oxydes.**[11].** 

 **II.8.3. Différence de masse volumique :** La deuxième propriété physique a intervenir lors de la solidification est la différence de masse volumique entre le liquide et le solide. En général, celle-ci correspond à une contraction de 1'ordre de 3 à 6 % lors de la solidification. En conséquence ; un volume fermé d'alliage liquide que ton laisse solidifier ne sera pas complètement comble par le solide. La cavité restante est appelée une retassure.

Les micro-retassures, elles, se forment lorsque 1'enchevêtrement des dendrites isole une petite zone liquide du reste du lingot. Le retrait du liquide dégage alors une petite partie du squelette dendritique (Figure II-17). Lors du laminage ou du forgeage ultérieur, les soufflures et les micro-retassures qui ne débouchent pas vers 1'extérieur se ressoudent car leur surface n'est pas oxydée. Elles restentce pendant des zones de moindre résistance.**[11].** 

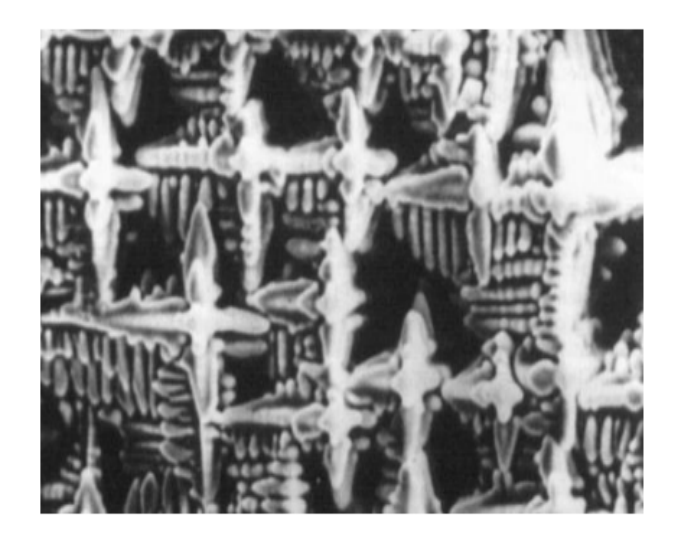

**Figure II-17**: Cavité dans une pièce solidifiée tapissés de dendrites. **[11].**

qui sont des bandes de métal séparées du reste du lingot par une couche d'oxyde, se forment lorsque les éclaboussures se solidifient sur les parois de la lingotière ou que du métal liquide s'infiltre entre la lingotière et une première peau solidifiée. Ils sont faciles a détecter car ils se refroidissent plus rapidement que le reste de la surface et apparaissent en sombre a la sortie d'un four.**[11].**

## **Conclusion :**

 Le présent travail est dédié à l'étude des effets de la réparation de soudure sur la résistance mécanique. La réparation de la soudure fait partie du processus de fabrication des pipelines, tout en restant une procédure manuelle. La soudure fait intervenir de la chaleur pendant son exécution, de ce fait, la réparation peut avoir une incidence directe sur les propriétés mécaniques au niveau du cordon de soudure. Dans cette optique, nous avons réalisé une étude expérimentale qui vise l'analyse des effets de la réparation de la soudure. Pour atteindre localement les changements, nous nous somme basées sur la mesure de la dureté au niveau des trois zones : métal de base, ZAT et métal d'apport. Les résultats montrent des changements d'ordre métallurgiques, tel que l'élargissement de la ZAT, et la disparition des dendrites dans le métal en contact direct avec la réparation. L'influence de la réparation sur la dureté est notable, si on tient compte de la baisse de moyenne générale. D'une réparation à une autre, le changement est minime. La différence notable reste entre les réparations (S1, S2, S3) d'une manière générale est l'état initial (auto). L'analyse de la résistance est fondée sur la conversion de la dureté en résistance mécanique et l'hypothèse de la loi Normale. Les résultats, montrent l'influence de la réparation sur la moyenne des valeurs converties de la résistance. La réparation peut diminuer la résistance de manière locale. D'un point de vue probabilité, les résultats de l'analyse par la loi normale, montre que la probabilité dans le cas des réparations est plus élevée que celle du cas initial (auto). La réparation peut être considérée comme un maillon faible, tout fois, il serait intéressant de vérifier si l'effet occasionné par la réparation est acceptable d'un point de vue fiabilité. Comme perspectives de ce travail, il serait intéressant effectuer une analyse mécano-fiabiliste par l'indice de fiabilité, par exemple, en faisant intervenir les conditions de service.

# **Chapitre III Étude et Simulation Numerique sur Solidworks 2014.**

# **III. 1. Solidworks : Étude de conception Poteaux métalliques Électrique type : (HTA) :**

## **III. 1. 1. Principe de fonctionnement**

 L'utilisation des logiciels pour la résolution des problèmes physiques est de nos jours très fréquents. En effet, dans la plus part de ces problèmes, surtout la résolution des phénomènes (transferts de chaleur, rayonnement, changement de phase…) couplés à la mécanique des fluides n'est possible que sous certaines hypothèses simplifié qui ne permettent pas de faire une étude plus réelle des phénomènes physiques observés expérimentalement. **[11].**

## **III.1.2. Conception Assistée Par Ordinateur (CAO):**

La conception assistée par ordinateur **(CAO)** permet de créer une vue virtuelle d'un projet servant de maquette pour la simulation. Cette technique est très importante, compte tenue de l'enjeu économique et financier de certains projets, elle est aussi utilisée pour réaliser des séquences cinématographiques qu'il serait impossible ou trop onéreux de tourner véritablement.

Les différentes applications de la **CAO** permettent de créer des objets en (2D) ou (3D) et de les visualiser en modèles, surfaciques, volumiques, ou encore sous forme de solides avec leur texture. On procède par la discrétisation des pièces à étudier en éléments ou bien volumes finis en les calculant numériquement.

 Elle est utilisée dans tous les services de la recherche et de développement de nombreux métiers liés à l'industrie (automobile, armement, aéronautique, etc.…), mais également dans des applications nécessitant une représentation graphique fidèle de ce que l'on envisage de réaliser, comme en architecture. La conception assistée par ordinateur **(CAO)** est devenue une technique incontournable dans l'industrie aérospatiale.**[12].**

#### **III .1. 3. Logiciel SolidWorks :**

Inventé par l'éditeur américain en 1933, et qui a été acheté par la société Dassault Systèmes. Les grandes entreprises qui utilisent le **SOLIDWORKS** sont : Michelin, Patek Philippe, Mega Bloks, Axiome, ME2C, SACMO, et le Boulch Robert Renaud. Le **SOLIDWORKS** est un modeleur 3D utilisant la conception paramétrique.

 Il génère 3 types de fichiers relatifs à trois concepts de base : la pièce, l'assemblage, et la mise en plan. De nombreux logiciels viennent compléter l'éditeur **SOLIDWORKS.**Des

utilitaires orientés métiers (tôlerie, bois, BTP...), mais aussi des applications de simulation mécanique ou d'image des synthèses travaillent à partir des éléments de maquette virtuelle.

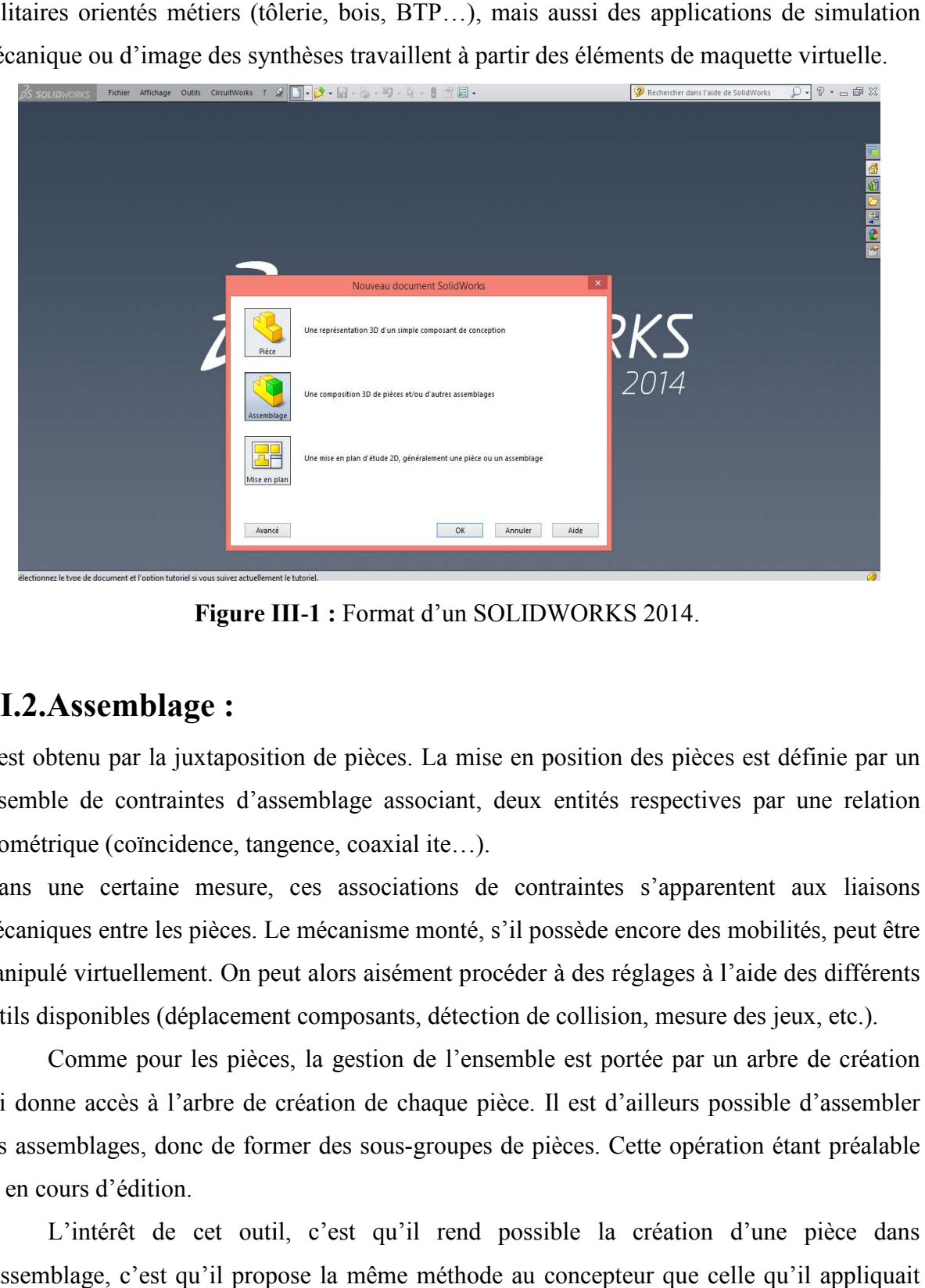

**Figure III** -**1 :** Format d'un SOLIDWORKS 2014.

# **III.2.Assemblage :**

Il est obtenu par la juxtaposition de pièces. La mise en position des pièces est définie par un ensemble de contraintes d'assemblage associant, deux entités respectives par une relation géométrique (coïncidence, tangence, coaxial ite…).

Dans une certaine mesure, ces associations de contraintes s'apparentent aux liaisons mécaniques entre les pièces. Le mécanisme monté, s'il possède encore des mobilités, peut être manipulé virtuellement. On peut alors aisément procéder à des réglages à l'aide des différents outils disponibles (déplacement composants, détection de collision, mesure des jeux, etc.).

Comme pour les pièces, la gestion de l'ensemble est portée par un arbre de création qui donne accès à l'arbre de création de chaque pièce. Il est d'ailleurs possible d'assembler des assemblages, donc de former des sous-groupes de pièces. Cette opération étant préalable ou en cours d'édition.

L'intérêt de cet outil, c'est qu'il rend possible la création d'une pièce dans l'assemblage, c'est qu'il propose la même méthode au concepteur que celle qu'il appliquait sur la table à dessin: tout concevoir en même temps. En effet, à part sur les petits ensembles simples (ou déjà définis), il n'est pas raisonnable de concevoir chaque pièce dans son coin

pour corriger ensuite, lors de l'assemblage, les problèmes éventuels d'interférence, ou de coïncidence. La conception intégrée lie automatiquement les géométries des pièces entre elles, si bien qu'une modification sur une, est automatiquement répercutée sur les autres. Alors l'édition de pièce est la conséquence de l' l'édition de l'ensemble.**[11].** 

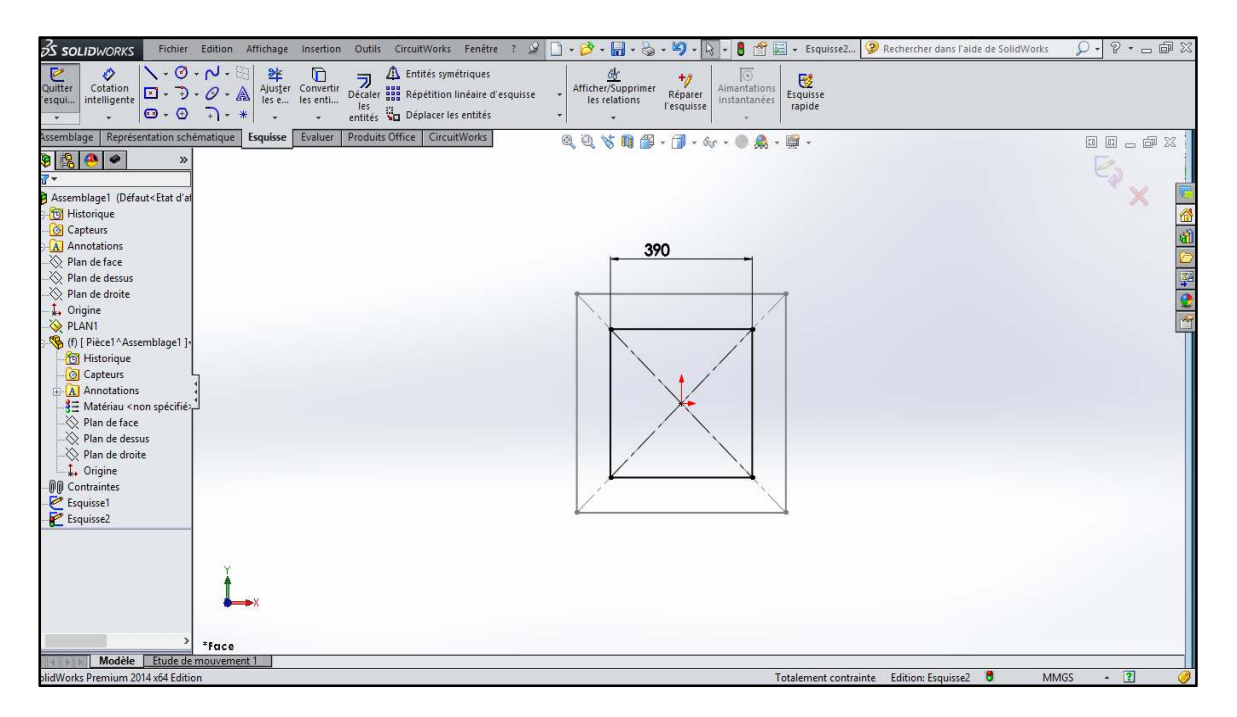

**Figure III** -**2** : Vue de face du poteaux.

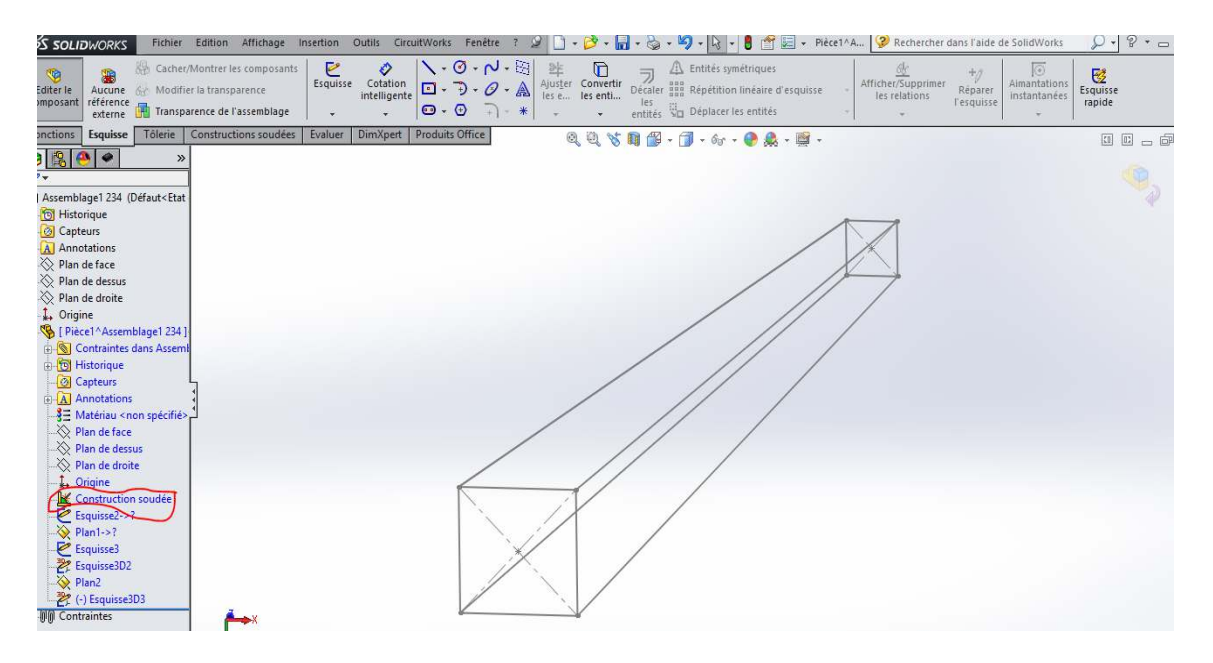

**Figure III** -**3 :** Forme des poteaux.

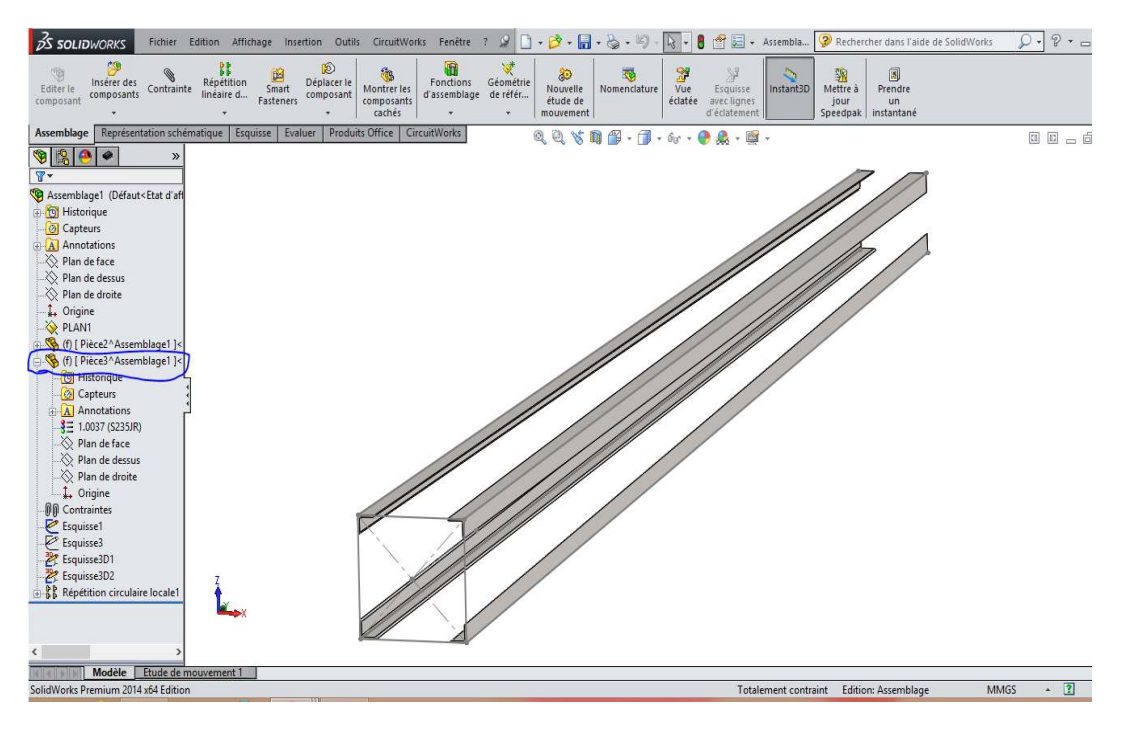

**Figure III** -**4** : Quatre corniers du poteaux.

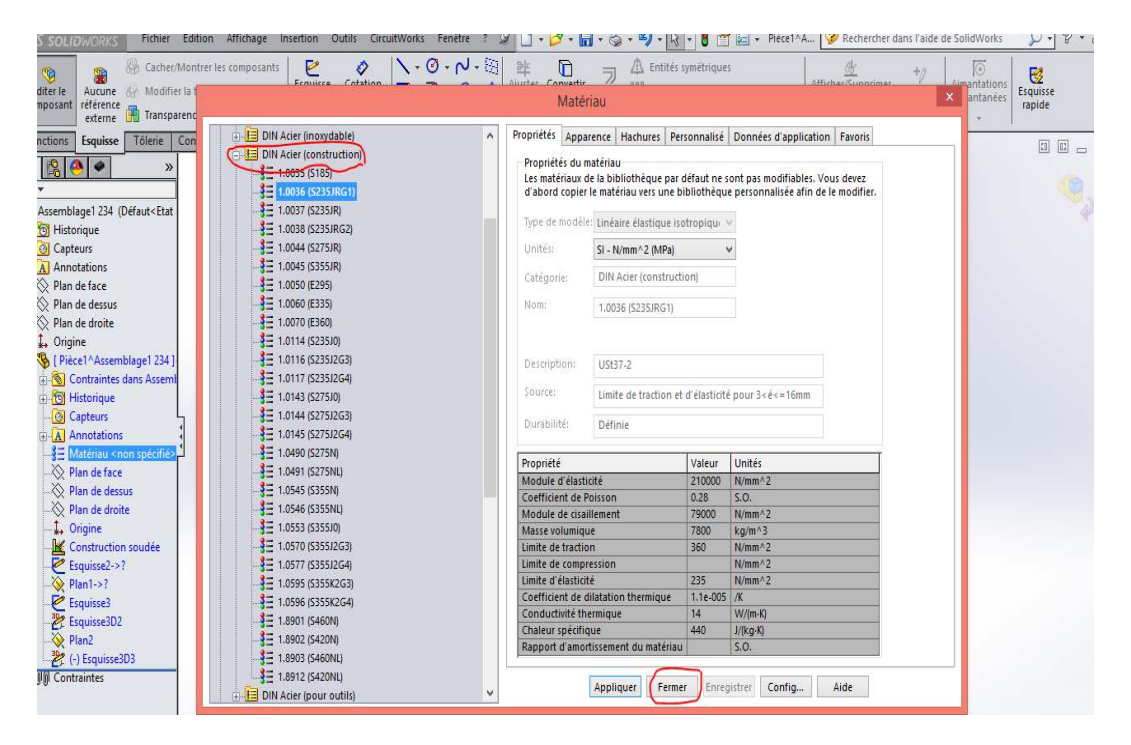

**Figure III** -**5 :**Tableau de Matériau Acier 235.

**III** 

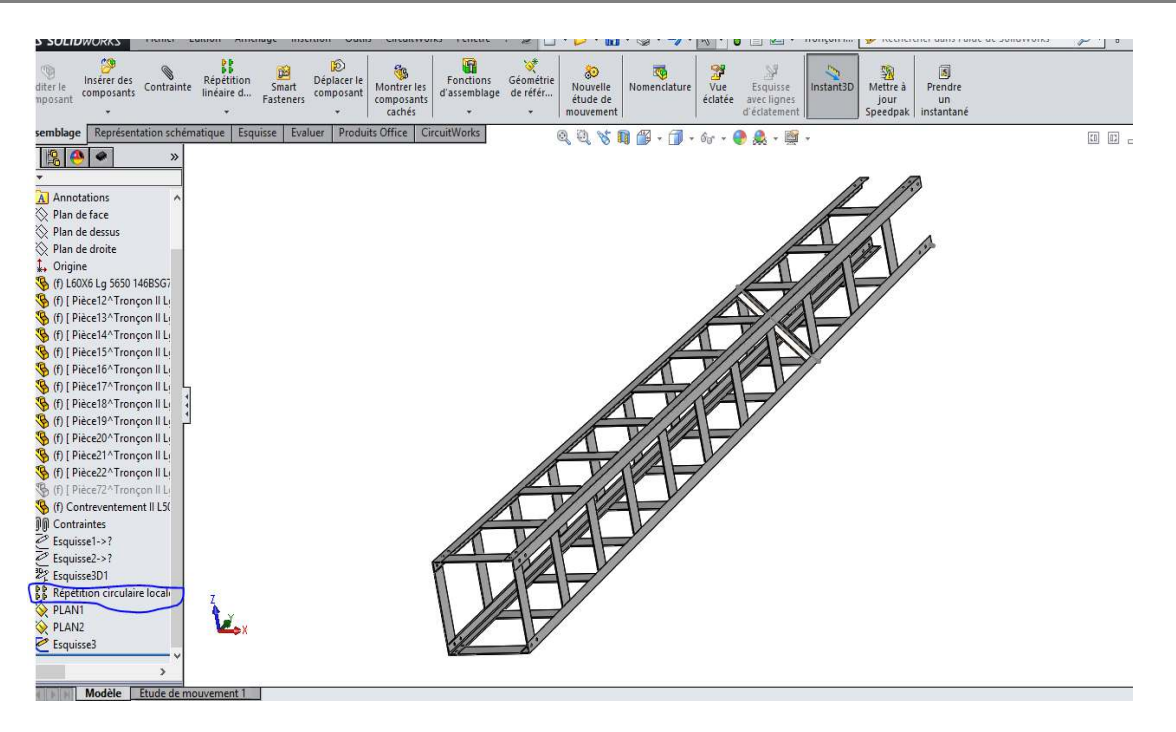

**Figure III** -**6** : Premiére Partie de Poteaux (8m).

De la même métode que nous avons d'abord dessiné une potaux de (8m), nous dessinons une potaux de (6m) . Figure III-7.

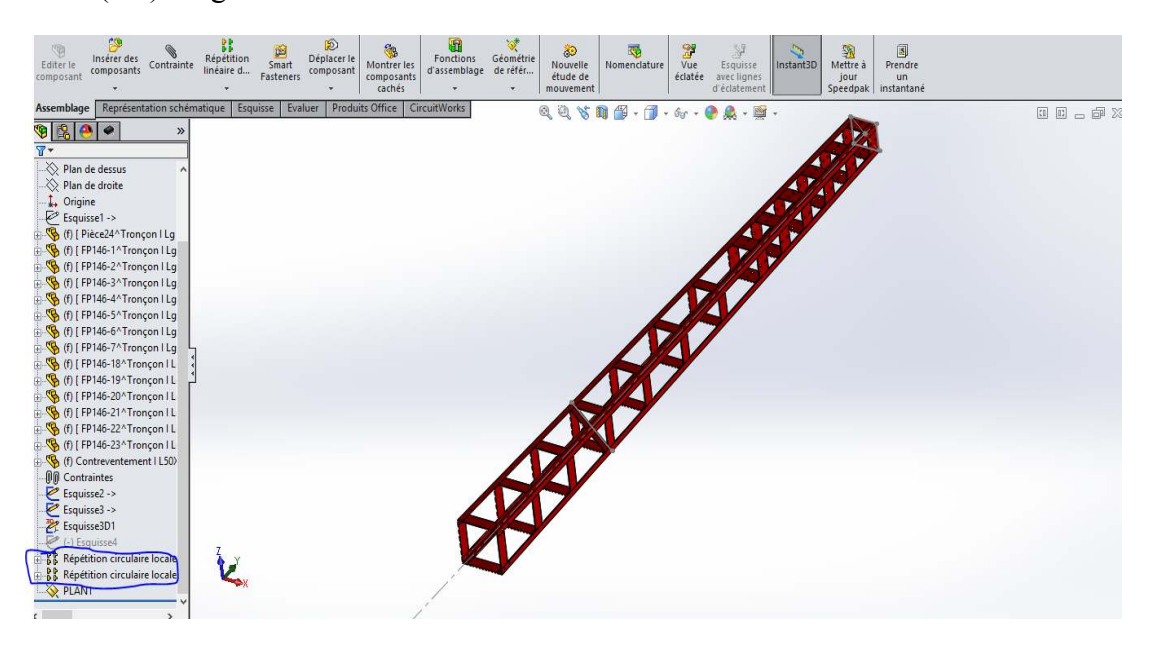

**Figure III** -**7** : Deuxième Partie de Poteaux (6m).

# III. 2.1. Assemblage finale de Poteaux métalliques Électrique type  **(HTA) :**

C'est l'ensemble de la partie de Poteaux (8m) et Partie de Poteaux (6m). Figure III-9.

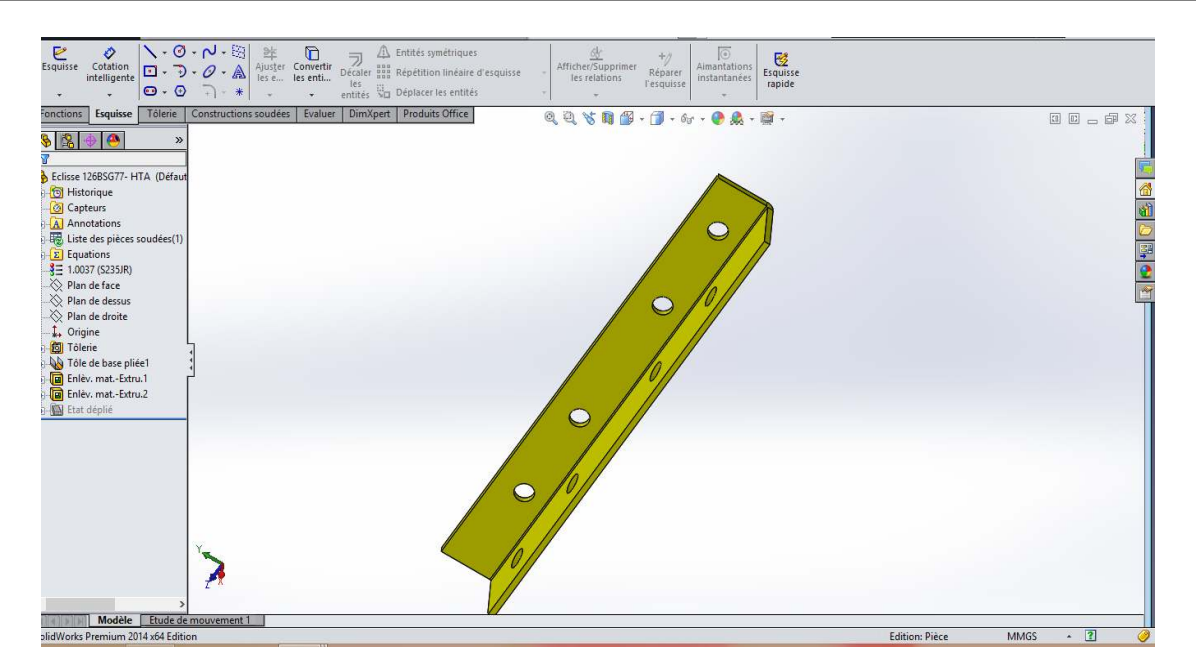

**Figure III**-**8** : Placate utilise dans assemblage des deux Poteaux.

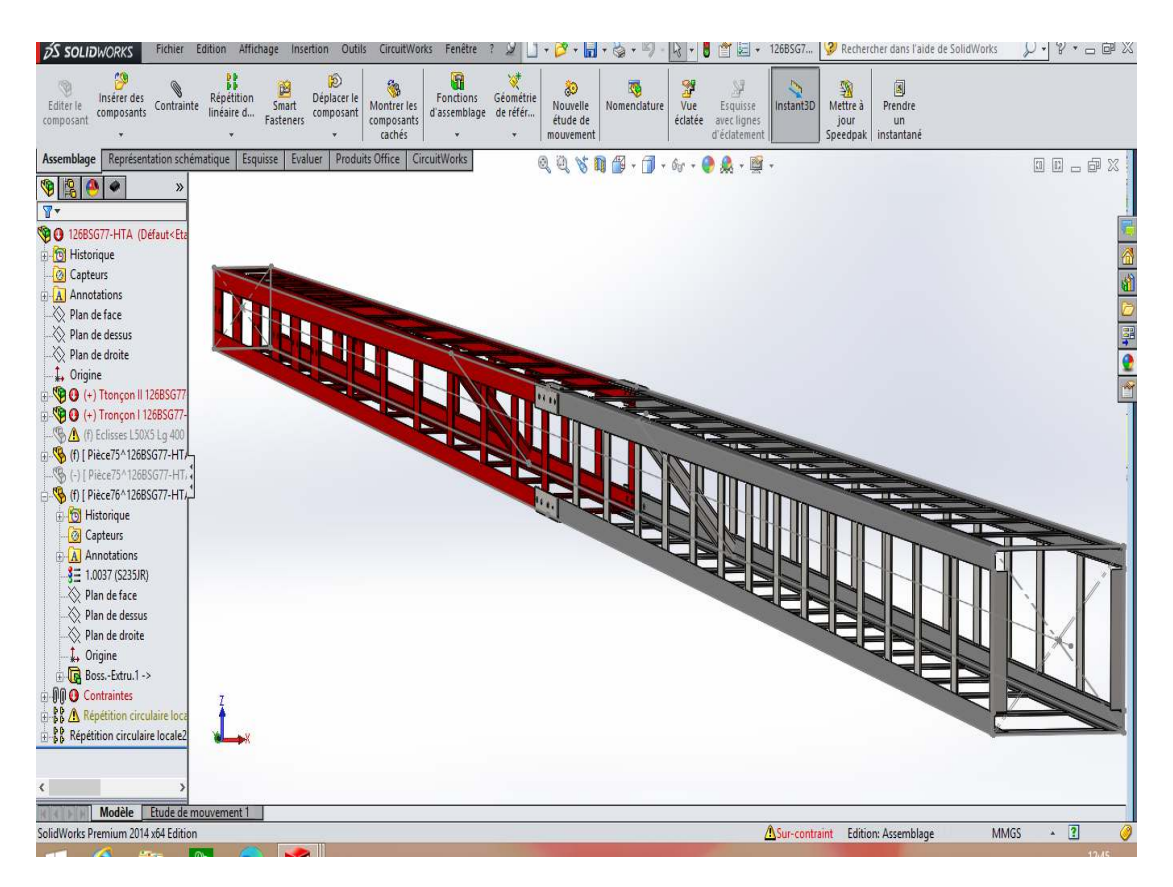

**Figure III**-**9** : Assemblage finale de Poteaux métalliques Électrique 14m type HTA.

# **III.3. Conception de gabarit de soudage d'unpoteauxexisté :**

#### **III.3.1. Définition :**

Dans toutes les activités de construction répétitive, un gabarit est un outil d'une forme déterminée auquel on fait référence pour assurer le travail. Le gabarit est un moyenne fabrication qui résout tous les problèmes techniques et donne à l'opérateur la possibilité de travailler sans la prise des mesures, sans le contrôle répétitif et sans avoir réfléchir sur les problèmes technique lors de l'accomplissement. Donc le gabarit est un outil indispensable pour être à la hauteur en termes de productivité dans le travail.

#### **III.3.2. Conception de gabarit de soudage d'un Potaux :**

 Le gabarit sauf en cas soudure est un outil de travail posé dans un atelier de soudage et ne sera pas déplacé sauf en cas de déménagement, qu'il sera donc un poids lourd nous avons profité de cette avantage pour na pas fixé sur le sol, cette technique donne au gabarit une gande stabilité lors de l'opération de soudage, car les forces appliquées sur la basepeuvent provoquer le glissement ou le renversement de la structure et cela a de mauvaises conséquences tels que l'exposition de l'opérateur à des risques professionnele,les défauts de fabrication qui peuvent aller jusqu'à le déclassement du produit.

 Le gabarit est constitué d'une base pour porter les éléments essentiels du gabarit pour les mettre à la hauteur moyenne du travail, les éiéments de fixation des piéces à souder sont soudés sur une plaque de 100mm qui est elle-méme soudé aux pieds de la base. Tout la structure est bien installé à la terre pour ne pas se déplacer dans l'atelier et pour éviter qu'elle se renverse.(Figure III-10).

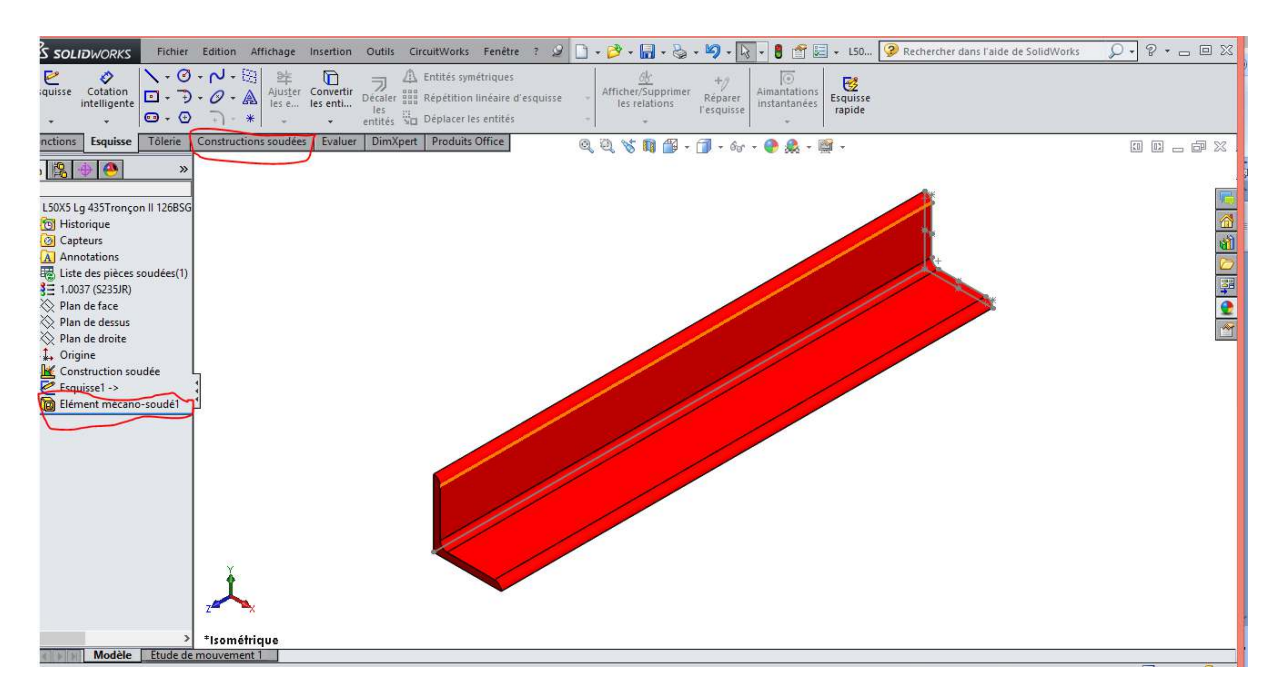

#### **Figure III-10 :**Corniers.

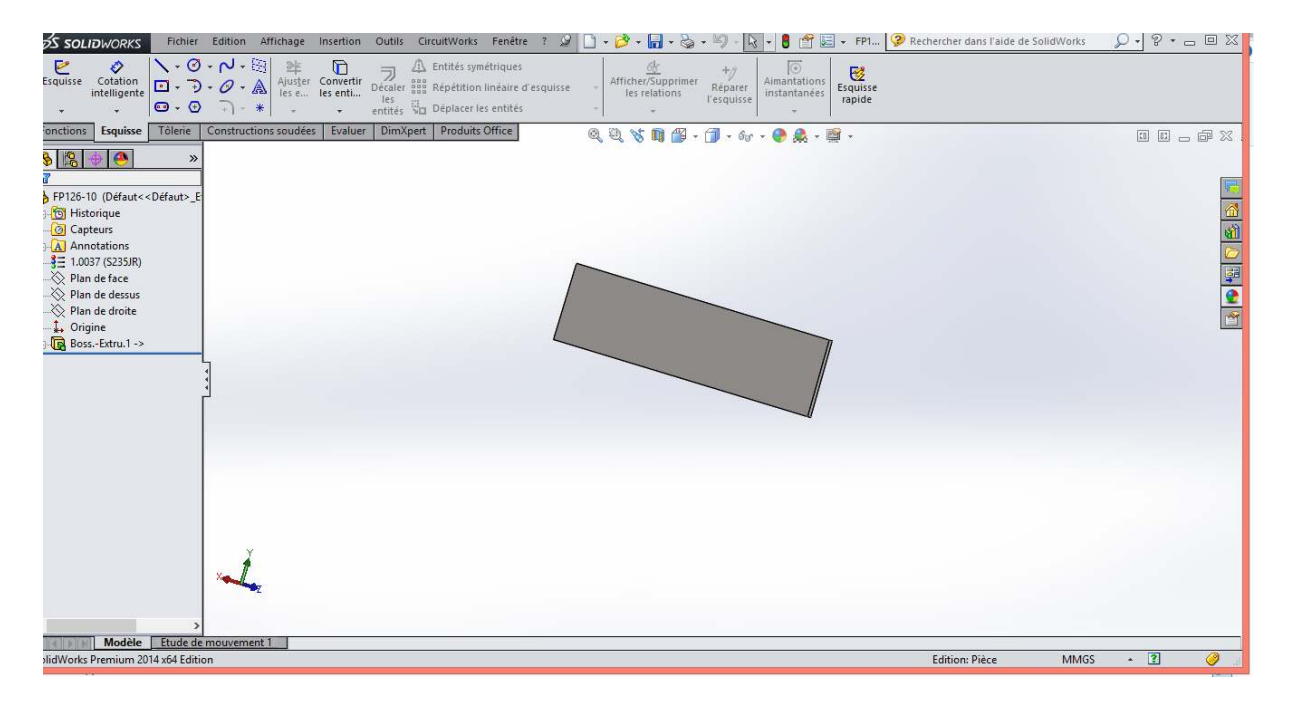

#### **Figure III-11 : Placate.**

Premiere phase : On va utiliser les placates dans le soudage pour assembler les deux corniers.

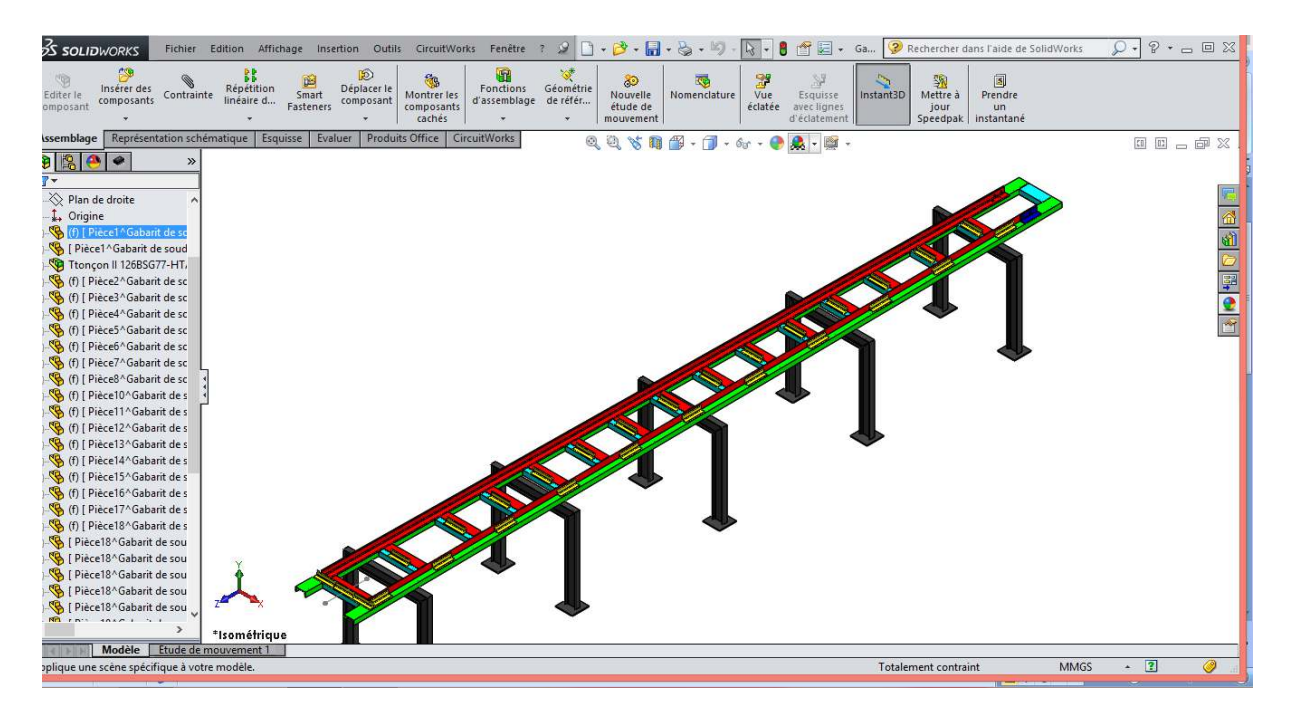

**Figure III-12 :**Assemblage de deux corniers par soudage de placate sur gabarit.

Deuxième phase : On assemblage encore deux corniers par soudage sur les corniers qui a été déjà soudesdans ( Figure III-10) sur gabarit.

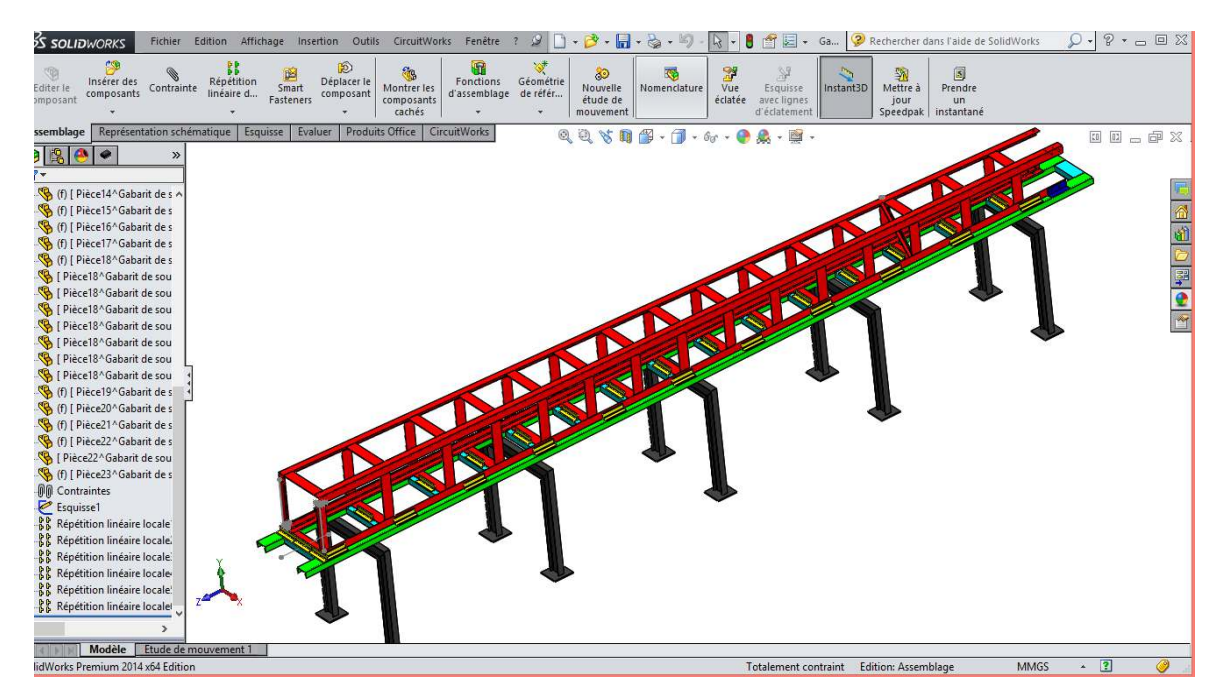

**Figure III-13 : Potaux coplet.**

 **III** 

# **III.4. Pour la simulation (solidworks):**

On choisi le conseil d'étude après une nouvelle étude et comme notre travail consiste à étudier un flambage onchoisi le flambage.

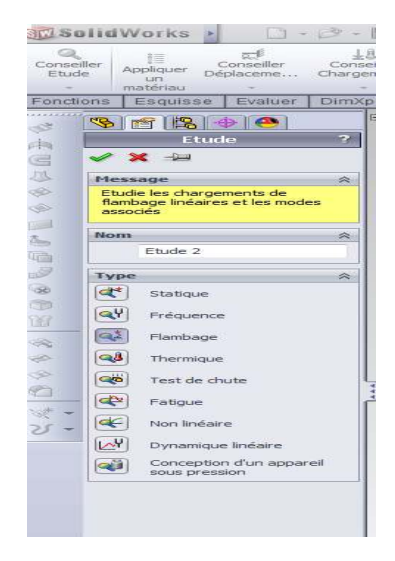

**Figure III** -**14**:Tableau de choix d'étude.

# **III.4.1 Application d'encastrement et de la force .1**  *:*

En clique sur conseil de déplacement et en choisi géométrie fixe et on clique sur la surface à encastrer après conseil de chargement, onchoisie la gravité on aura :

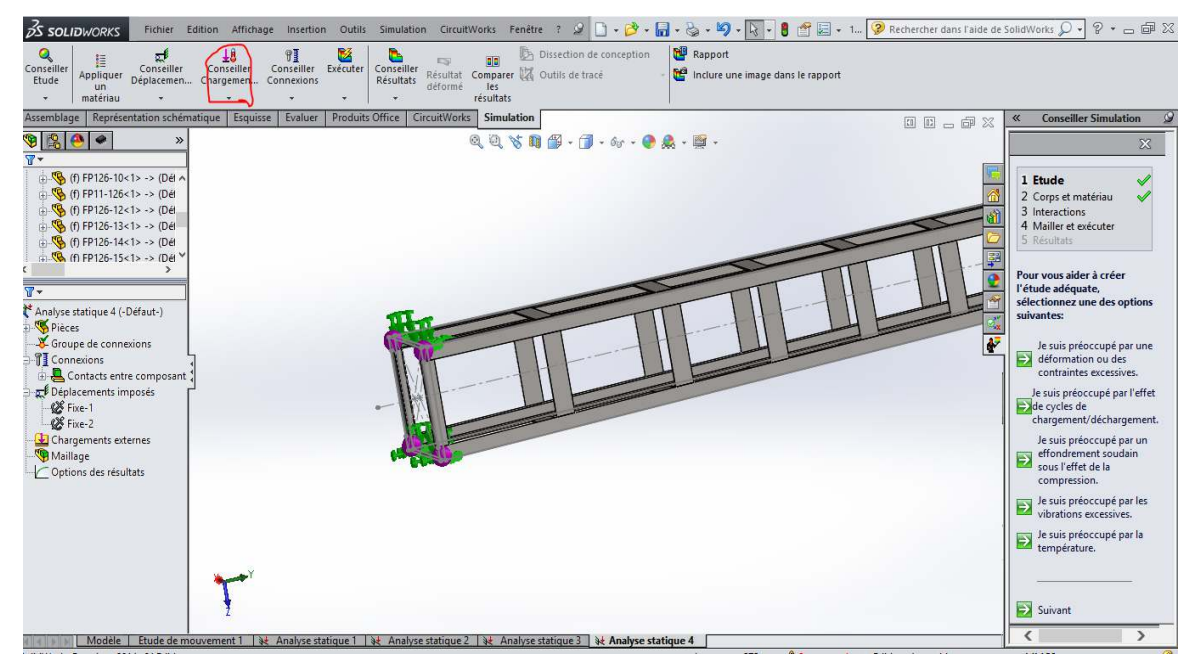

**Figure III**-**15** : Dessin qui montre l'encastrement et la force exercée.

# **III.4. 2. Choix du matériau .**  :

On clique avec le bouton droit sur la piece2 et on choisi : appliqué/éditer matériaux

On aura ce tableau.

Après on choisi notre matériaux acier.

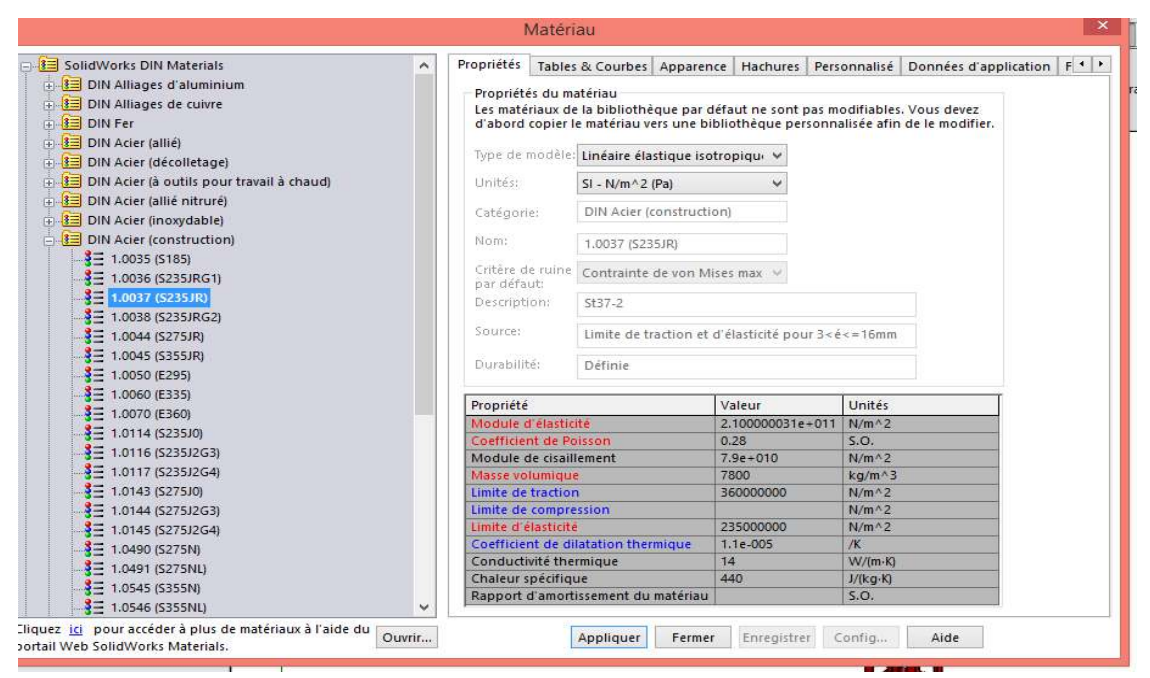

**Figure III III-16**: Tableau des matériaux.

# **III.4. 3. Maillage :**

Dans ce procédés on va cliquer avec le bouton droit de la souris sur l'icône maillage et on choisi : créer le maillage une photo apparait :

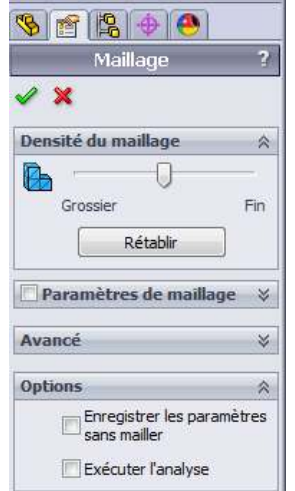

**Figure III** -**17**:Commende pour faire le maillage.

**III** 

| ■ 기업 → 6   ★ Rechercher dans l'aide de SolidWorks ↓ → マ → △ 回 2<br>Fichier Edition Affichage Insertion Outils Simulation CircuitWorks<br><b>DS SOLIDWORKS</b><br>$\blacksquare$<br>Fenetre<br>$\mathbf{v}$ $\mathbf{v}$<br>$1/2 - 5$                                                                                                    |                                                                                                    |
|----------------------------------------------------------------------------------------------------|----------------------------------------------------------------------------------------------------|
| <b>Rapport</b><br>$\mathbf{Q}$<br>眵<br><b>18</b><br>ъ<br>Dissection de conception<br>9Ī<br>ಶ<br>ala<br>Ħ                                                                                                    |                                                                                                    |
| Exécuter<br>Conseiller<br>Conseiller<br>Conseiller<br>Conseiller<br>Conseiller<br>Comparer & Outils de tracé<br>Inclure une image dans le rapport<br>Résultat<br>Appliquer<br>Déplacemen Chargemen<br>Etude<br>Connexions<br>Résultats<br>déformé<br>les                                                                                                    |                                                                                                    |
| résultats<br>matériau                                                                                                    |                                                                                                    |
| Représentation schématique<br><b>Produits Office</b><br>CircuitWorks<br>Simulation<br>Assemblage<br>Esquisse<br>Evaluer<br>00000                                                                                                    | <b>Conseiller Simulation</b><br>$\ll$                                                                                                    |
| $\frac{1}{2}$<br>00<br>$\bullet$<br>l Cal<br>$\mathscr{C}$<br>Nom du modèle: 67BG -BT<br>$\rightarrow$<br>Nom de l'étude: Analyse statique 1(-Défaut-)<br>$\overline{\mathbb{R}}$ +<br>Type de maillage: Maillage mixte<br>Ran de dessus<br>◇ Plan de droite<br>1. Origine<br>Esquisse1<br>PLAN1<br>Esquisse2<br>$\rightarrow$<br>$\overline{M}$<br>Analyse statique 1 (-Défaut-)<br>Pièces<br>F<br>Groupe de connexions<br><b>T</b> Connexions<br>Contacts entre composar<br>Déplacements imposés<br>& Fixe-1<br>Chargements externes<br>Gravité1 (:-9.81 m/s^2:)<br>Force-1 (:Par entité: 100 N<br>Maillage<br>Options des résultats | $\mathbb{X}$<br>1 Etude<br>2 Corps et matériau<br>3 Interactions<br>4 Mailler et exécuter<br>5 Résultats<br>Pour yous aider à créer<br>l'étude adéquate,<br>sélectionnez une des options<br>suivantes:<br>Je suis préoccupé par une<br>déformation ou des<br>contraintes excessives.<br>Je suis préoccupé par l'effet<br>de cycles de<br>chargement/déchargement.<br>Je suis préoccupé par un<br>effondrement soudain<br>compression.<br>Je suis préoccupé par les<br>vibrations excessives. |
|                                                                                                    | Je suis préoccupé par la<br>température.                                                                                                    |
|                                                                                                    | Suivant                                                                                                    |
| Modèle   Etude de mouvement 1   32 Analyse statique 1                                                                                                    | $\overline{\phantom{a}}$<br>$\rightarrow$                                                                                                    |
| SolidWorks Premium 2014 x64 Edition<br>Totalement contraint<br>Edition: Assemblage                                                                                                    | <b>MMGS</b><br>×                                                                                                    |

**Figure III** -**18**:Dessin qui montre notre maillage.

**III** 

# **III.5.Calcul sur le logiciel RDM 6.**

# **III.5.1.Etude de flexion à l'aide de RDM 6 [15,16] :**

C'est un logiciel de calcul de résistance des matériaux spécialisés dans les simulations des flexions et déformations qui subirait une barre lors de l'application d'une ou plusieurs charges ou forces dans les différent sens.

Dans ce bief tutorial on va démontrer une simulation des charges et forces sur barre et prédire son comportement grâce au RDM-6 tel-que :

- 1- La répartition des contraintes normales.
- 2- La répartition des contraintes axiales.
- 3- La flèche maximale.
- 4- Les points les plus dangereux.

Pour commencer on va prendre cet exemple :

Cet exemple consiste a simuler les chargements sur une barre plus deux forces l'extrémité de cette dernière

On clique deux Foix sur la flexion sur le bureau on aura cette fenêtre.

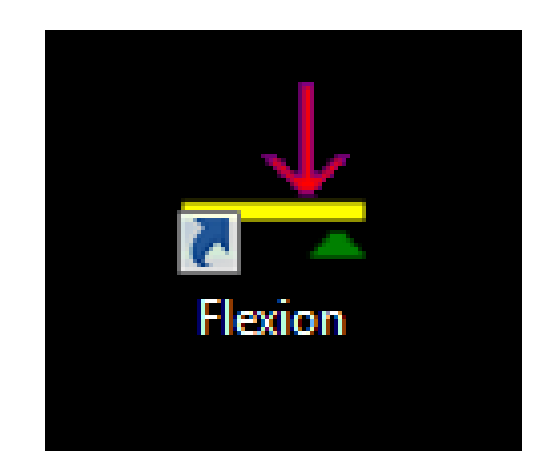

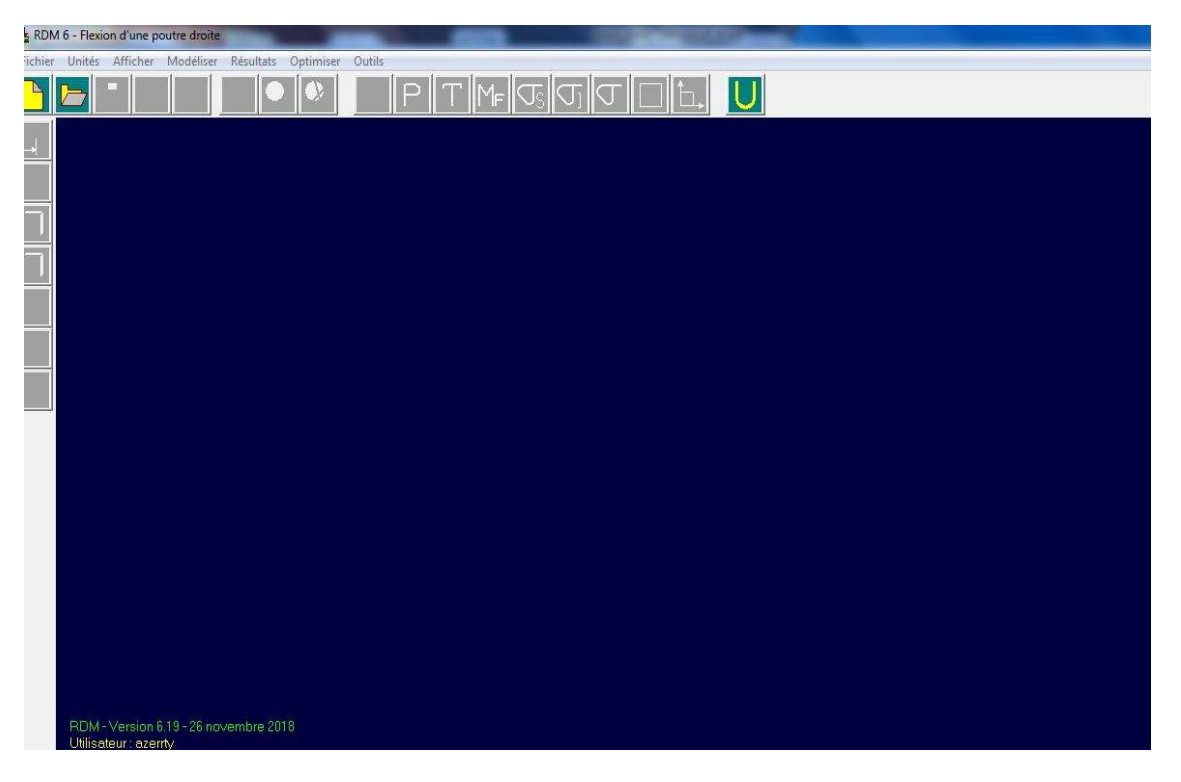

Figure III-19 : Dessin qui montre comment faire une nouvelle étude.

Après avoir choisie l'icône de (nouvelle étude) on obtient la fenêtre qui nous demande le NBr de nœud qui nous convient.

Pour notre cas on a dit que notre problème contient deux forces et une charges repartie, alors pour chaque force on la définie préalablement par un nœud et la charges repartie aussi.

Pour notre cas 11noeuds :

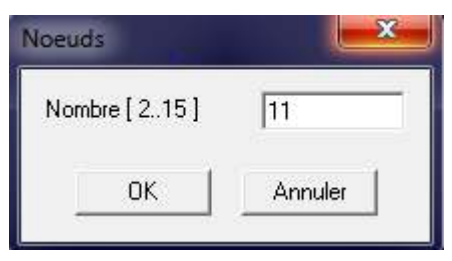

**Figure III-20 :** Commande pour entres le nombre des nœuds.

Apres avoir déterminé le nombre de nœuds nécessaire une autre fenêtre va apparaitre mais cela pour définir les distances entre les déférents nœuds.

| Flexion d'une poutre droite [sans nom]                                                                                                    |                          | $\mathbf x$<br>$= 5$   |
|----------------------------------------------------------------------------------------------------|--------------------------|------------------------|
| Fichier Unités Afficher Modéliser Résultats Optimiser Outils<br>$\Box$<br> U <br>∣T M⊧ ପ୍ତ ପ]ପ                                                                                                    |                          |                        |
| $\frac{1}{2}$<br>$\mathbf{x}$<br>Abscisse des noeuds<br>Longueur<br>F,<br>C M<br>G CM<br>Ę<br>C MM<br> 0 <br>Noeud 1<br>Noeud <sub>2</sub><br>300<br>400<br>Noeud <sub>3</sub><br>505<br>Noeud 4<br>615<br>Noeud <sub>5</sub><br>730<br>Noeud <sub>6</sub><br>850<br>Noeud 7<br>951<br>Noeud 8<br>Noeud <sub>9</sub><br>1021<br>Noeud 10<br>1091<br>$\boxed{1140}$<br>Noeud 11<br>0K<br><b>Annuler</b><br>RDM - Version 6.19 - 26 novembre 2018<br>Utilisateur: azerrty |                          |                        |
|                                                                                                    | $g = 10.00 \text{ m/s2}$ | Unités = cm, N, rad, K |

Figure III-21 : Abscisse du nœud.

On va obtenir le schéma suivant :

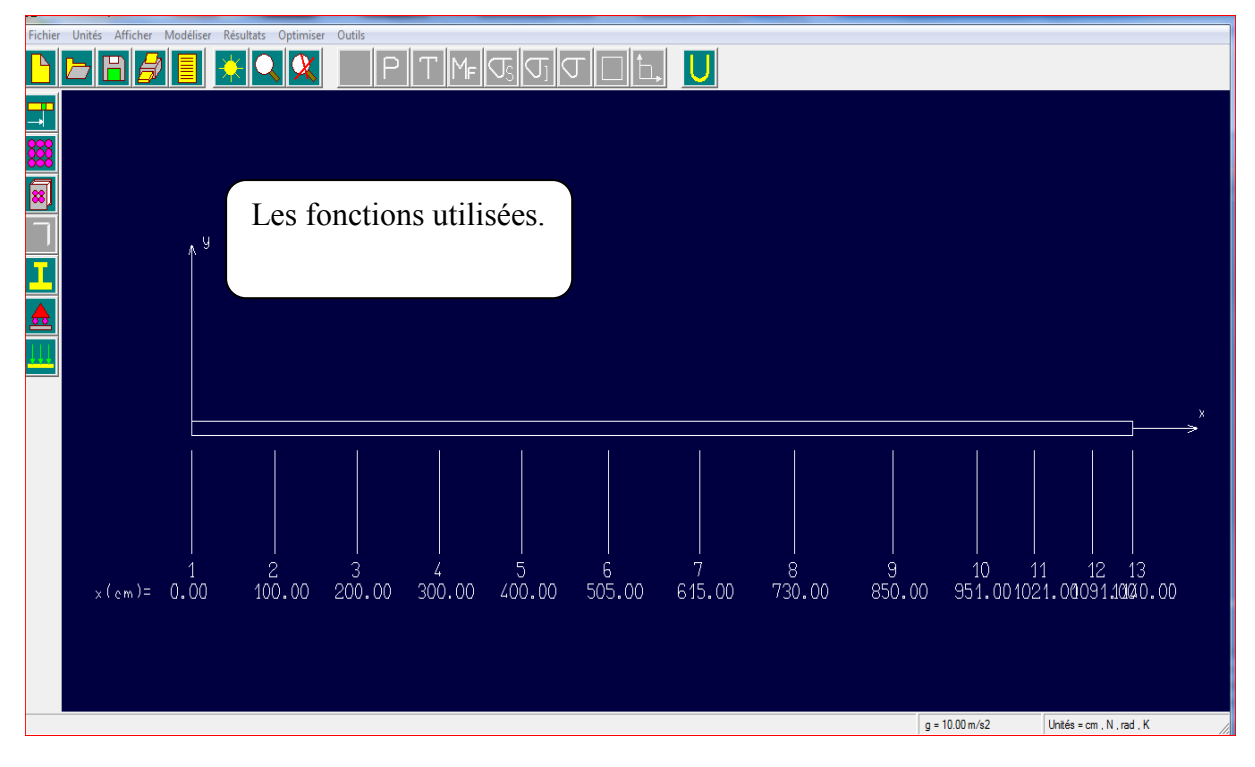

Figure III-22 : Présentation des fonctions utilisées.

Pour touts ces option on va définir les icones correspondants a chaque action :

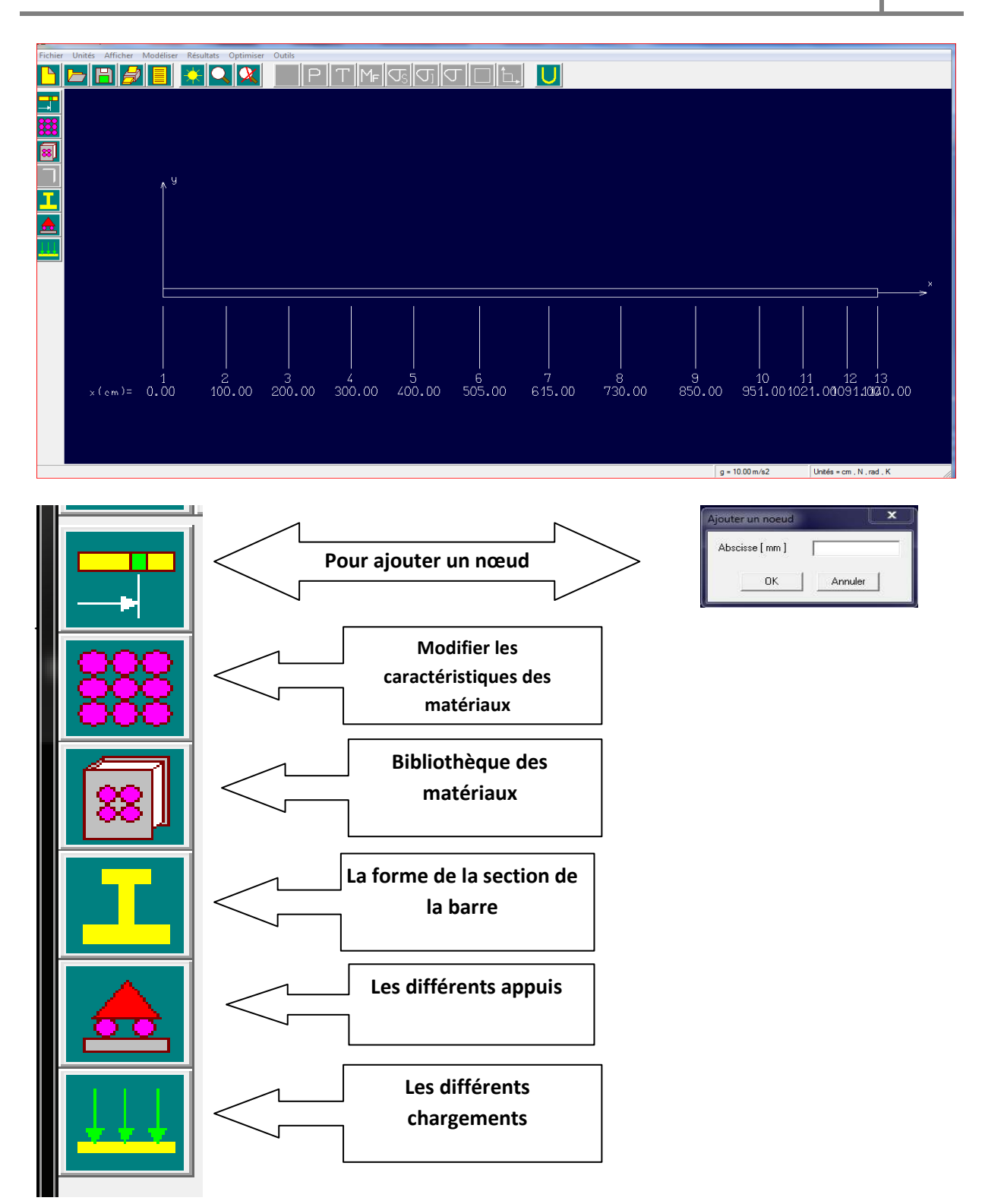

**Figure III-23 :** Apres avoir obtenue le schéma de base on va choisir les forces, les charges,

La forme de la barre, les matériaux, les différents appuis.

 **III** 

Pour choisir les appuis convenablement on doit opter pour l'icône des appuis définie précédâmes.

On choisie un appui et on le pose aux points des nœuds.

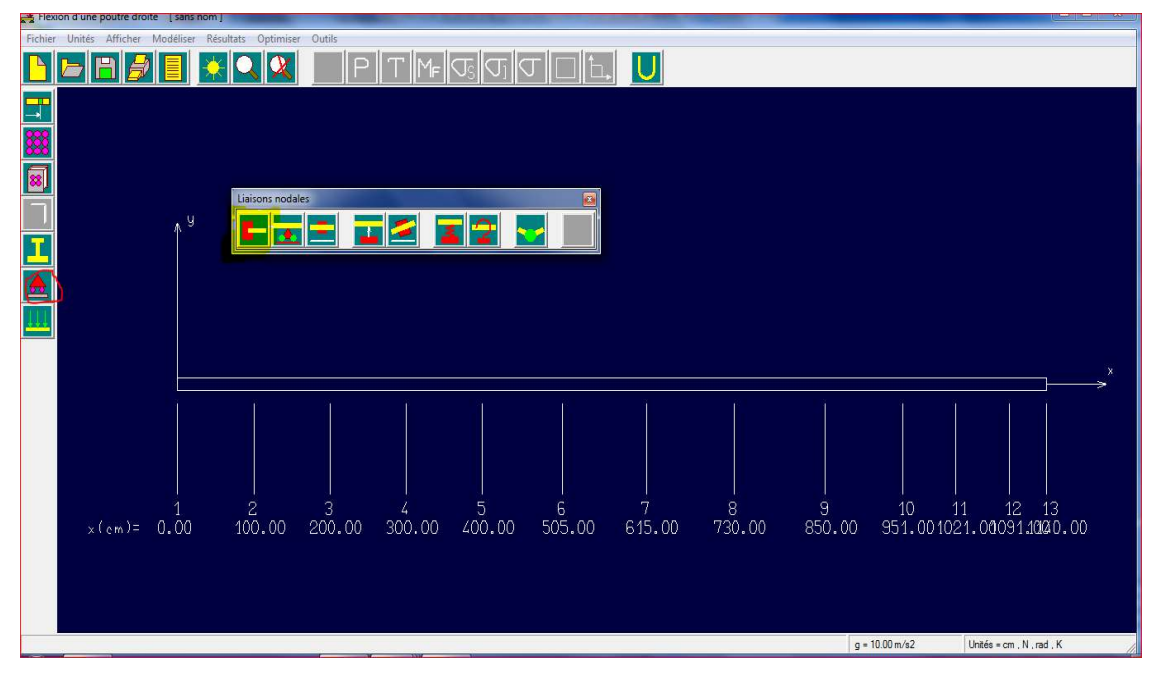

Figure III-24: Choix encastrement.

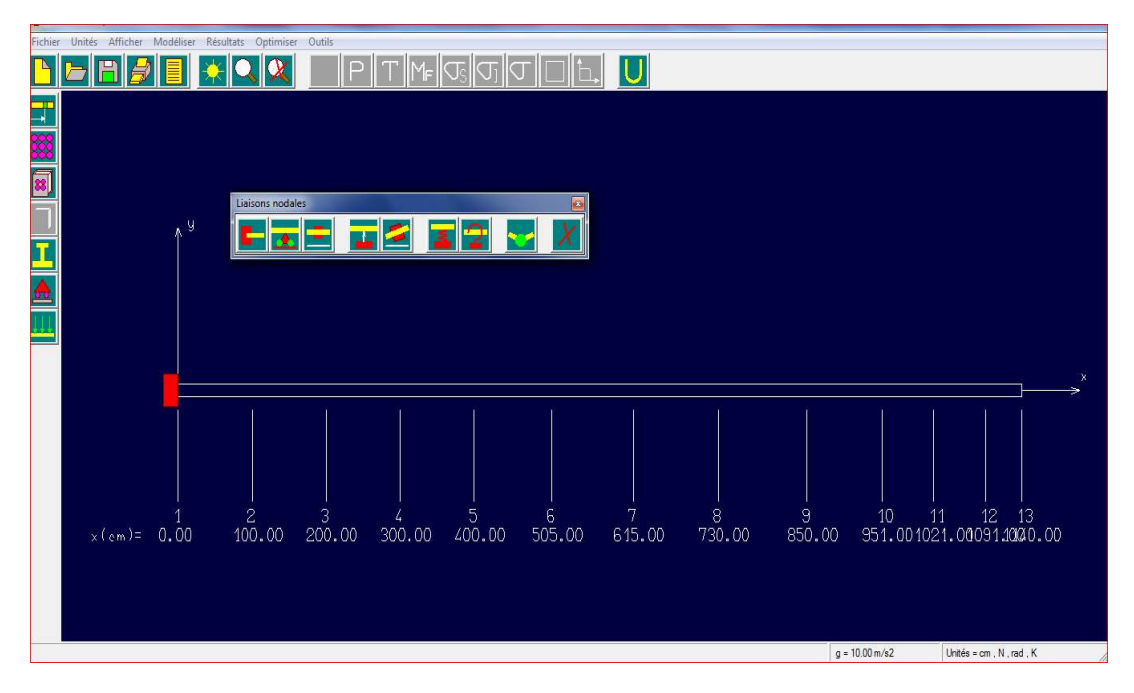

**Figure III-25:** Application encastrement.

Après quoi on doit choisir les forces et les charges voulues :

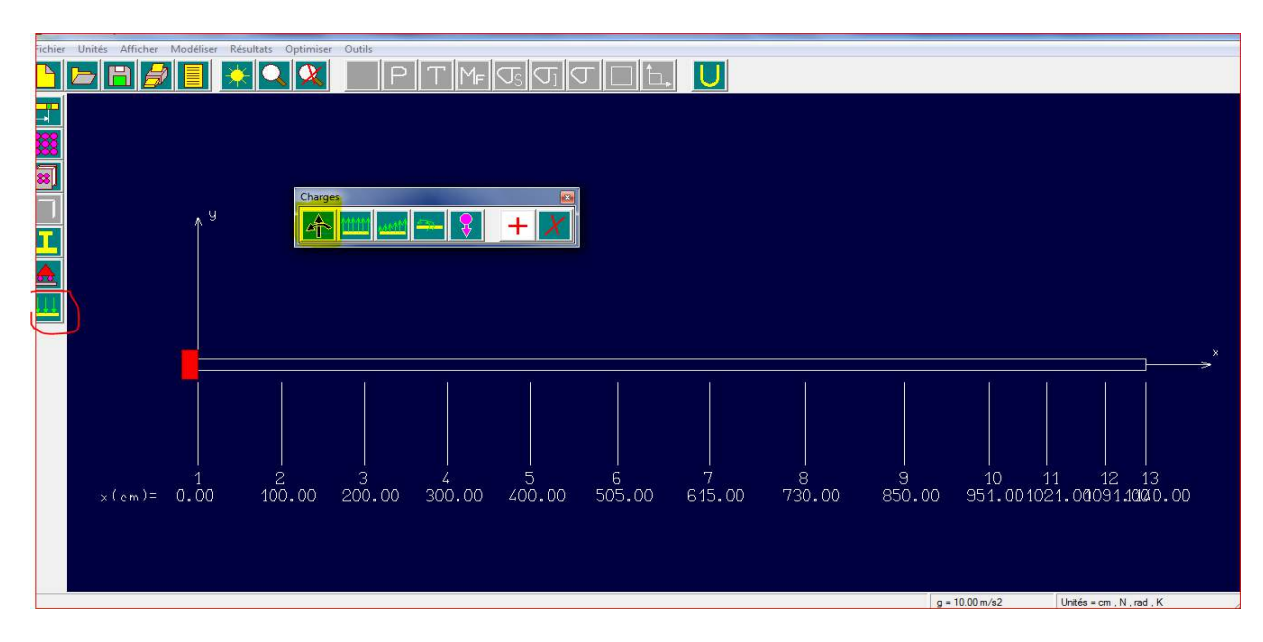

**Figure III-26:** Commande des forces.

Après avoir obtenue cette fenêtre on peut choisir les forces et les charges reparties sur la barre tel que :

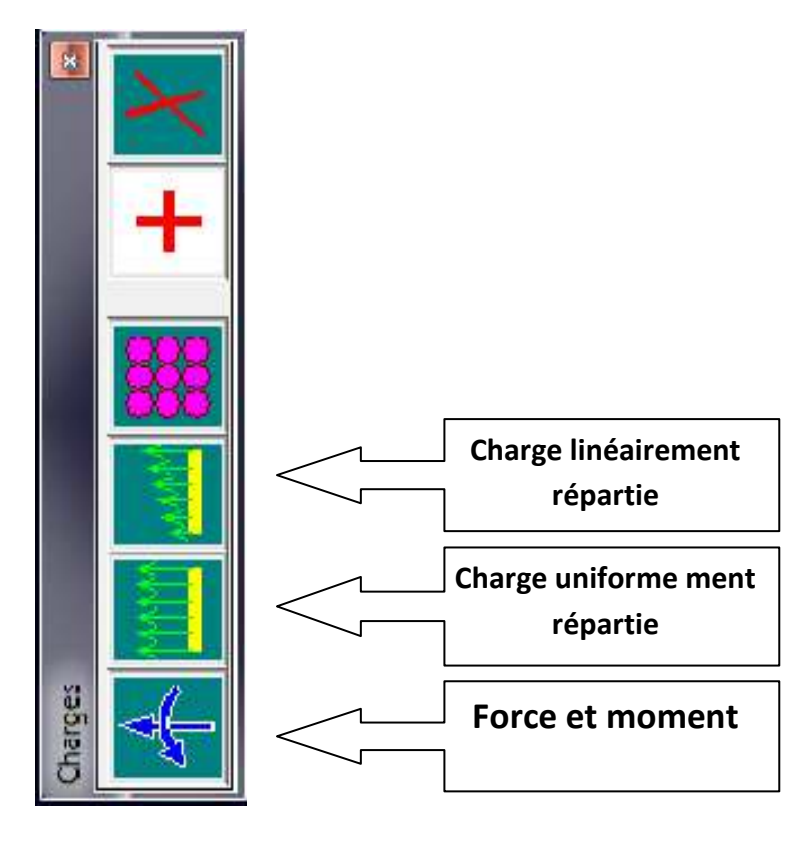

Application des Forces : (-10N,-12N)**.** 

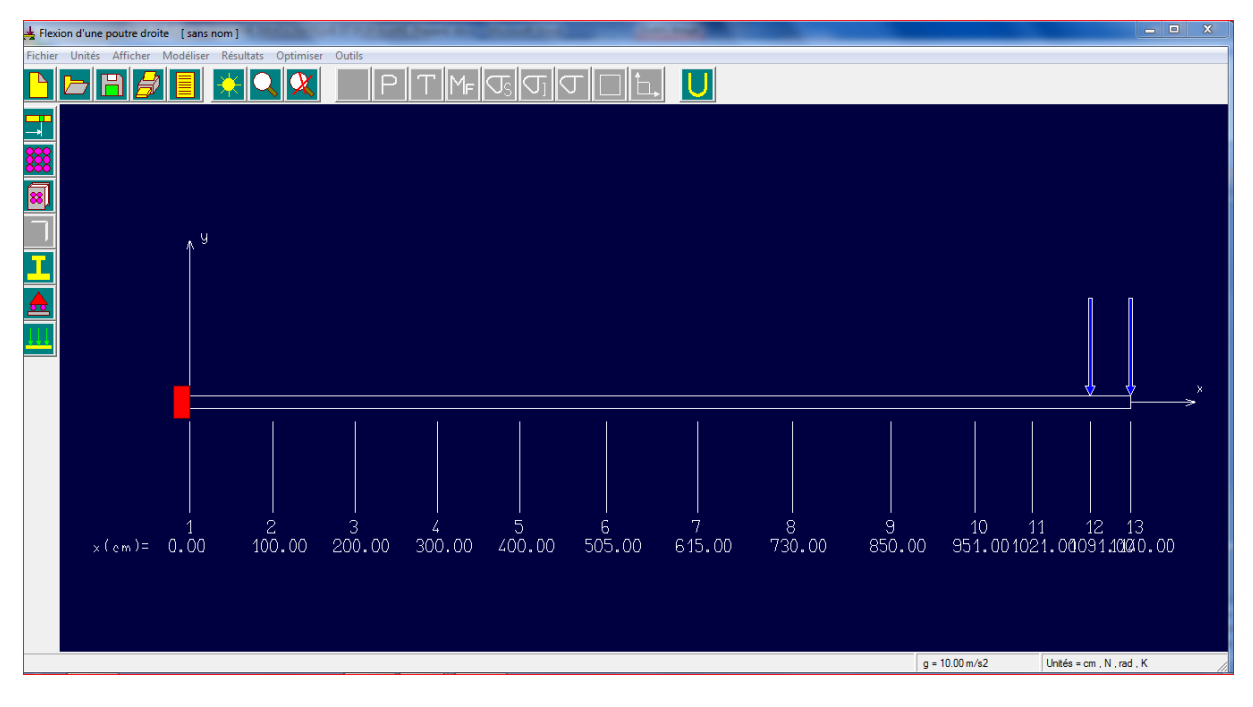

Figure III-27: Application des Forces.

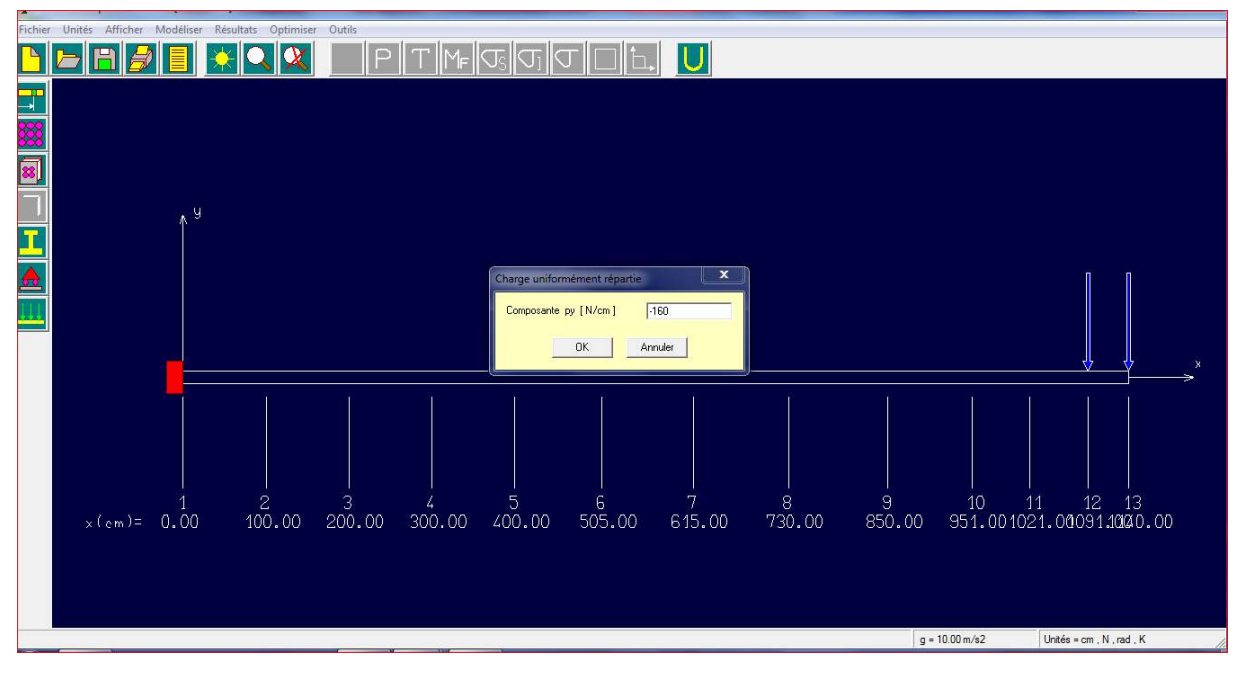

### **Figure III-28:** Charge informèrent répartie.

Pour définir une chargent formèrent répartie (-160N/cm) on sélectionne l'icône correspondante ensuite on va choisir sa composante, après quoi on l'a définie entre deux nœuds.

 **III** 

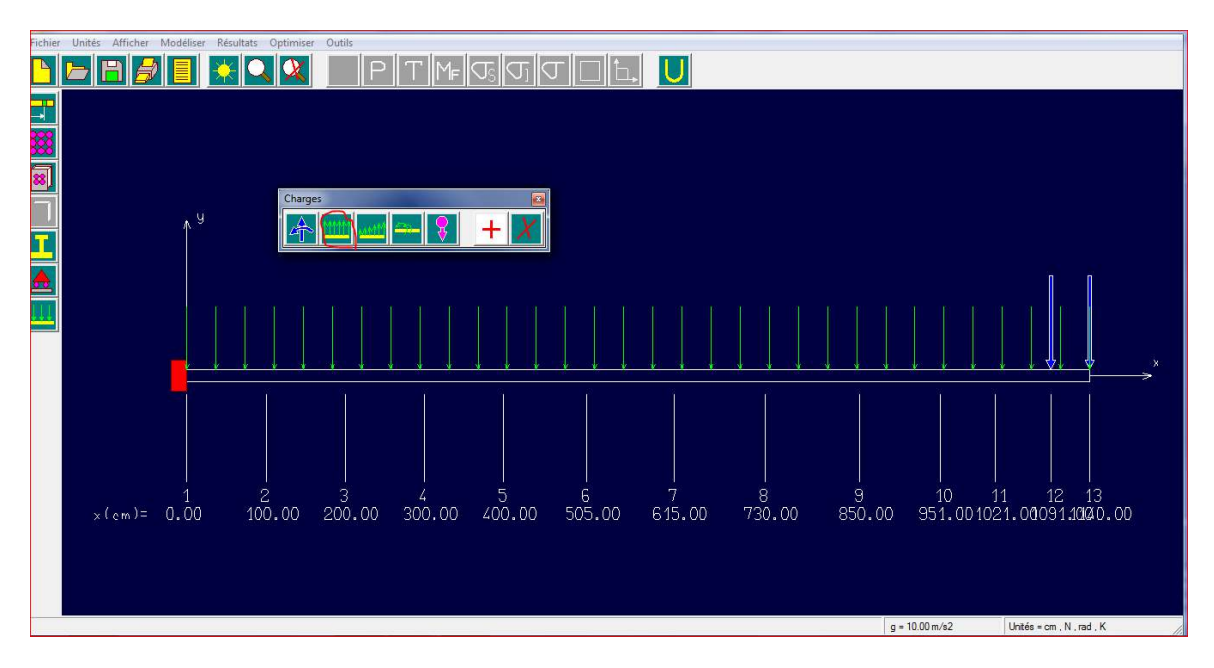

**Figure IV-29 :** Application chargent formèrent répartie.

Ensuite on passe a la partie de calcul, pour cela on choisit dans la barre d'outil l'econe« OPTIMISER » ensuite « CALCULER ».

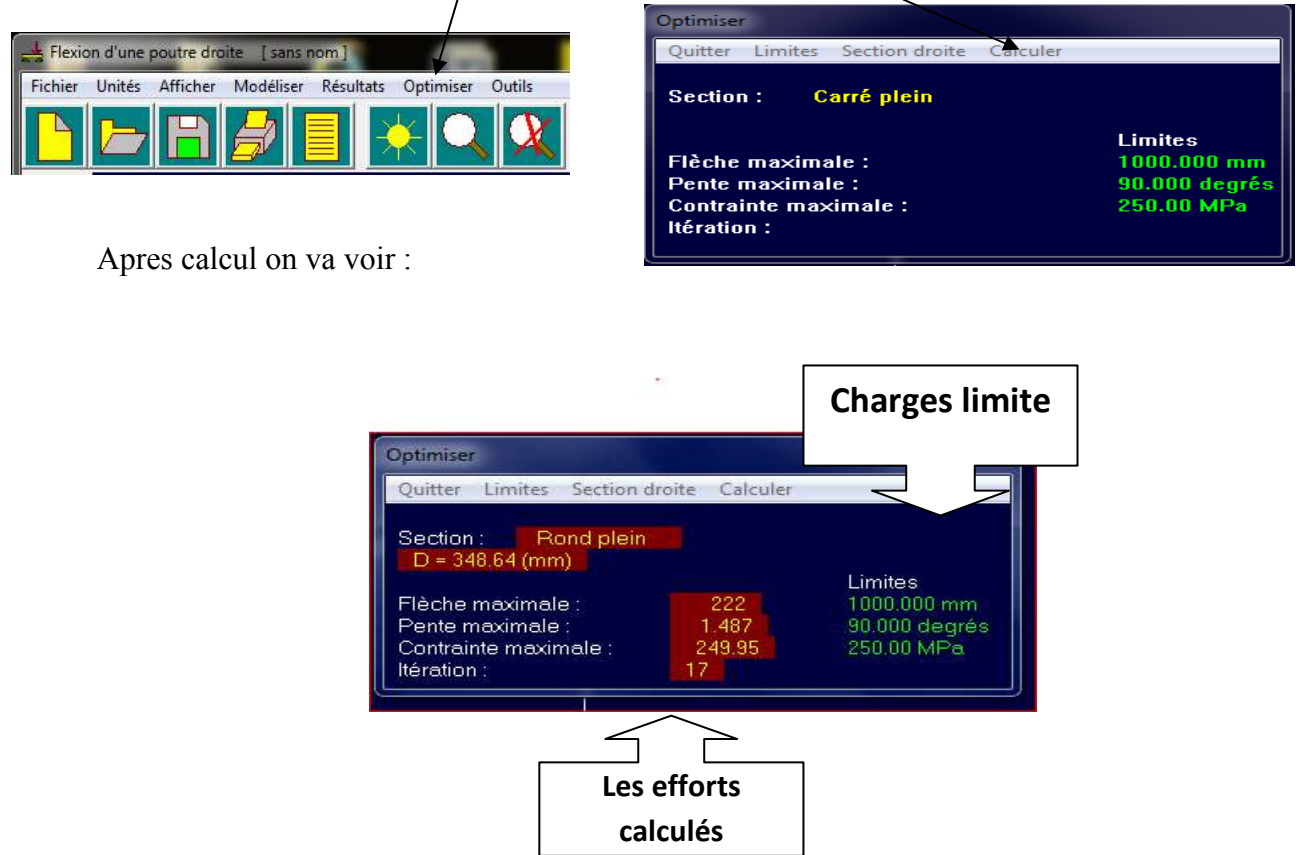

**Figure III-30 :** résultat de calculés.

On va avoir le schéma suivant :

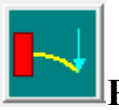

# **Pour la déformée :**

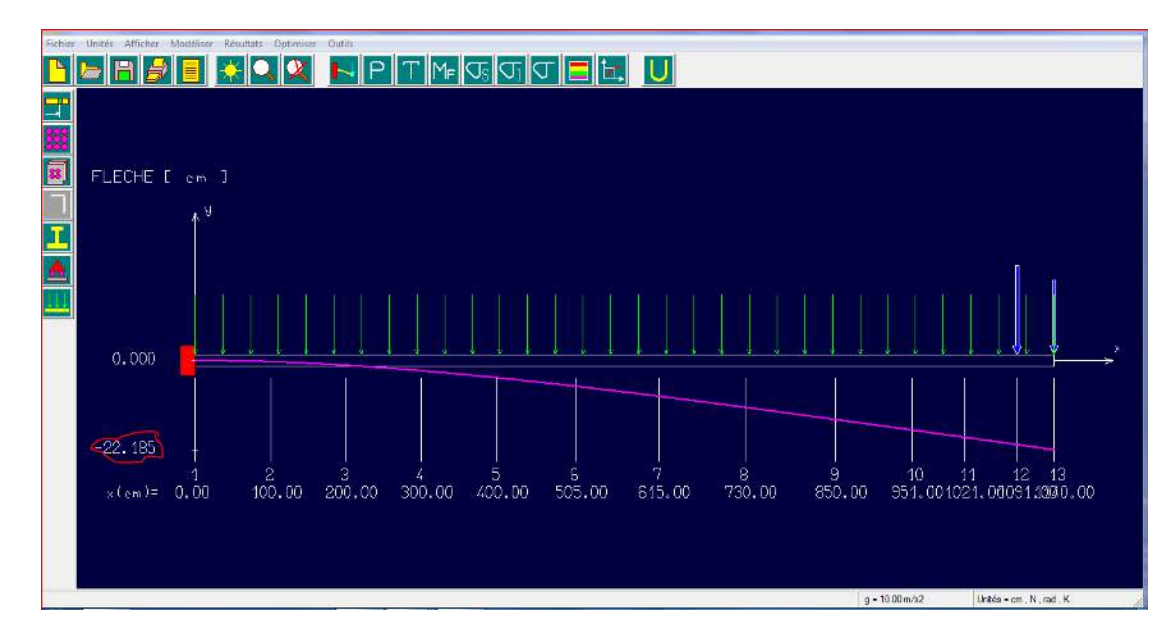

**Figure III-31** : Schéma de déformation encastrement.

# **Pour le schéma de la pente :**

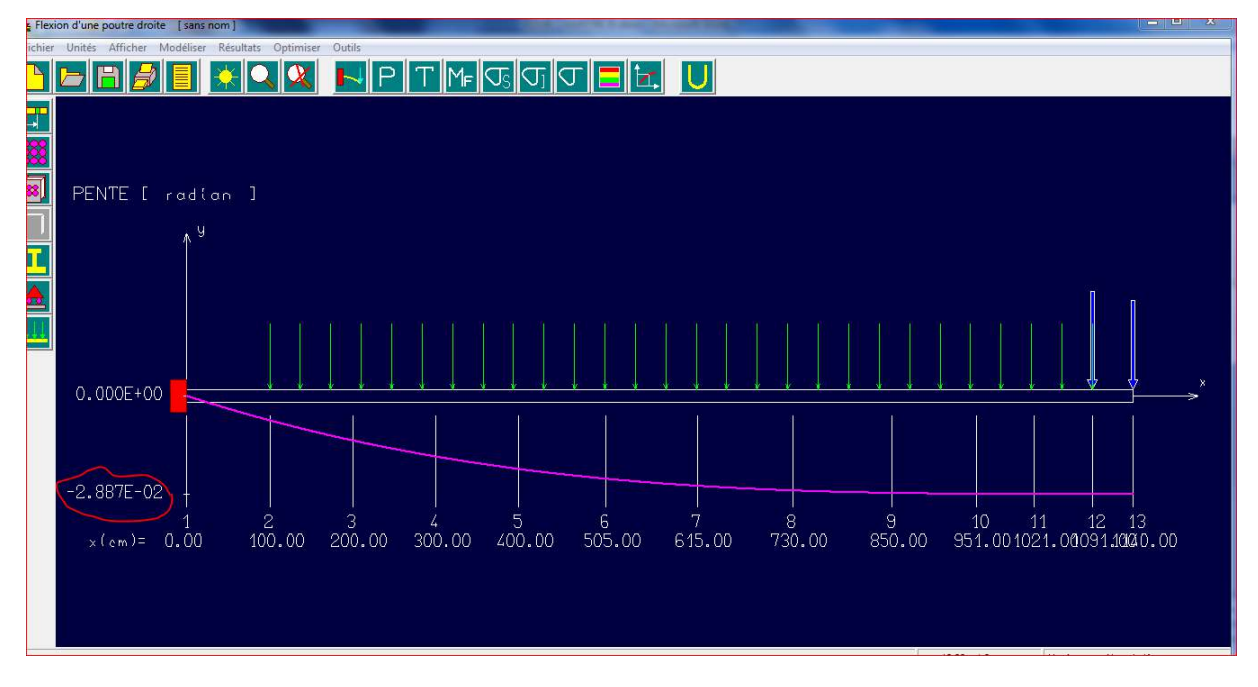

**Figure III-32 :** Schéma de la pente.

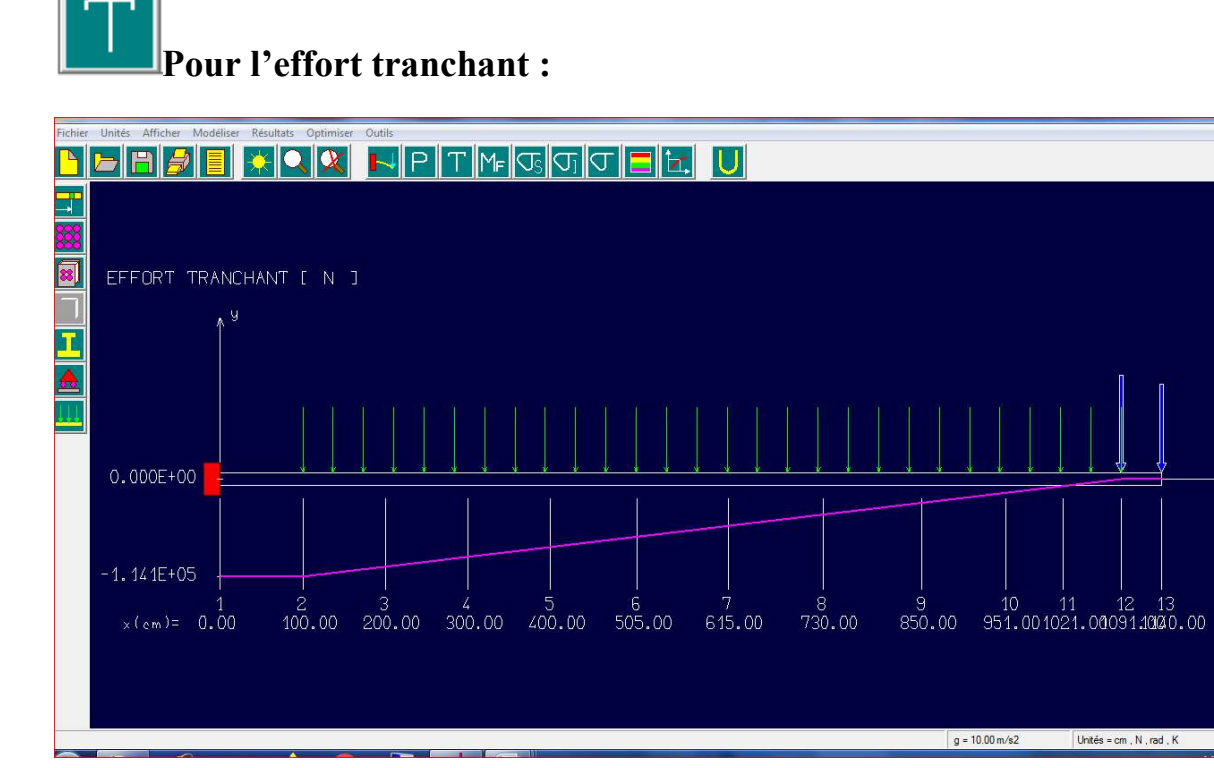

**Figure III-33**: Schéma de l'effort tranchant.

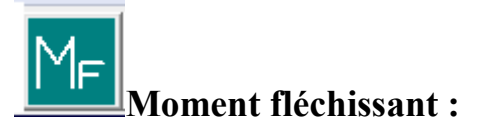

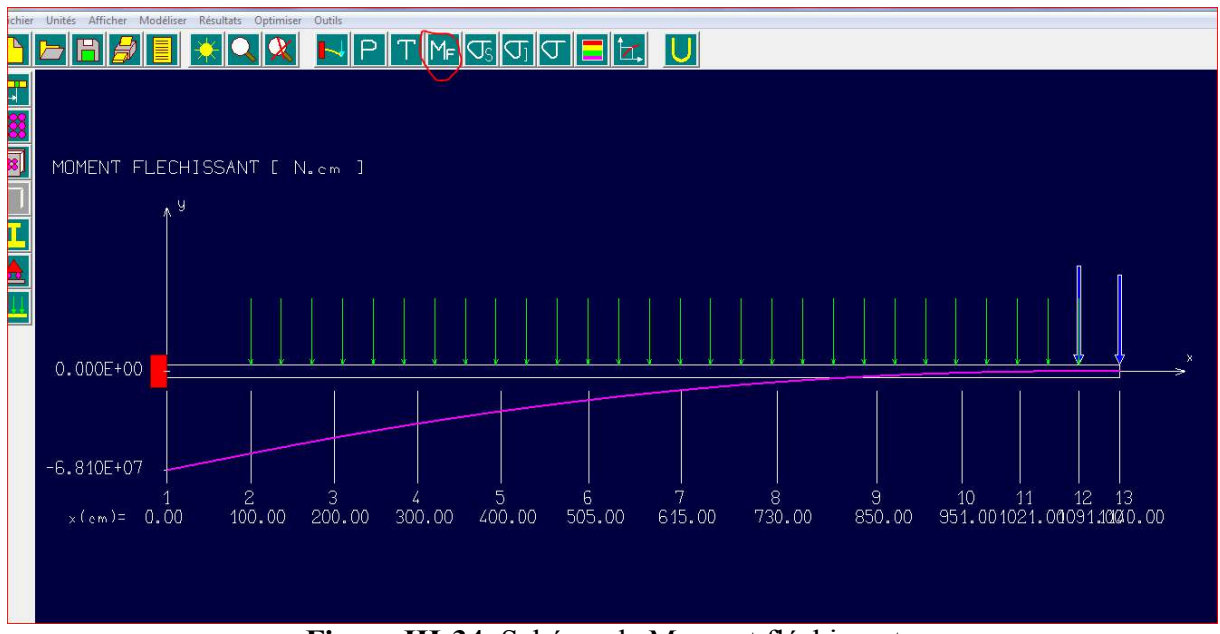

**Figure III-34**: Schéma de Moment fléchissant.

 **III**
**Contrainte normale : fibre supérieure.**

## **Contrainte normale : fibre inférieure.**

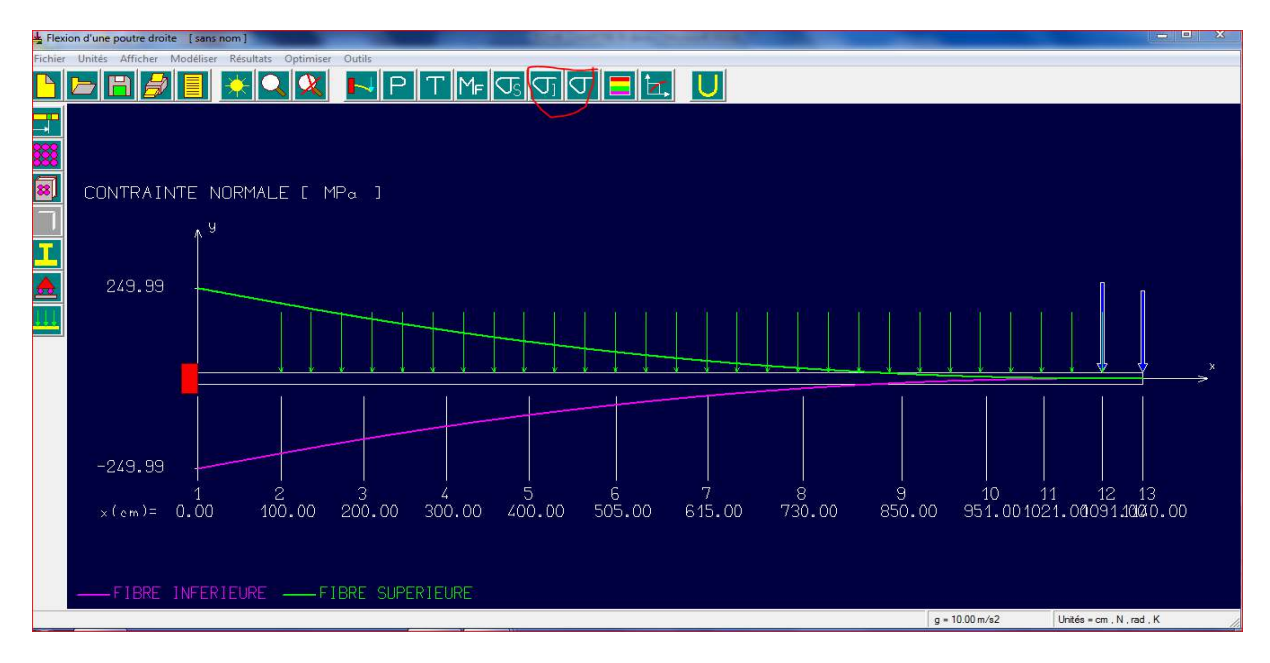

**Figure III-35**: Schéma des contraintes.

|                                      |             | Flexion d'une poutre droite [sans nom] |                                                              |  |                |   |                |   |   |                  |    |                                     |                                                                    |
|--------------------------------------|-------------|----------------------------------------|--------------------------------------------------------------|--|----------------|---|----------------|---|---|------------------|----|-------------------------------------|--------------------------------------------------------------------|
|                                      |             |                                        | Fichier Unités Afficher Modéliser Résultats Optimiser Outils |  |                |   |                |   |   |                  |    |                                     |                                                                    |
| ◘BØ▌KQX│NPTMQG5GC <mark>D</mark> z│U |             |                                        |                                                              |  |                |   |                |   |   |                  |    |                                     |                                                                    |
| 里<br>88<br>圂<br>J.<br>$\triangle$    | $\Lambda$ 9 |                                        | ISO-CONTRAINTES NORMALES [ MPa ]                             |  |                |   |                |   |   |                  |    | $-249.95$<br>$-199.96$<br>$-149.97$ | $-99.98$<br>$-49.99$<br>0.00<br>49.99<br>99.98<br>149.97<br>199.96 |
|                                      |             |                                        |                                                              |  |                |   |                |   |   |                  |    |                                     | 249.95                                                             |
|                                      |             |                                        |                                                              |  |                |   |                |   |   |                  |    |                                     |                                                                    |
|                                      |             |                                        |                                                              |  |                |   |                |   |   |                  |    | $INT. = 49.99$                      |                                                                    |
|                                      |             |                                        |                                                              |  |                |   |                |   |   |                  |    |                                     | $\mathbf{x}$                                                       |
|                                      |             |                                        |                                                              |  |                |   |                |   |   |                  |    |                                     |                                                                    |
|                                      |             |                                        |                                                              |  |                |   |                |   |   |                  |    |                                     |                                                                    |
|                                      |             | $\overline{2}$                         | 3                                                            |  | $\overline{5}$ | 6 | $\overline{7}$ | 8 | 9 | 10               | 11 | 12<br>13                            |                                                                    |
|                                      |             |                                        |                                                              |  |                |   |                |   |   |                  |    |                                     |                                                                    |
|                                      |             |                                        |                                                              |  |                |   |                |   |   | $q = 10.00$ m/s2 |    | Unités = cm, N, rad, K              |                                                                    |
|                                      |             |                                        |                                                              |  |                |   |                |   |   |                  |    |                                     |                                                                    |

**Figure III-36**: Estimation des zones dangereuses.

## **Résultat et interprétation :**

L'étude effectuée sur les poteaux métalliques a été élaborée en vue de vérifier sa résistance durant effectuée.

J'ai trouvé les résultats comme suit :

**Figure III-30 :** résultat de calculés section [D=348,64cm], flèche maximale [222cm], contrainte maximale [249 ,95MPa]à propos de contrainte limite [250MPa].

**Figure III-31 :** La zone dangereuse dans notre poteaux x=1140cm le fléchissement des poteaux[-22,185cm].

**Figure III-32** : schéma de la ponte se situe dans l'intervalle  $[0, -2.887.10^{-2}]$  à  $x = 0$  et x =1140cm. Le résultat est très petit donc on peut le négliger.

**Figure III-33 :**Schéma de effort tranchant est $[T=1,141.10^5$  N]entre à x =  $[0cm \text{ a } 1140cm]$ .

**Figure III-34 :** Schéma de Moment fléchissant  $[M_f=6,810.10^7 N.cm]$  entre à  $x = 10cm$  à 1140cm].Le résultat est très petit donc on peut le négliger.

**Figure III-35:** Schéma des contraintes normale fibre supérieure et contraintes normale fibre inférieure ils sont égaux au même point x=1140cm et ne son que derrière le signe, ce qui signifie que la somme est égale au zéro[-249,99MPa à 249,99MPa] comme le montre la figure III-35.

**Figure III-36:** Les zones dangereuses est comprise entra 0 et 3 où se trouvent les couleurs rouge et bleu.

Nous concluons que le vent n'affecte pas les poteaux métalliques électriques.

## **Conclusion générale et Perspectives:**

 La réalisation et la compréhension de ce travail a nécessité un stage pratique au sein de l'entreprise PAF (Profilés A Froid) industrie sis à Réghaia Wilaya de Alger. Ce stage nous a été d'un grand bénéfice vue que nous avons vécu l'ambiance d'une entreprise de production des profilés à froid, nous avons suivi plusieurs étapes de fabrication des produits de cette entreprise allant du service de la commerciale au simple ouvrier charger de montage ou de contrôle des échelles. Nous avons aussi pris connaissance de normalisée des entreprise à travers une recherche bibliographique, nous avons résumé le plus important de ces organisations que nous allons proposer à cette entreprise afin d'améliorer et les conditions de travails de ces ouvriers de la qualité de production.

 En dernier lieu nous avons apporté un plus très important à la fabrication d'poteaux Métallique Electrique, en étudiant de manière judicieuse la conception de poteaux électriques.

 J'ai travaillé avec la simulation de **solidworks 2014** dont j ai beaucoup bénéficié, et le reste revient aux ingénieurs du bureau d'études qui m'ont fait plaisir avec ce travail.

Dont j'ai eu un exemple vivant dans le domaine d'application, c'est –à-dire travailler avec le programme informatique puis l'appliquer directement dan l'atelier de soudage et l'atelier de fabrication, comme par exemple la fabrication de tubes de forme rectangulaire et cylindrique programmés avec des machines spéciales pour la fabrication le produit selon la demande du client.

 Métallique permettant par soudage de ce produit .L'étude est passé de la façon la plus adéquate au on soudage on proposition conception, en analysant le comportement de notre structure, par la suite nous ajouté des renforcements afin d'améliorer le mieux la résistance de ces structures.

 Entant qu'étudiant sur le peint d'entrer dans le domaine du travail, On a proposé le programme **RDM6** pour vérifier la résistée du matériau l'état statique et mobile, et sa résistance aux forces extérieurs.

Enfin, je peux dire que le travail, voir quelle étape d'étude j ai passé, est très différent du domaine appliqué, c'est-à-dire le domaine du travail par son observation dans cette formation qui contient des ingénieurs travaillant en groupe pour toujours atteindre un travail nouveau et excellent, grâce à eux l'entreprise fabrique un nouveau produit avec les dernières technologies.

J'espère que ce travail ne s'arrêtera par pour moi, la prochaine génération le complétera avec les dernières technologies, c'est-à-dire produire d'un gabarit de soudage automatique, et ce travail nous aide beaucoup à produire en grande quantité et dans les plus brefs délais, ce qui entraine une augmentation de l'économie de l'entreprise.

## **Bibliographiques :**

 **[1]:** Clément LEMAIGNAN, « La rupture des matériaux » EDP science 2003.

**[2]:** DOCTRINE DE CONSTRUCTION DES RESEAUX HTA ET BT Réf. : PR3-DOC-050 a Novembre 2018.

**[3]:** Etude et Conception d'un Gabarit de Soudage Hydraulique Mémoire de Master II (2018- 2019).

**[4]:** G.KIENERT, « Constructions Métalliques rivées et soudée », 7 Edition, Année 1969

**[5]:** Dominique FRANÇOIS, « Propriétés mécaniques des matériaux II - Autres essais

Mécaniques », Techniques de l'Ingénieur, M4 160.

**[6]:** Helal, Y., thèse « L'effet de soudage par friction malaxage sur la microstructure et les propriétés mécaniques d'un joint soudé composé d'un alliage d'aluminium industriel et un acier » .Université MOHAMMED KHAIDER Biskra (2017).

**[7]:** R. VARISELLAZ, « Soudage, éléments de conception et de réalisation » deuxième

édition, Génie Mécanique, Dunod , Paris 1987.

**[8]:** Obtention des pièces mécano soudés (Soudage autogène). (12 avril 2018).

**[9]:** Clément LEMAIGNAN, « La rupture des matériaux » EDP science 2003.

Luc. Fairon, Introduction au soudage – Techni futur ASBL.

**[10]:** Soudage par friction, CODE ISO : 42. (24 avril 2018)

**[11]:** Conception d'une machine presse hydraulique de récupération. Mémoire de Master II (2015-2018).

**[12] :**A.chevalier ; J.Bouan ''Guide des techniciens en F.

**[14] :** A. DE BOECK Bruxelles. ''Machines outils''.

**[13] :** TOME II ; R.BUTTIN ; M.PINOT ''Fabrication mécanique''

[15] : Eponyme "SolidWorks'Dassault Systèmes<sup>2</sup>, Amérique, 24 juin 1997

**[16]:** URL: .univ-lemans.fr/ydlogi/rdm\_version\_6.html.

 **III**